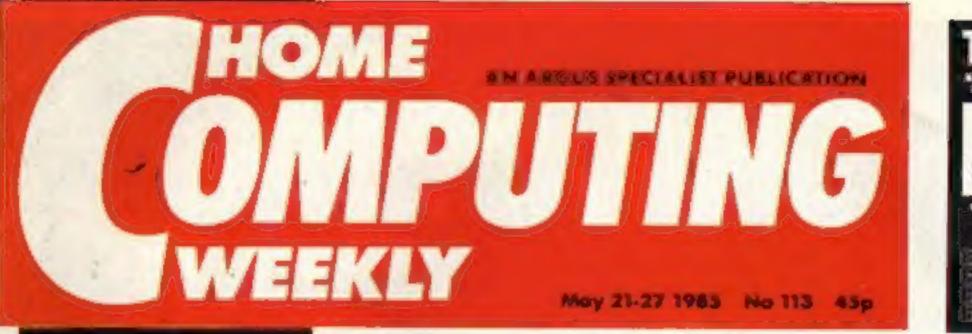

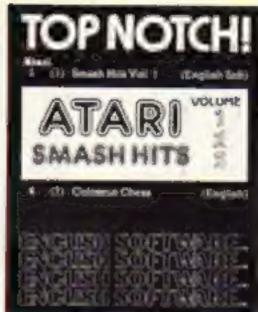

# Atari shops

The row over distribution of Atari computers is so far not affecting major high street stores.

Two of Atari's main distributors, TBD and Lightning, are refasing to stock the new Atari range Lightning's Ray Laren said: "In view of the way the market is going, they are making unacceptable demands." And TBD's Joe Woods went on: "They were asking us to commit ourselves to excessive amounts of stock."

However, the split was on both sides, according to Rob Harding of Atari. He said: "We had discussions with both TBD and Lightning and decided to part mutually,"

But a spokeswoman for the WH Smith chain was confident

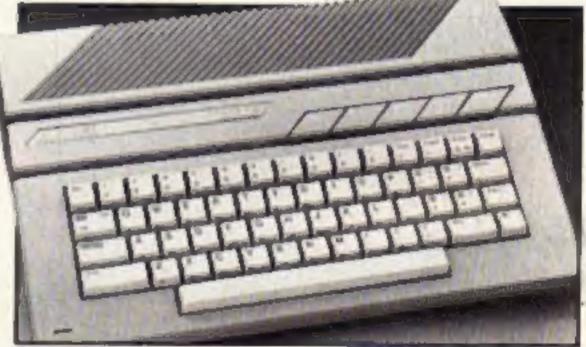

Atari LMXE-off to a bad start

that there would be no shortage of Ataris in the shops. She said: "We are not experiencing any difficultics at the moment. We have sufficient stock of computers, disc drives and cassette recorders, and we anticipate that the situation will remain the same."

**Kironics** speech synthesisers to be won

BEEDTALK

CHEETAH

20

### Read our review of <u>Geetah</u> Sweet Talker

## US Gold: It's the real thing?

US Gold last week launched a new game based on the exploits of World War II heroes, the dambusters, 38 years after the historic raid took place.

World War II is a popular theme for games. Mirrorsoft recently released Spitfire 40 and Acornsoft produced Aviator, while Alligata also brought out a dambusters game.

The US Gold version allows the player to act as any member of the crew of the Lancaster used to drop the bouncing bombs on the Eder, Sorpe and Moehne dams in the Ruhr valley, in industrial Germany,

The Dambusters is being backed by a massive advertising campaign and the package includes a poster, hanging mobile and a model Lancaster offer from Airfix, US Gold says that the game is endorsed by 617 Squadron, the RAF unit which flew the dangerous mission.

At a launch at the Bomber Command Museum in Hendon, a spokesman said: "More than a game-more than a simulationit's just like the real thing". Let's hope not!

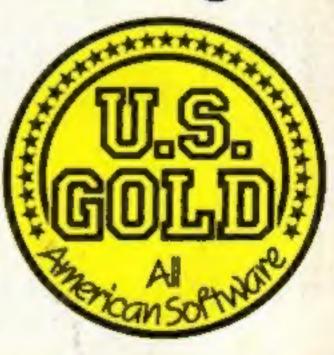

Inside your older, brighter, ietter HCW ....

Dracula on Zombie Island Amstrad game Keep on trucking on your TI

Read before you buy Book reviews

In depth: The save option on your BBC

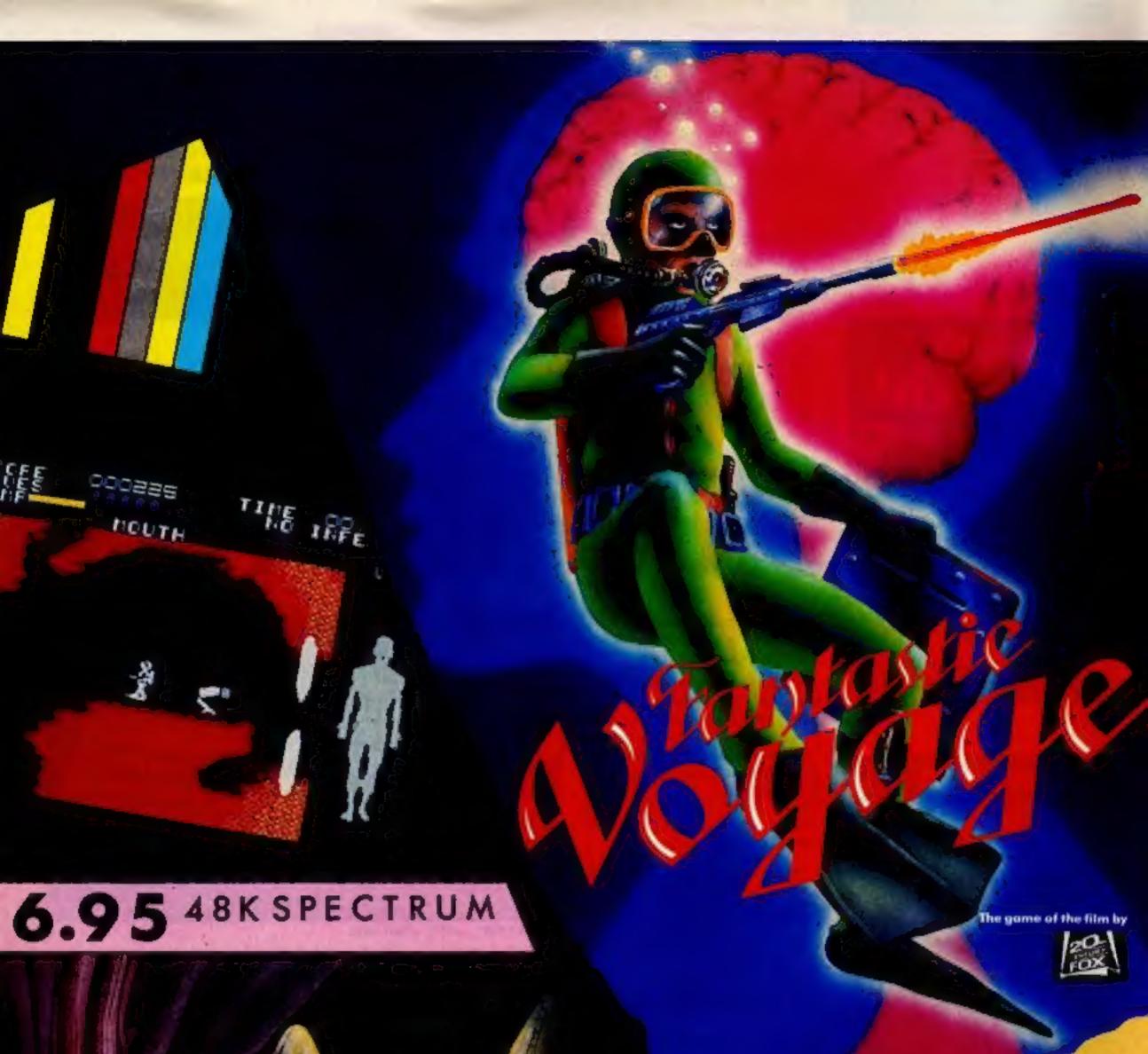

Ilighty Magus

# QUICKSIMA

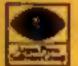

Quicksliva Mail Order, P.O. Box 6, Wimborne, Dorsel BA21 7PY. Telephone (0202) 891744.

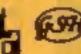

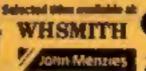

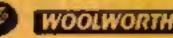

ing realized relations and postibility

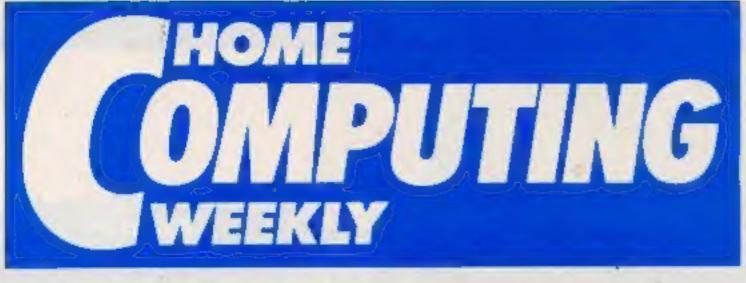

Editor Dave Carlos Deputy Editor Liz Graham Editorial Assistant Marie Curry Software Assistant John Donovon Group Editor Wondy Palmer Design MM Design Copy Control Kerry Fowler Ad Menager Dominic Forlizzi Soles Executive Beckt Wilson **Clossified Advertising** David Home Publishing Director Peter Welhom Cholemon Jim Connell

# CONTENTS

### Soapbox

I read with interest the article and Soapbox on computers in schools.

Just where does the Department of Science and Education get the idea that calculators and computers are essential to mathematics teaching? I will agree that once a child reaches 'O' level standard, a calculator is needed, but a computer?

In my experience, as a Guide leader, the standard of mathematics in younger children is declining. I believe more time should be spent on basics before worrying about buying hardware.

It's not unusual to see youngsters going to senior school with only a hazy grip of something as basic as the times table. Besides, most of the children I meet, although they have computers at school, don't really understand them.

One child told me she could program a computer. On investigation, I found she knew which key to press when using commercial software. She really thought that was programming.

Please tell the authorities to get their priorities right. Two

| May 21-May 27, 1985 No. 113          | AMSTRAD                  |
|--------------------------------------|--------------------------|
| Andra Z                              | Dracula on Zomble Island |
| A STATE                              | ORIC                     |
|                                      | Character set            |
|                                      | SPECTRUM                 |
|                                      | Zoo break-out            |
|                                      | TI-99/4A                 |
|                                      | Keep on trucking         |
| CDECIAL CEATUDES                     | REGULARS                 |
| Cheetah Sweet Talker review          | News                     |
|                                      | Dk'tronics competition   |
| BBC                                  | Software reviews         |
| Close up on BBC graphics save option | Letters                  |
|                                      | Book reviews             |
| COMMODORE                            | Classified ads start on  |
| Welcome to basics                    | Readers page             |

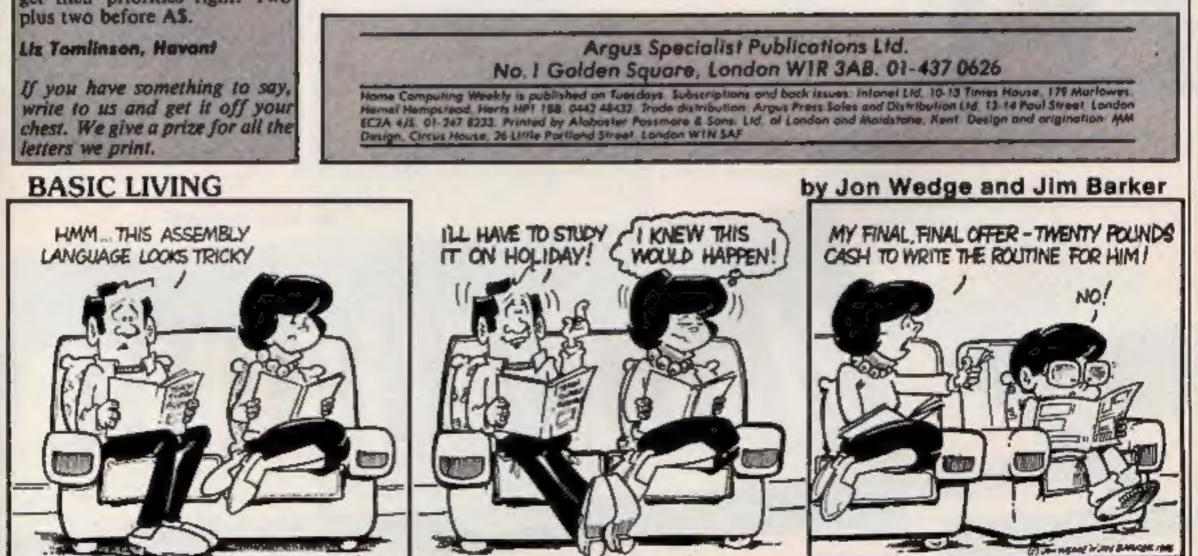

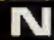

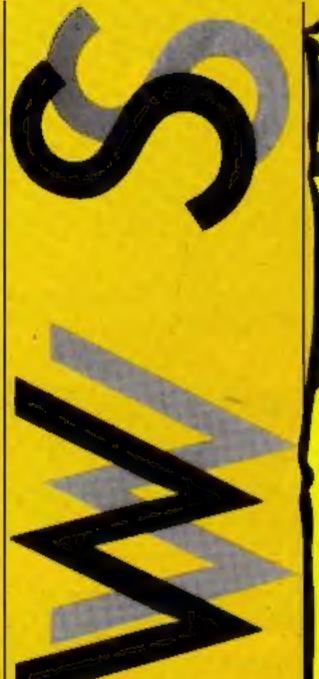

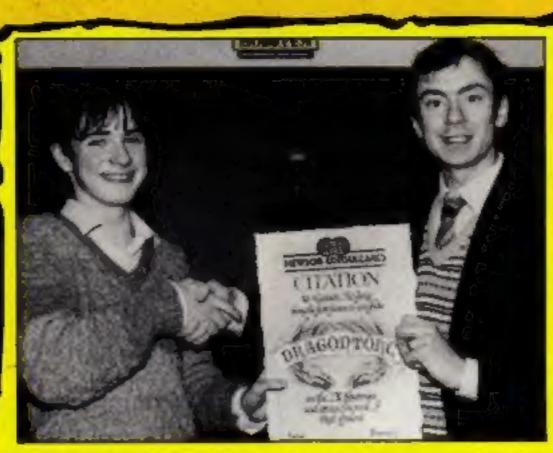

Eamon receives his certificate from Dragontorc author Steve Turner

### First past the post

Hewson Consultants' latest adventure, Dragontorc, has been completed by Eamon McGing of Camberley.

He finished the game at 11.30pm, April 7 — only six days after he bought it.

Eamon thinks that the game is extremely addictive. He said: "The more problems I solved, the more I wanted to go on playing it."

Hewson will provide Dragontorc clues for all players who send an s.a.e.

Hewson Consultants, 7 Graham Close, Blewbury, Oxon OX11 9QE

### Music to your ears

New powerful ROM-based software for the BBC is being music, adjust the tuning and select different musical instrument sounds.

The new ROM-based software has additional features

### Auction for famine aid

Saturday 15 June is the date set for the computer industry's auction in support of the Ethiopian famine appeal. The venue is the GLC County Hall and the auction will last from 11 am to 5pm,

Many leading software houses have donated software for the occasion, including US Gold, Pitman, Gilsoft and Argus, It is hoped that it will be the biggest computer auction ever held and will boost the £250,000 already raised by the Soft Aid tape.

If you have any software or hardware you no longer need or want then sent it along to help a good cause.

Contributions should go to: Computer Trade Weekly, Specialist Retail Press, Business Technology Centre, Bessemer Drive, Stevenage, Herts SG1 2DX -

### Print in colour

Bizzell Computers has announced the availability of a four-colour printer/plotter for £399 including VAT, post and packing.

The printer/plotter prints vertically or horizontally in text and in four directions in graphics.

The machine can be used in conjunction with a micro for graphs, drawings, symbols, axes, geometric patterns, charts, diagrams, circuits,

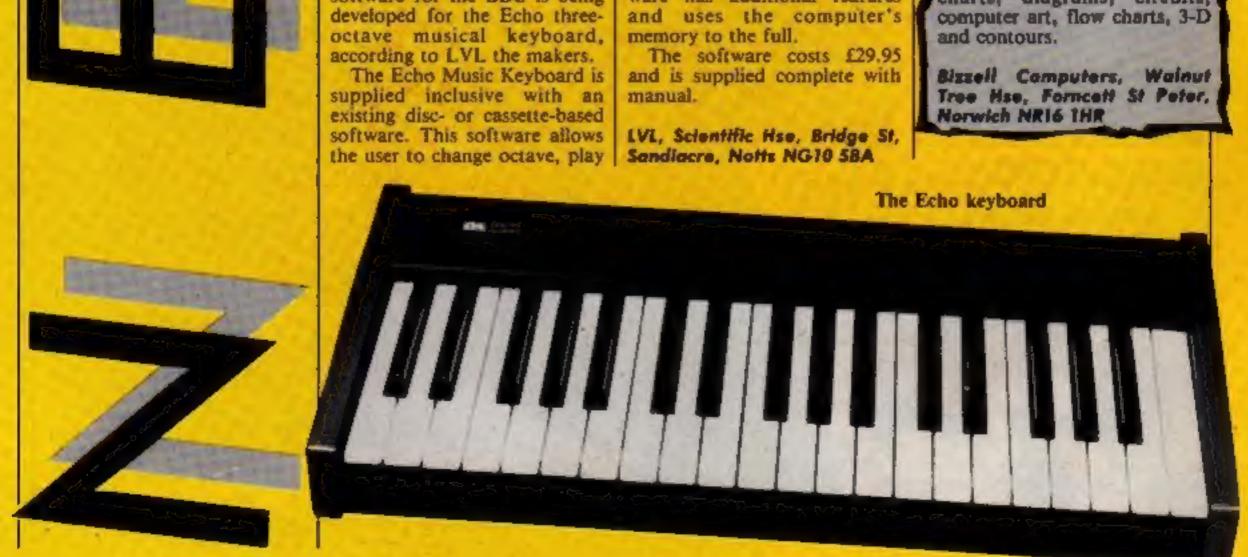

### Play football with Bobby

Holiday Brothers has just announced the launch of Bobby Charlton Soccer. The company claims that it is the most realistic computer soccer game yet. The launch is timed to the in with the 1985 cup final,

Bobby Charlton said: \*\*1 am not just endorsing this game, I have been involved in its conception giving guidance and advice, and am of the opinion that it will be one of the most popular computer games ever produced,"

Bobby Charlton Soccer is available for the BBC and Electron and will shortly be converted for the C64 and Spectrum. It costs £11.99.

Holiday Brothers, 172 Finney Lane, Heald Green, Cheadle, Cheshire SK8 3PU

**Bobby Charlton scores again7** 

Take off in an

### Is it a bird? Is it a man?

After five months of negotiation, Superman is to come to the computer screen.

Originally to be produced for the C64 and Spectrum the game is being written in America for the new Beyond label, Monolith. Expected price of the cassette and disc version is £9.95.

The action will all be arcade style with cartoon characters populating the screen. This arcade style will be the backbone of Monolith's releases. Bill Delaney. managing director of Beyond, suggested that all Monolith games would be capable of "instantaneous play" whereas Beyond releases would have more "meat".

The official launch of the new label will come on June 26th with the release of Ouake Minus One for the C64 and **Rockford's Riot for C64 and** Spectrum. Rockford is a sequel to Bolderdash and has the original version on the other side of the tape free.

Mr Delaney sees Superman as just the beginning of a whole series of comic character games, and is already talking about Supergirl and even Superdog sequels. "The mind boggles at the possibilities", he claimed.

### airship

Fuji Film Floppy Discs are being backed by an exciting competition. Fuji Film is offering 50 people the trip of a lifetime — in an airship.

Entrants in the free draw are required to leave their telephone. number on the special teledata number 01 200 0200 and asked to state the location from which they would like to take off. There are seven locations: London, Leicester, Leeds, Manchester, Birmingham, Bristol and Portsmouth.

Winners will be picked out of a hat by darts champions Eric **Bristow and Maureen Flowers** on Tuesday 28 May 1985. No purchase of Fuji Film Floppy Discs is necessary to enter.

Fuji Photo Film, Cresta Hse, Swiss Cottage, 125 Finchley Rd, London NW3 6HJ

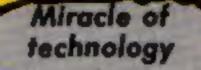

Atari users can now take advantage of all Prestel, facilities. Miracle Technology announced that this can be made possible with its new Multi-Viewterm/Datatari modem interface and software package.

The interface and disc-based software also gives users access to electronic mail, telex, database and user-to-user communications. It also allows telesoftware downloading.

The package can be used with Atari models 400, 800, 600XL, 800XL, 65 XE, 65EM, 65XEP and 130XI. It costs £59.95.

Miracle Technology, St Peterz St, Ipswich IP1 1XB

Prestel on the Atari

Fuji competition takes off

Beyond Software, 3rd Floor, Lector Ct, 151 Farringdon Rd, London ECIR 3AD

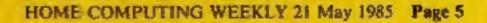

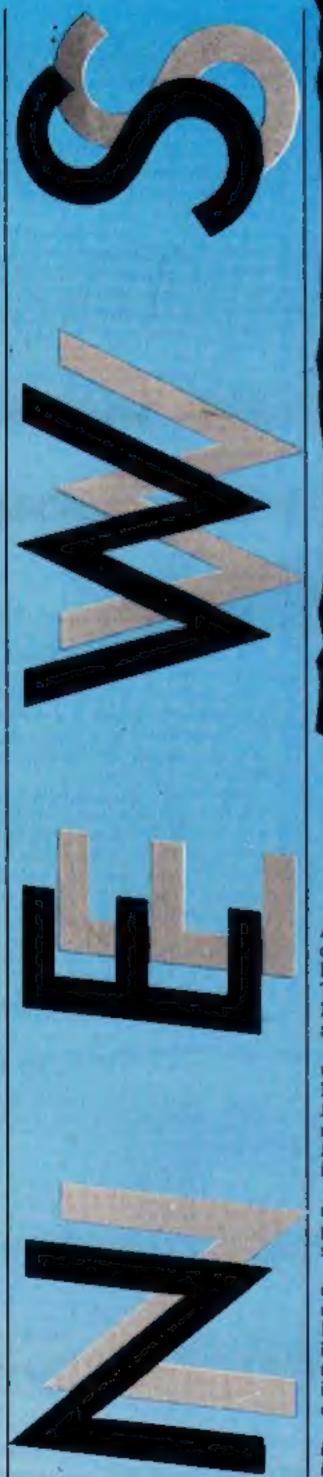

N

### Software update

Activision has just released another conversion of the immensely popular Ghostbusters, this time for the MSX. Activision is hoping the MSX version will rocket to the top of the charts as its C64 and Spectrum predecessors did.

Yet another Hunchback game has been released, this time by US Gold and Ocean. Originally produced by Synsoft in the USA, the game is for the C64 and is called Quasimodo. It is being billed by US Gold as "the most unique Hunchback-type game ever produced".

The VIC-20 is also getting a look in this week with a new game from Bubble Bus entitled Cavefighter. Bubble Bus claims a lot for this game and is aiming it at VIC-20 users who have recently been "starved of really good new software."

Title Ouasimodo C64 MSX. **Ghostbusters** Lazy Jones MSX. Cavefighter **VIC-20** Falcon Patrol II Strangeloop C64 Jet Boot Jack Master of the Lamps C64 Investment Monitor Hustler C16 Confuzion **Bobby Charlton Soccer** BBC Beta-Accounts Jump Jet Amstrad/ BBC/C16/ VIC/Spec Herbert's Dummy Run Spec/C64

Machine Price Publisher £9.95 US Gold £11.99 Activision £8.95 Terminal £5.95 Bubble Bus Spectrum £6.95 Virgin £8.95 Virgin £8.95 Amsoft Amstrad £10.99 Activision Spectrum £12.00 Michael Slatford £7.95 Bubble Bus Amstrad/ C64/BBC/ Electron £6.95 Incentive C64/Spec £11.95 Holiday Brothers £25 Clares

> £9.95 Anirog £9.95 Mikro-Gen

> > SHEEP/CS

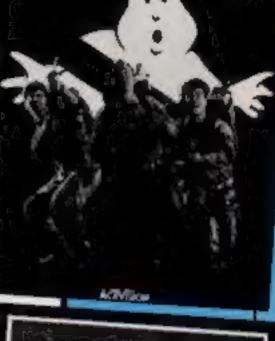

CHASIBUSTERS

MSX

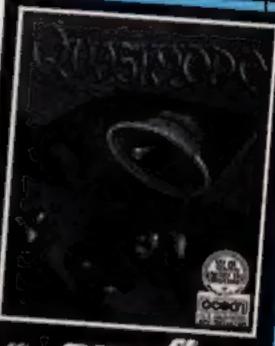

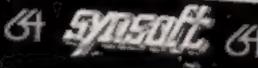

A The Enterprise colour monit

A new range of peripherals and cables has recently been launched for the Enterprise 64. These are a colour monitor, EP80+ dot matrix printer and a joystick interface.

**Printers** and

monitors

The printer is manufactured under the Enterprise label by Mannesman Tally and costs £239.95. The colour monitor is made by Microvitec and costs £349.95, while the joystick interface is £9.95.

Enterprise has also produced a colour/sound monitor cable, parallel printer cable and a serial/networking cable.

Mike Shirley, commercial director of Enterprise commented: "Anything with an Enterprise label has to be of the highest quality to conform with the standards of the machine itself. The printer and monitor do just that."

Enterprise Computers, 59 Russell Sq, London WC1 4HP

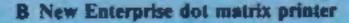

Dependent

Page 6 HOME COMPUTING WEEKLY 21 May 1985

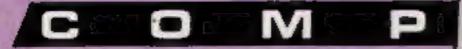

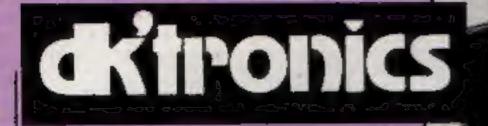

There are 20 speech synthesizers to be won in our Dk'tronics Competition

I f you've ever wished to have a chat with your computer then don't despair because if you enter our great competition you could be in with a chance to win a Dk'tronics synthesizer.

These synthesizers are very easy to use and you don't need any programming experience at all. Each contains detailed instructions so that you can use it to its full capabilities. There are also many games now available which can be made much more enjoyable by using them with a speech synthesizer. Does this sound tempting? Then read on.

This week we're offering 20 speech synthesizers from Dk'tronics in our easy to enter word square competition. There will be prizes for Amstrad 3AB. The closing date is first post on Friday 7 June, 1985.

You may enter as many times as you wish, but each entry must be on an official coupon --- not a copy --- and sealed in a separate envelope.

Important: please follow carefully the guidelines on entering — incomplete coupons and entries with no numbers on the back cannot be considered. If you are a winner, the coupon will act as a label for your prize, so clear writing is essential.

### The rules

Entries will not be accepted from employees of Argus Specialist Publications. Dk'ironics and Alabaster Passmore & Sons. This restriction also applies to employees' families and agents of the companies.

The How to Enter section forms part of the rules.

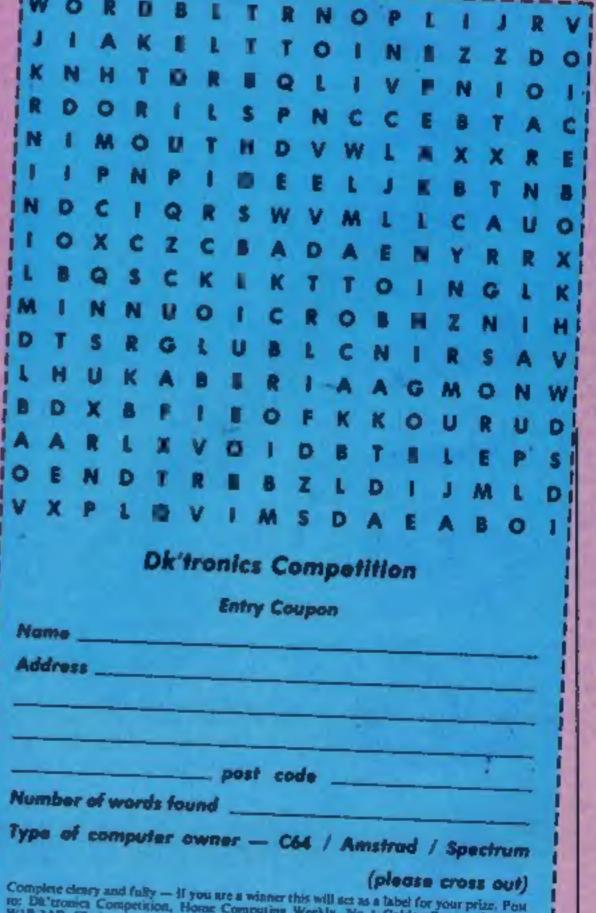

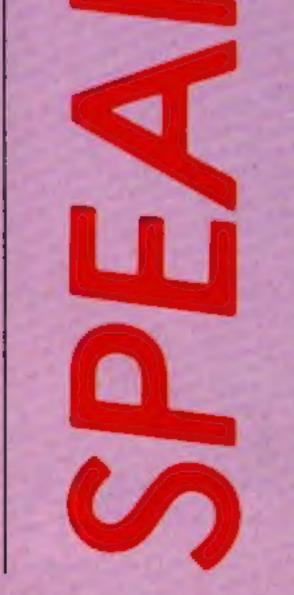

CPC464, C64 and Spectrum owners. Each winner will win a speech synthesizer compatible with his/her own computer.

The Amstrad CPC464 synthesizer is worth £39.95, the Spectrum one is valued at £24.95 and the C64 type would cost you £29.95 in the shops.

### How to enter

Study the wordsquare. There are a number of speech related words hidden in it. When you have found as many as you can, circle them clearly on the wordsquare and fill in the coupon clearly and carefully. Don't forget to tell us which kind of computer you own.

Write clearly the number of words you found on the back of the envelope.

Post your entry to Dk'tronics Competition, Home Computing Weekly, No.1 Golden Square, London WIR Complete cleary and fully — if you are a winner this will act as a label for your prize. Post to: Distromics Competition, Home Computing Workly, No J Golden Square, London W1R 3AB. Closing date: first post, Friday June 7, 1985. Don's forges to follow closely the advice in the How to enter section including writing the number of words you have found on the back of your cavelope.

### Margaret Norman has been throwing her voice — and Cheetah Sweet Talker talked back

### Sweet Talker

This is the newest speech synthesiser on the market for the Commodore 64. It is allophonebased and produces intelligible, though not very clear, speech at a lower price than most of its competitors.

Allophone-based synthesisers produce a selection of vowel and consonant sounds which can be strung together to make whole words and sentences. They are more versatile than word-based synthesisers - it should be possible to program them to say just about anything - but as the range of allophones offered is inevitably smaller than the range of different sounds in the English language, the words can only be approximated. The resultant speech has an unmistakably non-human sound to it, and you have to concentrate quite hard to understand what is being said. This unit actually sounds very similar to the Currah synthesiser, which uses the same system. The device is a small box, about three inches square and an inch thick, made in beige plastic to match the computer. It plugs into the user port, and has a lead coming from it which plugs into the eight-pin DIN socket. The sound is relayed by this lead through the television speaker. It looks quite elegant, but as it is plugged in at the back of the computer it is barely noticeable in use. The package includes a demonstration tape, which gives a brief spoken introduction to the unit and instructions on how to program it, with a printed version appearing on screen in case you find the speech hard to understand. The program is written in BASIC, so you can list it and copy parts of it to use in your own programs. There is also an instruction leaflet, which contains a table of allophones available and a listing of a program to say the word "cheetah".

Most synthesisers are surprisingly easy to program. This one is harder than most, as you have to type in a loader routine about 10 lines long as well as the speech data, and numbers rather than mnemonics are used to identify the allophones. When you have decided what you want the unit to say, you have to select the appropriate allophones from the 60 or so available, look up the number of each of these in the table, then enter the numbers in a DATA statement.

Selecting the right allophones is the hardest part, and a certain amount of trial and error is necessary to get good results. There are, for example, six different allophones to produce an "a" sound - the sounds used in extract, taiking, lapel, statement, farm and hair - and no less than seven for "o". The same allophone is used for the "a" in talking and the "o" in song, which don't sound at all alike to me! The programming instructions are less comprehensive than I would have liked. The program listed on the leaflet is rather oddly arranged; it has the data for the loader routine at the beginning, and the routine itself at the end, with the speech data sandwiched between the two. A clearly defined routine which could simply be tacked on to the end of any program using speech would be much more useful. One line reads: POKE 54295,8: REM SET VOLUME, but anyone familiar with the sound facilities of the C64 will know that it is actually location 54296 which controls the volume, not 54295!

The instructions given on the demonstration tape are not repeated on the leaflet, no advice is given on how to vary the volume of the speech, and no suggestions for applications are included. It would have been better if the demonstration tape had included a program which didn't merely demonstrate the speech, but actually used it.

It is unlikely that much commercial software using this unit will be available, so it will appeal more to programmers than to games players, and poor though the instructions are, they do give sufficient information to enable a competent BASIC programmer to use the unit successfully. There are a good many possible applications for speech synthesisers; they can be used to give verbal prompts in business programs, to give warnings of attacks in arcade games, to enable characters in adventures to speak, to provide instructions in educational programs for children who can't yet read, for speaking clock programs, spelling tests, and lots more. If you are willing and able to write your own programs to make use of it, then this package represents a good buy. Its quality and price compare well with those of other synthesisers on the market, it is acceptably easy to use, and the intelligibility of the speech should be adequate for most purposes.

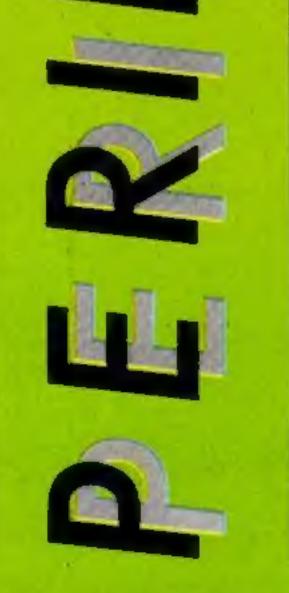

Price: £24,95

Publisher: Cheetah Marketing

Address: 24 Ray St, London ECIR 3DJ

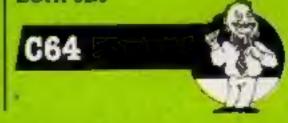

# MODEMHOUSE

The Single Source Solution for ALL Computer Communications.

Modern House are pleased to announce the following special offers, available from your local dealer, or direct by mail.

### **Micro Packs**

All micro packs include all necessary items to turn your micro into a communicating machine

Open the door to a whole new world.

### Spectrum (all models)

| VTX 5000 modem                                                               | <br>- 12 | ••• | ь + ч | * * * | ••• | £49.95 |
|------------------------------------------------------------------------------|----------|-----|-------|-------|-----|--------|
| Optional extras for use with VTX 5000<br>User to User software (on cassette) | <br>     |     | ***   |       |     | £3.95  |
| Ascii format software to link to bulletin boards etc                         | <br>     | -   |       |       | *** | £6.95  |

### MICRO PACKS

| BBC B micropack                              |     |       |      |      |       |     |       |      |     |         |     |                    |
|----------------------------------------------|-----|-------|------|------|-------|-----|-------|------|-----|---------|-----|--------------------|
| Commodore 64 micropack                       |     |       |      |      |       |     |       |      |     |         |     |                    |
| Commodore Pet range                          | *** | 4 = 4 | 4,64 |      | ***   | 110 | ***   | ***  | *** | <br>*** | *** | £99.95             |
| Apple II range excluding IIc<br>Apple IIc    |     |       |      |      |       |     |       |      |     |         |     | £129.95            |
| Dragon 32 & 64                               |     |       |      |      |       |     |       |      |     |         |     |                    |
| Tandy Model 1 & III                          |     |       |      |      |       |     |       |      |     |         |     |                    |
| MSX machines including wor                   |     |       |      |      |       |     |       |      |     |         |     | £199.95            |
| ACT Apricot                                  |     |       |      |      |       |     |       |      |     |         |     | £179.95            |
| ACT Sirius                                   |     |       |      |      |       |     |       |      |     |         |     | £179.95<br>£179.95 |
| Victor 9000                                  |     |       |      |      |       |     |       |      |     |         |     | £179.95            |
| IBM PC & most compatibles<br>Dec Rainbow 100 |     |       |      |      |       |     |       |      |     |         |     | £179.95            |
|                                              | 100 | 444   |      | 1.00 | 0.1.0 |     | 4.8.9 | 44.4 | *** | <br>    |     |                    |

K \* Sinclair QL Complete Comminications Pack including V21/V23 Auto Answer Modern

### P.O.A.

### MODEMS

| Modern 1000                                                                                                    | 49.95  |
|----------------------------------------------------------------------------------------------------|--------|
|                                                                                                    | 54.95  |
| Telemod 3 ٤1                                                                                                    | 39.95  |
| Teletext Adaptors<br>TTX 2000 (Spectrum all models)                                                                                                    | 29.95  |
| Optional Extras & Spares                                                                                                    |        |
| mm a franch and the set of the set of the se | 15.00  |
| IBM PC Colour Rom                                                                                                    | 57.50  |
| IBM PC Monochrome Rom                                                                                                    | 57.50  |
| IBM PC Hercules Rom                                                                                                    | 57.50  |
| Leads                                                                                                    | P.O.A. |

A complete range of multi baud rate modems are also available at prices ranging from just over £100 to over £2,000. We think it is the biggest stockholding in Europe. Just ring:

### Modem House

Computer Communication Consultants. Iolanthe Drive, Exeter. Tel: 0392 69295

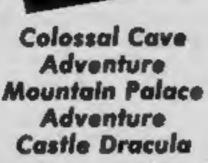

AMSTRAD

Ray Davies

I've chosen to review these together as they are written using the same programming techniques, use the same screen format, come from the same publisher, and are the same price Peter Gerrard's book, reviewed recently in HCW, gives all the programming details. The programs are all BASIC, using a combination of colours and windows in Mode 1. There are no pictures only text, but to my mind, this is an advantage if the descriptions are good. The BASIC is fast enough, though the interpretation of your input is crude. Verb-noun is about the limit, and you can ask to examine an object described only to be told it isn't there: Loading is odd too. Instead of SAVING the program with suppressed file names, thus allowing uninterrupted loading, two of these require you to stay with your machine, and press PLAY at various points, so goodbye tea making. Even stranger, Colossal Cave Adventure has no save game

facility, so you start from the start each time you play; distinctly odd!

Am

MOUNTAIN

John Ryan

WENTURE

I must admit to not being an adventure fanatic. The idea of sitting down to map the product of someone else's imagination bores me to tears. But I do appreciate inventiveness and humour. This is Castle Dracula's strongpoint. It's the terrible "so you fancy yourself as a great adventurer type, do you?" flavour. Your computer eyes and ears in the castle also wears a hearing aid on occasions, which is no great help. Your aim is to lightheartedly offer his Countliness a rare stake. This appealed to me, and is quite hard enough for someone starting out on adventuring. Fun! Mountain Palace Adventure shows a little more style after it's loaded, reminiscent of the early magazine listing displays of the Spectrum, filling the screen with words and flashing colours. The adventure is OK but rather ordinary, on

occasions, seeing the same descriptions gets rather tedious after a while. It didn't tempt me to probe the ultimate depths even for the promise of vast wealth.

OLOSSAI

AMSTRAD

Peter Cerrard

Colossal Cave is based on the original all text adventure, 1 love this game, and have spent weeks on it on another micro; its layout, language and plot are very compelling. Coming to this implementation I was rather disappointed. All the original locations are there, and the solutions, objects and treasures are consistent, but the descriptions seem to be lacking something. A little magic has gone. For me though, this is the adventure. It calls for great ingenuity and patience. To sum up, a varied bunch of strengths, the same weaknesses. Mountain Palace for starters, Drac for humourists, Col-Cave for a real challenge. Very ordinary presentation, some programming oddities, and a rather excessive price tag. D.M.

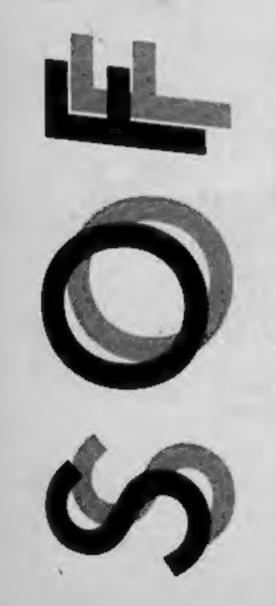

R

E

### Price: £7.95

### Publisher: Ducksoft

Address: The Old Piano Factory, 43 Gloucester Cresc, London NW1 7DY

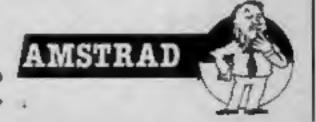

Page 10 HOME COMPUTING WEEKLY 21 May 1985

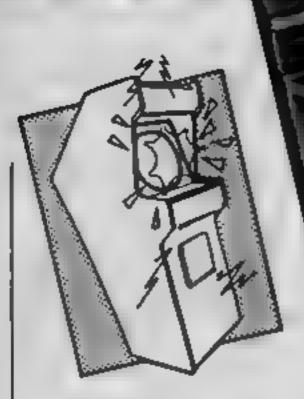

### **Tycoon Tex**

This game appears to be original, but after a short period it became clear that it was a variation on the aginty/ endurance type, with only a change of theme.

The concept is simple. You must guide Tex down a pipe line avoiding breaks in the pipe and nasties like aircraft which bombs. The pipe lies along the bottom of the screen and motion is implied by scrolling from right to left. Your horizontal position can be varied enabling you to shoot and avoid nasties. The first screen depicts a pipeline crossing the desert and the second is the frozen north.

Apart from the pipe, the only other graphical area is a collection of hills/buildings on the skyline. A feeling of depth is achieved by scrolling different parts of the screen at different rates. This scrolling is well executed and quite smooth. The various figures and objects appear to be built up from several redefined characters and are well animated. The graphics

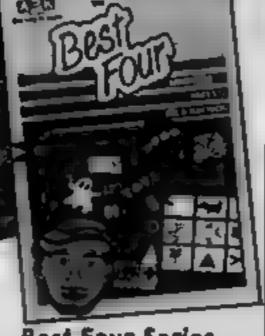

**Best Four Series** 

To begin with, I should point out my little quirks and foibles. Firstly, I don't believe there is much good educational software around and secondly I think computers are being sold on the idea that they have an educational purpose, is they are being sold wrongly.

Having made that clear I should explain that there are two packages in the series and that although they cover different subject areas the comments apply to both titles. The first is Best Four Maths and contains Table Adventure, Number Painter, Number Puzzler and Squeeze. The other is Best Four language which contains Words Words Words, Hide and Seek, Facemaker and Podd.

Both packs are excellent. They contain nothing new, in terms of the programs, all have been released from some time now but their appeal has not paled over the years.

Each program is very well written and fully error trapped with helpful little symbols that show which key should be pressed next. There is excellent use of colour and sound and the documentation is very good

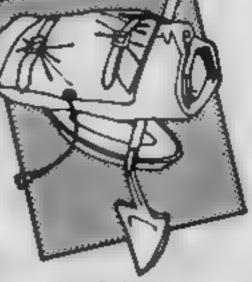

### Elidon

Elidon is a land of fairies, or Faeries, who tend the seven flowers of Finvarra which are woven into a garland for the fairy queen. All is not well at the bottom of the garden, the seven potions which will make the flowers bloom are scattered around the Kingdom. As the only mortal to be allowed to consort with fairies, you must guide the fairy around Elidon to fulfil the quest before dusk.

Compared to most arcade adventures this may seem like a soft option, but if that's your view then you'll miss out on a rather entertaining, beautifully animated game.

Elidon is represented as a maze of interconnected rooms full of dangers and rewards. The greatest of these rewards, as far as the player is concerned, is Faerie dust which restores your Faerie to full strength and preserves her life a little longer.

Apart from Faerie dust and the lost bottles of potion there are many other items which can prove useful. For example, there are many unlit rooms which harbour dark secrets guarded by luminous, evil, blinking eyes. Carrying a torch

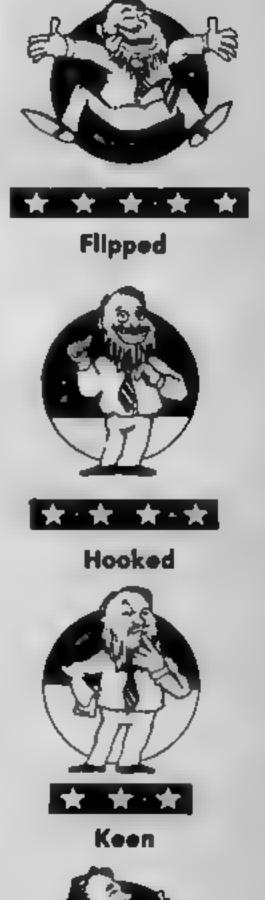

| are well designed and colourful<br>with extensive use of shading.<br>The instructions are very<br>weak. Consequently whilst<br>there appeared to be a sound<br>option, I couldn't get it turned<br>on! Overall the game shows the<br>capabilities of the C16 well<br>The main drawback of the<br>game is the lack of variety. I<br>found myself getting bored<br>before I had got half way<br>through the first screen. Whilst<br>this isn't a bad game, even at<br>the price I don't feel it's very | indeed. This is the only new<br>part of the package. The in-<br>structions have been re-written<br>and a number of new activity<br>suggestions appended. There<br>are even flash cards etc.<br>included in each pack.<br>These are some of the best<br>educational programs yet dev-<br>eloped for home micros and in<br>this form they represent<br>wonderful value for money. A<br>must for computer minded<br>parents of children aged<br>5 to 12. R.S. | can be very useful in these<br>situations. Objects must be<br>chosen carefully because a<br>Faerie can only carry three<br>items at a time, and the<br>kingdom is so wide ranging that<br>a map is necessary to relocate<br>an object which may prove<br>essential later.<br>The graphics are attractive<br>and the music is Grieg which<br>conjours up images of Nordic<br>magic. You learn the rules as<br>you play the game, as with all<br>adventures. Try it. E.D. | Yawning                                                                                                    |
|----------------------------------------------------------------------------------------------------|----------------------------------------------------------------------------------------------------|----------------------------------------------------------------------------------------------------|----------------------------------------------------------------------------------------------------|
| good value. M.W.                                                                                                    | Price: £19.95                                                                                                    | Price: £8 95                                                                                                    |                                                                                                    |
| Price: £6.50                                                                                                    | Publisher: ASK                                                                                                    | Publisher: Orpheus                                                                                                    |                                                                                                    |
| Publisher: Gremlin Graphics                                                                                                    | r uuisecti ASA                                                                                                    |                                                                                                    | 1 Date                                                                                                    |
| Address: Alpha House, 10<br>Carver St, Sheffield                                                                                                    | Address: London Hse, 68<br>Upper Richmond Rd, London<br>SW15 2RP                                                                                                    | Address: The Smith Unit 1,<br>Church Farm Est, Hatley St,<br>George, Beds SG19 3HP                                                                                                    |                                                                                                    |
| C16                                                                                                    | BEC -                                                                                                    | C64                                                                                                    | Comatose                                                                                                    |
| Int                                                                                                    |                                                                                                    | York .                                                                                                    | Counter Contraction of the Counter Counter Cou |

Ynk

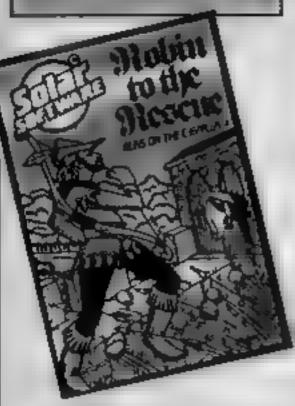

### Robin to the rescue

Aithough it has a different name, this game is simply a version of Hunchback. Your aim is to guide Robin Hood along the battlements of Nottingham castle and rescue Maid Marion. On the way he must collect keys and avoid the hazards

The first screen shows two sections of battlement linked by a rope. Between these are guards wielding pikes, which must be jumped. Whilst this is happening, arrows fly regularly across the screen. These must also be jumped. Once you have collected all the keys and reach the end of the battlements, you move on to the next screen which is similar but you also have falling rocks to negotiate. I must admit that such is the difficulty that I haven't progressed beyond the second screen so you'll have to find out for yourself what the rest is like.

As you would expect, this is very much a game of timing and perseverance. It certainly has an addictive element but it is also

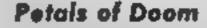

in this game you play the part of a spaceman trapped in caves. The only way out is to help the local flora. The caves are occupied by bugs and other nasties which will stomp on the plants. By shooting these and protecting the plants, the plants will grow. Once all are fully grown, you may enter the next cavern. To some extent, you have a symbiotic relationship with the plants in that you can hide behind them to both increase your energy level and avoid the bugs.

Each cavern is larger than the screen and the display scrolls from side to side to accommodate the play area. A feeling of depth is given by having a scrolling foreground and moving the stars at different rates. The figures are built up from several redefined characters giving pseudo sprites. These are micely coloured and, in the case of the spaceman, neatly

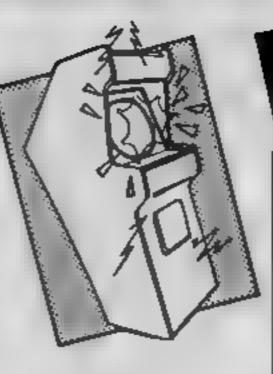

### Hot Pop

Following in the Japanese tradition of Donkey Kong, the title tells you nothing about the game. Having nothing to do with Wham or Prince, the game actually involves a land of platforms inhabited by strange, cute car mutants

Looking a bit like a VW Beetle with stubby legs instead of wheels, the creature is controlled by you in a quest to find its girlfriend trapped at the top of the screen. To reach her he must first collect all the fruit on the screen by climbing rope ladders, jumping or using trampolines whilst avoiding the enemy mutants. Should you collide with the enemy you plunge into the river at the foot of the screen; if you succeed you temporarily win the girl.

After two screens there is a bonus screen which is fairly easy to complete, just collect the fruit and get the girl as quickly as you can.

In play the game did not appear too demanding because there was only one opponent but completion of one screen led me to progressively harder

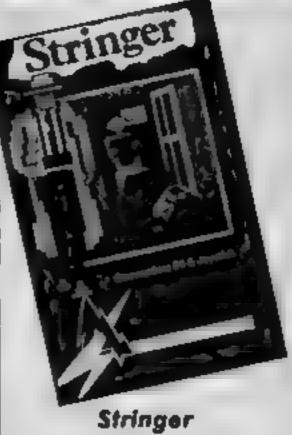

w

This game is something of a departure for Addictive Games. It's an arcade game rather than a simulation. Nothwithstanding the popularity of Football Manager, I consider this Addictive's best production to date.

It uses a standard platform design. You control Stringer who is a hack for the Daily Blurb. You must rescue a lady called Polly Platinum from a hotel room. In order to achieve this, you must search the hotel room and collect a camera, flash bulb, press pass and the key to her room. Your efforts are impeded by a member of the hotel staff and an trate resident called Mr Angry. Mr Angry lurks within one of the rooms and leaps out when you open the door.

Grapically, the game is excellent using cartoon style sprites. The figures are large and well designed with nice attention to detail. Stringer is very similar to Inspector Clouseau. Each screen shows a different arrangement of

| addictive element out it is also<br>tough. Graphically, there is<br>hitle difference from Hunch-<br>back. The battlements are<br>coloured in shades of green to<br>give a 3D effect. The figures are<br>built up in multicolour mode<br>and are quite effective. As<br>seems to be the case with Cl6<br>games, the sound is limited, but<br>I suppose you can't expect<br>much from 12K.<br>This is a good version of a<br>classic game and is sufficiently<br>tough to extract plenty of howls<br>of frustration. Not bad at the<br>price. M.W. |                                                | screens with an increasing<br>number of problems to be<br>solved. Had this been all that<br>was involved I would have said<br>this is child's play but its one<br>saving grace is that the game<br>can be modified by using a<br>joystick and the function keys.<br>There is a second level of play<br>which has a number of flying<br>opponents zig-zagging across<br>the screen. The music is annoy-<br>ingly repetitive, the game is<br>reasonably entertaining but<br>nothing revolutionary here.<br>E.D. | different arrangement of<br>platforms and doors. The<br>platforms are linked by ladders<br>and lifts. Each room is searched<br>by standing in front of a door<br>and opening it. Sound is limited<br>to a background tune and some<br>sound effects. I found the tune<br>tedious but the volume control<br>sorted that.<br>The game play is just about<br>right with a simple first screen<br>and a gentie graduation of<br>difficulty with later screens.<br>True to the company's name<br>this is addictive and good fun.<br>A.W. |
|----------------------------------------------------------------------------------------------------|------------------------------------------------|----------------------------------------------------------------------------------------------------|----------------------------------------------------------------------------------------------------|
| Price: £6.95                                                                                                    | Price: £6.50                                   | Price: £                                                                                                    | Price: £6.95                                                                                                    |
| Publisher: Solar Software                                                                                                    | Publisher: Gremlin Graphics                    | Publisher: Hudson Soft                                                                                                    | Publisher: Addictive Games                                                                                                    |
| Address: 77 West Drive, Bury,<br>Lancs BL9 5DW                                                                                                    | Address: Alpha Hse, 10 Carver<br>St, Sheffield | Address: 26 Wycombe Gdns,<br>London NW11                                                                                                    | Address: 7A Richmond Hill,<br>Bournemouth BH2 6HE                                                                                                    |
| C16 - 2- 430                                                                                                    | C16                                            | C64                                                                                                    | C64                                                                                                    |

418

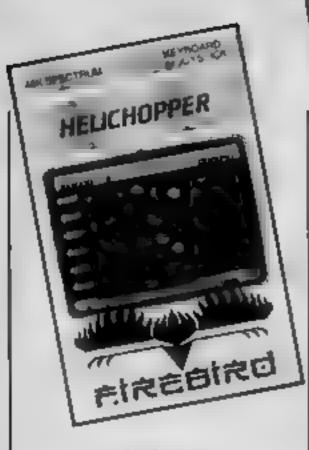

### Helichopper

This is a bit of a yawn, I'm afraid. It's a step back to the days of the game with just one screen that only varies by having different types of aliens moving around it.

You are in control of a helicopter that must pick up little men from the right hand side of the screen, and fly them to safety on some ledges on the opposite side. Between you and safety is a swamp, from which a number of deadly creatures issue forth (including the wonderfully named Dollopoids). Your helicopter is armed with bombs which you can drop on these creatures in order to clear your route across the screen.

And that, as far as I can see, is all there is to the game. After rescuing enough men you advance to the 'next' screen, which is really just the same, but with different creatures in

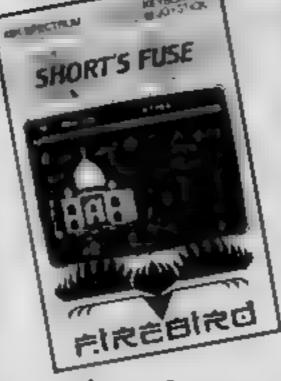

### Shorf's Fuse

This is another of Firebird's budget games, but one that doesn't match up to some of the others in the range. The game is very similar to that old favourite, Chucky Egg, but is not nearly as addictive. Instead of collecting detonators to defuse bombs left by a chap called Boris.

As well as the platforms, elevators and ropes, each screen has a picture of some famous landmark, such as the Taj Mahal, but these seem to be for decoration only, adding little to the game itself.

I'm afraid that I simply found the game too hard to play. Having spent a couple of hours on the first screen I gave up in frustration after being stopped by the same obstacle on each attempt. There's a time limit on each screen which is far too brief — if you pause to time a jump, the 'game over' message seems to appear in seconds and I found this enormously irritating. Equally irritating was the tune that played between games and after

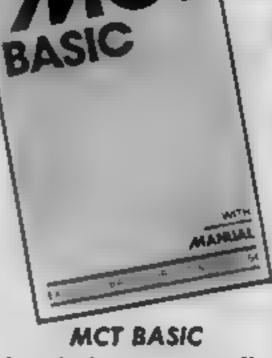

107

Over the last year or so, I've had the pleasure of looking at about half a dozen extended BASICs for the C64. Without question this is the most interesting. This package is certainly not the most sophisticated, although it's pretty close to it, but it's the first which is effectively an emulator.

You can convert your C64 into a C16. You might question the value of this, but even if you don't want to use C16 listings, the version 3.5 BASIC it offers is a great deal better than the resident version 2. To test the compatibility of the package, I tried entering programs on the C16, saving them to disc and reloading them into my C64. They worked every time although there are one or two areas where the package doesn't behave as version 3.5 BASIC

i won't attempt to describe version 3.5 BASIC in detail It offers commands for hi-res graphics in two modes, structured programming, toolkit commands, sound and a variety of BASIC enhancements. To offer full use of the sprites on the 64, commands

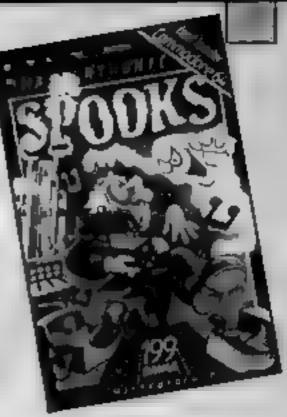

Spooks

This is a joystick controlled graphic adventure, in which you have to rid a haunted mansion of ghosts by collecting eight musical boxes and playing them all together at the entrance. It is menu-driven; your location is shown on the left-hand half of the screen, and a control panel on the right displays the options available to you.

A very attractive title screen is displayed while the program loads, but the graphics for the game itself are not up to the same standard. The display does not scroll smoothly, but jumps suddenly from one section of the house to another, which I found very disorienting. The rooms are shown in plan view, and are very small, so you can see several of them at once. They all look much the same .... you will have to be baked to death in the oven before you discover which it is?

Any contact with a ghost proves instantly fatal, and being ghosts they can pass through walls, so dodging them is not easy. You can stun them by

| your way. It's mildly amusing<br>for a few minutes, but no<br>longer. I made the effort to get<br>a few screens into the game, just<br>to be fair to it, but no surprises<br>emerged and I got bored quite<br>quickly.<br>Umm, what else can I say<br>about it? Weil, the graphics are<br>nice and colourful, with nice big<br>sprites (like most Firebird<br>games, which makes me wonder<br>if they're trying to develop<br>some sort of house style).<br>That's about it really. | losing a life.<br>Black marks too, for the<br>control selection. The first time<br>I tried to select the keyboard<br>controls using the "user-<br>definable" option, I made a<br>mistake only to find that I<br>couldn't redefine the controls<br>and had to reload the game all<br>over again. This constitutes an<br>enormous pain, and makes a<br>bad first impression.<br>Potentially an enjoyable<br>game, but too "unfriendly" for<br>me, I'm afraid. | not covered by version 3.5<br>BASIC are provided but that<br>can't be a bad thing<br>The package NOVALOADs<br>and on running you discover<br>that you have only 26K free. If<br>you use hi-resolution graphics,<br>you loose another 12K. I found<br>this peculiar since it's quite<br>simple to use the RAM behind<br>the kernal ROM for graphics.<br>Overall this is a first class<br>package which represents<br>excellent value for money.<br>A.W. | throwing heavy objects at them,<br>but this is quite a tricky pro-<br>cedure which involves a lot of<br>delicate manipulation of the<br>joystick.<br>The instructions given are<br>very brief. As the game is menu-<br>driven, there is no mystery<br>about the range of commands<br>available to you, but you have<br>to work out for yourself how to<br>use them<br>It isn't a classic game, but<br>like the others in this range, it is<br>remarkably good value for |
|----------------------------------------------------------------------------------------------------|----------------------------------------------------------------------------------------------------|----------------------------------------------------------------------------------------------------|----------------------------------------------------------------------------------------------------|
| Price: £2 50                                                                                                    | Price: £2.50                                                                                                    | Price: £10.95                                                                                                    | money.<br>Price: £1.99                                                                                                    |
| Publisher: Fireburd                                                                                                    | Publisher: Firebird                                                                                                    | Publisher: Micro Component<br>Trading Company                                                                                                    | Publisher: Mastertronic                                                                                                    |
| Address: Wellington House,<br>Upper St Martin's Lane,<br>London WC2                                                                                                    | Upper St Martin's Lane,<br>London WC2                                                                                                    | Address: Group Hse, Fishers<br>Lane, Norwich, Norfolk                                                                                                    | Address: Park Lorne, 111 Park<br>Rd, London NW8 7JL                                                                                                    |
| SPECTRUM                                                                                                    | SPECTRUM SA                                                                                                    | C64                                                                                                    | C64                                                                                                    |

HOME COMPUTING WEEKLY 21 May 1985 Page 13

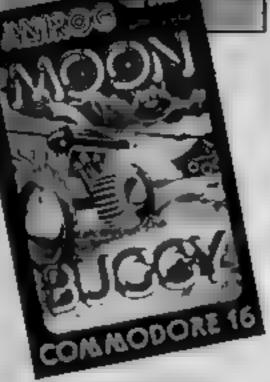

Moon Buggy

This is an Anirog conversion from the C64. In itself, the game is not original but it proves to be both challenging and entertaining. The scenario is quite simple.

You must drive your All Terrain Moon Buggy --- ATMB - across the moon negotiating obstacles and nasties. You are protected by laser missiles. The main hazards are moon craters. and boulders. You must jump the former and shoot the latter. Buzzing about the skies are fighters which, given half the chance, will bomb you. Finally, there are alien tanks which must be shot.

The display is simple showing a side view of the buggy on the moon surface. To give the impression of motion, the landscape scrolls from right to left. A feeling of depth is given by two ranges of mountains which scroll at different rates. In order to give you the manoeuverability to avoid alien bombs and jump craters, you can change your horizontal position by accelerating or decelerating.

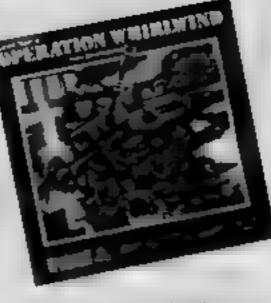

**Operation Whirlwind** 

If you've always thought you'd make a good World War II General, here's your chance to find out! This wargame puts you in charge of a reinforced infantry battalion, whose task is to smash through enemy lines. and secure a town 15 kilometres away.

The game comes in a smart box, with a 24 page instruction booklet. If this suggests that it is extremely complicated, don't worry - it is written so that beganners can enjoy it. though experienced wargamers will obviously have a much greater chance of success. There are four different levels of difficuity; as a rank amateur, I stuck to the easiest, in which the counterattack from the enemy forces is negligible.

Each turn comprises five different phases. The first is the command phase, in which you order your units to dig in or become combat ready. Then comes a movement phase, followed by a combat phase when you order the units to fire. In the assault order phase you order assaults, overrung and bridge reconstruction; these orders are carried out in the

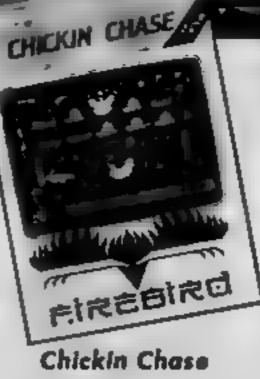

1000PE. M

Hey, monsieur, you wanna buy zome naughty French zoftware, huh?

The scenario for this French produced game takes place in a chicken coop, where you adopt the role of the cockerel defending his hen's eggs from predators --- all very ecological.

The programmers show their Gallic origins by dragging their national sport into the proceedings. In the words of the inlay card: "he must eat to keep up his strength so that he is able to honour the requests of Madame", Well how did you think eggs are produced?

Between attacks you must take the occasional trip through a door with a heart on it, which then closes to draw a yell over the next few seconds.

The cockerel is followed out of the door by his spouse who then proceeds to climb up to lay her eggs on one of the two roosting platforms. The number of eggs depends on how long the rooster dallied with his lady love behind the closed door.

Whilst all this activity is going on hedgehogs, rats, stoats and snakes enter the coop to steal eggs and the cockerel must ensure that none of the eggs are

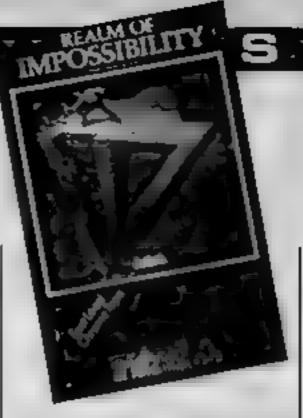

### Realm of Impossibility

This American import is a fascinating graphic adventure. Your task is to retrieve the seven crowns of the Middle Kingdoms from the dungeons where they have been hidden; there are 13 dungeons to explore, and each contains either a crown or a key to another dungcon.

The dungeons, of course, contain monsters as well as crowns: zombies, snakes, spiders and orbs which pursue you relentlessly and sap your strength whenever you come into contact with them. Fortunately there are some scrolls lying around, each of which gives you either extra strength or a spell which will throw the monsters off your track for a while. You can also drop silver crosses in your path, which stop any monsters directly behind you.

The cassette contains the main game program on one side and data for the 13 dungeons on the other. Each time you enter a new dungeon, you have to rewind the tape and load in the appropriate data. This system worked much better than I would have expected; the data ciy,

|   | I ne graphics are nicely drawn    | I tinal assault phase. At the end                                                                                                    | stolen otherwise the hen charges  | loaded remarkably quickly,         |
|---|-----------------------------------|----------------------------------------------------------------------------------------------------|-----------------------------------|------------------------------------|
|   | with good use of the C16's        | of a turn you can save the game                                                                                                    | out of her love nest and lands a  | without any problems.              |
|   | colour abilities. The appearance  | on disk, if you wish, or go                                                                                                    | blow with a rolling pin on the    | There is a two-player version      |
|   | of the alien fighters was         | straight on to the next turn.                                                                                                    | cockerel's head, resulting in the | which, unusually, requires the     |
|   | interesting with swirling circles | The joystick controls are                                                                                                    | loss of one of his three lives    | players to work in co-operation    |
|   | and the explosions well thought   |                                                                                                    |                                   |                                    |
|   | out. Sound was zappy and          | simple to operate if you follow                                                                                                    | Points are scored for each        | rather than in opposition. The     |
|   |                                   | the instructions carefully. The                                                                                                    | chick which hatches.              | snag with this is that the players |
|   | лоізу.                            | graphics are very clear, since the                                                                                                    | Initially entertaining, the       | have to enter and leave each       |
|   | A particularly pleasant           | units are marked on a scrolling                                                                                                    | action is more frantic than       | screen together, so if you cross   |
|   | feature was the use of a turbo    | map of the battlefield. Alto-                                                                                                    | varied and the chicken graphics   | a screen too quickly you can be    |
|   | load, it certainly eases the slow | gether this represents a good                                                                                                    | are blocky and unappealing.       | beset by monsters while waiting    |
|   | loading on the C16. Perhaps       | introduction to wargaming,                                                                                                    | Assuming no objections from       | for your partner to catch up.      |
|   | not as satisfying as the 64       | giving you plenty of oppor-                                                                                                    | Mary Whitehouse, the game         | A good game, this one.             |
|   | version but still pretty good and | tunity to exercise your strategic                                                                                                    | should be available under the     | Excuse me, while I just go and     |
|   | addictive, A.W.                   | talents while the computer does                                                                                                    | counter at your local dealers.    | explore the next dungeon           |
|   |                                   | all the hard work. M.N.                                                                                                    | E.D.                              | M.N.                               |
|   | Price: £6.95                      |                                                                                                    | Price: £2 50                      |                                    |
|   |                                   | Price: £11.95                                                                                                    | THE IN                            | Price: £9.95                       |
|   | Publisher: Anirog Software        | - (RCC & 11.75                                                                                                    | Publisher: Firebird               | 1 TRC: 17.75                       |
|   | a appropriate realities overware  | Publisher: Ariolasoft                                                                                                    | republici. Filconte               | Bubblehow Asialasafa               |
|   | Address: Unit 10, Victoria        | Fuvelent: Anonason                                                                                                    | Address Wellsson Mes              | Publisher: Ariolasoft              |
|   | Industrial Park, Victoria Rd,     | Address Anniholis II. Dates                                                                                                    | Address: Wellington Hse,          |                                    |
|   |                                   | Address: Asphalte Hse, Palace                                                                                                    | Upper St Martin's Lane,           | Address: Asphalte Hse, Palace      |
|   | Dartford, Kent                    | St, London SWI                                                                                                    | London WC2H 9DL                   | St, London SWI                     |
|   |                                   |                                                                                                    |                                   |                                    |
|   |                                   | A REAL PROPERTY AND A REAL PROPERTY AND A REAL |                                   |                                    |
|   |                                   | C64 T * T = . 4 🚱                                                                                                    |                                   | C64                                |
| i | DITIC A - WEIM                    |                                                                                                    |                                   |                                    |
|   |                                   |                                                                                                    |                                   | 2000                               |

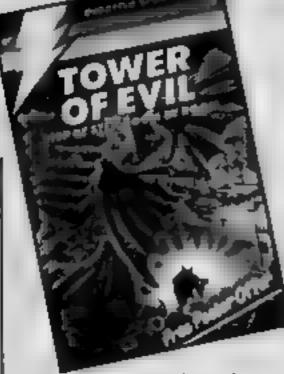

### **Tower of Evil**

I can't award many marks for originality for this game. The insert runs through a familiar spiel describing how the hero was banished from the court of king Salimos and cannot return without recovering the king's lost treasure and the princess from the wicked necromancer. He therefore enters the multilevel tower armed with an ability to hurl fireballs to do battle with the nasties residing therein.

Each level comprises nine rooms, each occupying a full screen. In each level there are hidden a key, a pile of gold and other items which can make our hero temporarily invincible. The goodies are guarded by nasties which can be zapped and can zap you. When you have the key, you can take the transporter to the next level. Once you reach the top, you must put the gold in the chest and save the princess. You then start all over again.

Graphically it is rather unexciting. The nasties comprise of single redefined characters and the hero is rather similar to humpty-dumpty. The

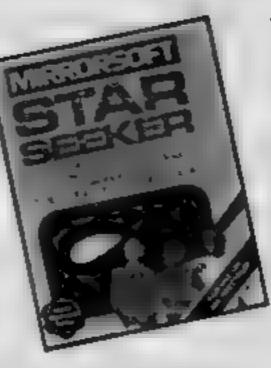

### Star Seeker

Subtitled "a guide to the night sky", this is an introduction to astronomy as well as a source of information for the initiated.

As in Intermediate Astronomy from SciSoft, you need to input a latitude, longtitude, date and time in order to produce a plot of the visible sky. This is done quite quickly, and a menu allows you to construct constellation maps, get detailed info on chosen stars, produce a close-up, watch the stars move by defined time intervals, change the viewpoint or time, and output the results to a printer. A second program allows much the same facilities, though featuring the solar system. Here, the information is about the moon and planets.

The program is very well error trapped, and is user friendly, with a high standard of on-screen presentation, which exploits the Spectrum to the full. A limiting factor is that the only printer interface supported is the Kempston version not specified — or the ZX Printer. Equally odd is the offer of upgrading the program

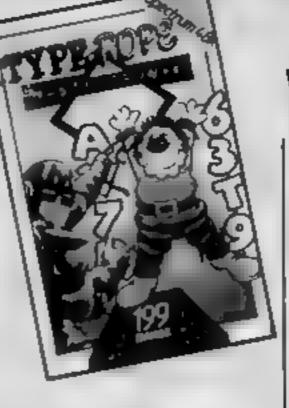

### Type-Rope

Type-Rope is described as being designed for younger children with the purpose of giving them hours of educational fun. Using cartoon/arcade type graphics of a high standard, a series of very large "lovable" characters like a clown or a bunny are depicted. using multi-colours. Down each side of the character is a collection of letters or numbers as they appear on the keyboard. Each is connected by a finely drawn line to another on the other side of the character, but not straight across. The result is the impression that the clown, or whatever is tied up, and the purpose of the game is to untie them

Untying is achieved by identifying the first letter, pressing the relevant key, then pressing the one to which the rope is connected. If all the ropes are untied in the limited time available, then a new character is drawn, but with more ropes. When you finally fail, your score can be entered into the ball of game.

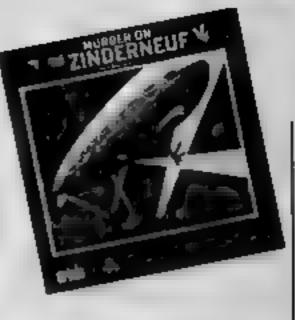

### Murder on the Zinderneuf

One of the 16 passengers on the luxury airship Zinderneuf has been murdered. Fortunately, a thinly disguised famous detective — Miss Agatha Marbles, Inspector Klutzeau or any one of half a dozen others — is on hand to unmask the murderer. Will they succeed in solving the mystery before the airship lands? Highly unlikely, I think.

The game is played by moving your choice of detective around a floor plan of the airship. The graphics are rather odd: 1 found the patterned carpets very distracting. Passengers materialise like magic when the detective enters a room, and bumping into one produces a menu of options: question them about the other passengers, ignore them or accuse them of the crime. If you select the right approach, they may agree to answer up to three questions. There are also clues to be found in many of the rooms, but some, if not all, of these are of very little relevance to the case.

After a long period of searching and questioning, your hero/ heroine should have collected

| Proce: 20.95       Proce: 29.95       Proce: 29.95       Proce: 21.95       Proce: 21.95         Publisher: Creative Sparks       Publisher: Mirrorsoft       Publisher: Mastertronic       Publisher: Ariolasoft         Address: 296 Famborough, Hants       Address: Holborn Circus, London ECI 1DQ       Address: Lorne Park, 111 Park Rd, London NW8 7JL       Address: Asphalte Hse, Palace St, London SW1         C16 ************************************ | similar to humpiy-dumpty. The<br>animation is neat but un-<br>exciting. The walls of each<br>chamber are simple coloured<br>blocks. Overall, the game<br>doesn't reflect the potential of<br>the C16's graphics. Sound is<br>limited to footsteps and zapping<br>noises.<br>The game plays quite well<br>with equal opportunity to zap<br>nasties or use speed to avoid<br>them. It's not exactly tough,<br>but the different modes of<br>attack by each nasty make life<br>interesting. A.W. | offer of upgrading the program<br>to disc, but not to Microdrive<br>cartridge, and the failure to<br>support serial printers through<br>Interface 1.<br>Apart from a much less tor-<br>tuous menu procedure, and the<br>price, what distinguishes this<br>from the SciSoft offering is the<br>quality of the manual. This is<br>full of technical terms, but these<br>are all explained with the aid of<br>tables, diagrams, screen-dumps<br>and appendices. You will have<br>to work, but the basic info is<br>here, Not easy, but good. D.M. | hall of game.<br>Presumably, the educational<br>content is the reaction timer,<br>together with the number and<br>letter recognition. Unfortunate-<br>ly, young children use lower<br>case letters at the start of their<br>schooling, not upper case as<br>found on keyboards and in this<br>program, so this isn't really of<br>much value to them education-<br>ally. It would help them to learn<br>the layout of the keyboard, but<br>a variable time interval would<br>have been useful. Cheap, nicely<br>presented, fairly easy to use,<br>but of limited value. D.M. | heroine should have collected<br>lots of conflicting information.<br>Then it is just a matter of stifting<br>through it to arrive at a logical<br>solution to the mystery, or<br>alternatively, making a wild<br>guess as to the identity of the<br>murderer. At the end of the<br>journey, or soon if you are<br>either luckier or more skilful<br>than I was, the true culprit is re-<br>vealed, together with an expla-<br>nation of their motive which<br>leaves the relevance of most of<br>the clues still shrouded in<br>mystery. M.N. |
|----------------------------------------------------------------------------------------------------|----------------------------------------------------------------------------------------------------|----------------------------------------------------------------------------------------------------|----------------------------------------------------------------------------------------------------|----------------------------------------------------------------------------------------------------|
| Address: 296 Farnborough Rd,<br>Farnborough, Hants Address: Holborn Circus,<br>London ECI 1DQ                                                                                                    | Price: £6.95                                                                                                    | Price: £9.95                                                                                                    | Price: £1 99                                                                                                    | Price: £11.95                                                                                                    |
| Farnborough, Hants London ECI IDQ Rd, London NW8 7JL St, London SW1                                                                                                    | Publisher: Creative Sparks                                                                                                    | Publisher: Mirrorsoft                                                                                                    | Publisher: Mastertronic                                                                                                    | Publisher: Ariolasoft                                                                                                    |
| C16 - 4 J SPECTRUM SPECTRUM SPECTRUM SPECTRUM                                                                                                    |                                                                                                    |                                                                                                    |                                                                                                    |                                                                                                    |
|                                                                                                    | C16 - 4 4                                                                                                    | SPECTRUM                                                                                                    | SPECTRUM SID                                                                                                    | C64                                                                                                    |

HOME COMPUTING WEEKLY 21 May 1985 Page 15

YAK

BBC GRAPHICS

### This week Shingo Sugiura continues his series with a close look at the save option

his week, we will be concentrating on the procedure which handles the save option. Look at the listing. When the save option is first chosen, a little text window is formed below the editing grid and "Save option" is printed in line 740. In line 750, you are asked to confirm the option. In line 780, you are asked to input the starting line number, i.e. line numbers from which the character definition starts. By choosing this value intelligently, you can simply "EXECute the file created in order to join it on to your existing program.

In line 810, you are asked to input the increments and lastly in line 830, you are asked to enter the name under which the file should be saved. In line 840, a file is opened under the name which has been entered, then in line 850, the file is started off by "DEFPROCdefine". A general procedure "Bput" which allows you to send a string to the file is used here.

In lines 860 to 920, the characters are sent in sequence as a series of VDU23 statements. It would be a waste of time to save all the characters from 224 to 225 since only a small fraction of time to save all the characters from 224 to 255 since only a small fraction may be redefined so in lines 880 and 890, the character definition is read in and in lines 900 to 910, each row is added up and if the total turns out to be zero (i.e. the character is empty), that particular character is skipped. After all the characters have been saved — or not, as the case may be — the file is closed in hne 940. Procedure "pbut" is a general procedure which allows you to send a string, i.e. a series of characters, to a file. It splits up the string which has been passed as a parameter into individual characters and sent to the file sequentially. The next procedure "c-line" is a procedure which creates a VDU23 statement. A string consisting of the line number, VDU23, and the definition is created in lines 1050 to 1090 and sent to the file using the above procedure. You may have noticed that the definition uses hex rather than decimal. This is because it is easier to distinguish characters in hex then in decimal. Remember that a byte (cight-bit number) may be split up into two four-bit numbers called nibbles and each nibble may be dealt with individually. In fact, after a hitle practice, you can tell the shape of a character by looking at the

definition simply by splitting up the hex numbers into their nibbles.

Anyway, that's it for this week. Try to digest these procedures thoroughly. Because of space limitations, I have not been able to describe the various file handling commands but in any case, the user guide explains these commands in great detail so if you don't understand any of the commands, you know where to look.

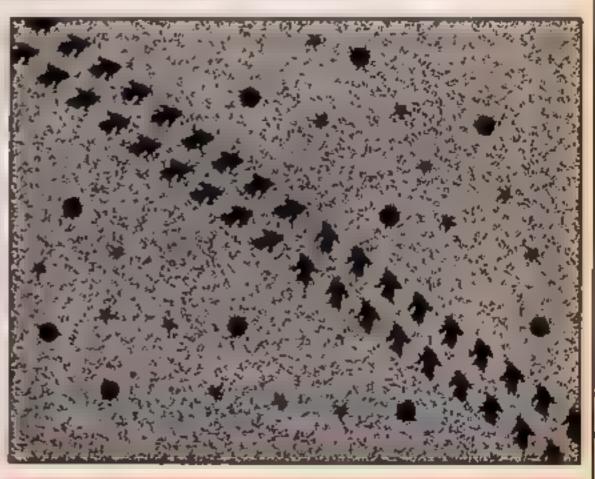

|                                                                                                    |           |             | <br> |
|----------------------------------------------------------------------------------------------------|-----------|-------------|------|
| TOFFFROR LAVE                                                                                                    |           |             |      |
| T HOME & ADOW                                                                                                    |           |             |      |
| THATH NT SAVE OD LONG                                                                                                    |           |             |      |
| THE F NOT FROM HILLING                                                                                                    | towi vb02 | ALL MOUTHER |      |
| To when if w indow                                                                                                    |           |             |      |
| TT WREFERT                                                                                                    |           |             |      |
| 20-4. ZevAL ENLOpul ("Star                                                                                                    | 8e = 1    | 57,511      |      |
| ANY OR OTHER DESIGNATION OF THE OWNER OF THE OWNER OWNER OF THE OWNER OWNER OWNE | e.e. 1    |             |      |

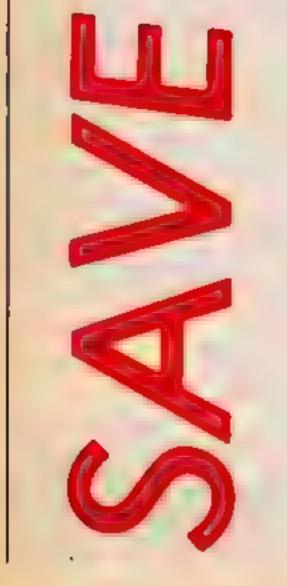

IOLNEX=VAL (FNInput ("Increment=", 48, "", ..... W. 1 - 10 - 1440 \*, 52, 126, 91 AND STANDARD BOOK IN A CHRELSPILL X-LLX+INCX AND AND A REPORT OF A DATE OF A DATE OF A DATE OF A DATE OF A DATE OF A DATE OF A DATE OF A DATE OF A DATE OF A BBNATHGA LTHENED (charter VXHENNE) (charter Temating) 101F total >0 PROCE\_line 94-YCLOSE OF 7 PREPRINT SUCCESSIVE SAVE" PRIES NT "Press any say 2 97 HEPEATLNTL GET WHICE MOVE HOL 99 DEF PHOLOput AUT COOFER LOOP 2+1 TO LEN(A4) DIOBPUTAFX, ASCINIDS (AF, IDOPX, 1) ) 20WE IT THE HOPRIX GAUDEFPROLE 1104 Synthesing ## " " PROUDDUR STRE LERISTVDUCT, "STRE majortis 7 # DR counties TD 7 At stringPestringEnt, EneBTRES 7 charecount2+()) VO WE IT | KARCE opert fate ing #+CNR#131 5 REPAREAPENEY 1. YENDEWOO

### 

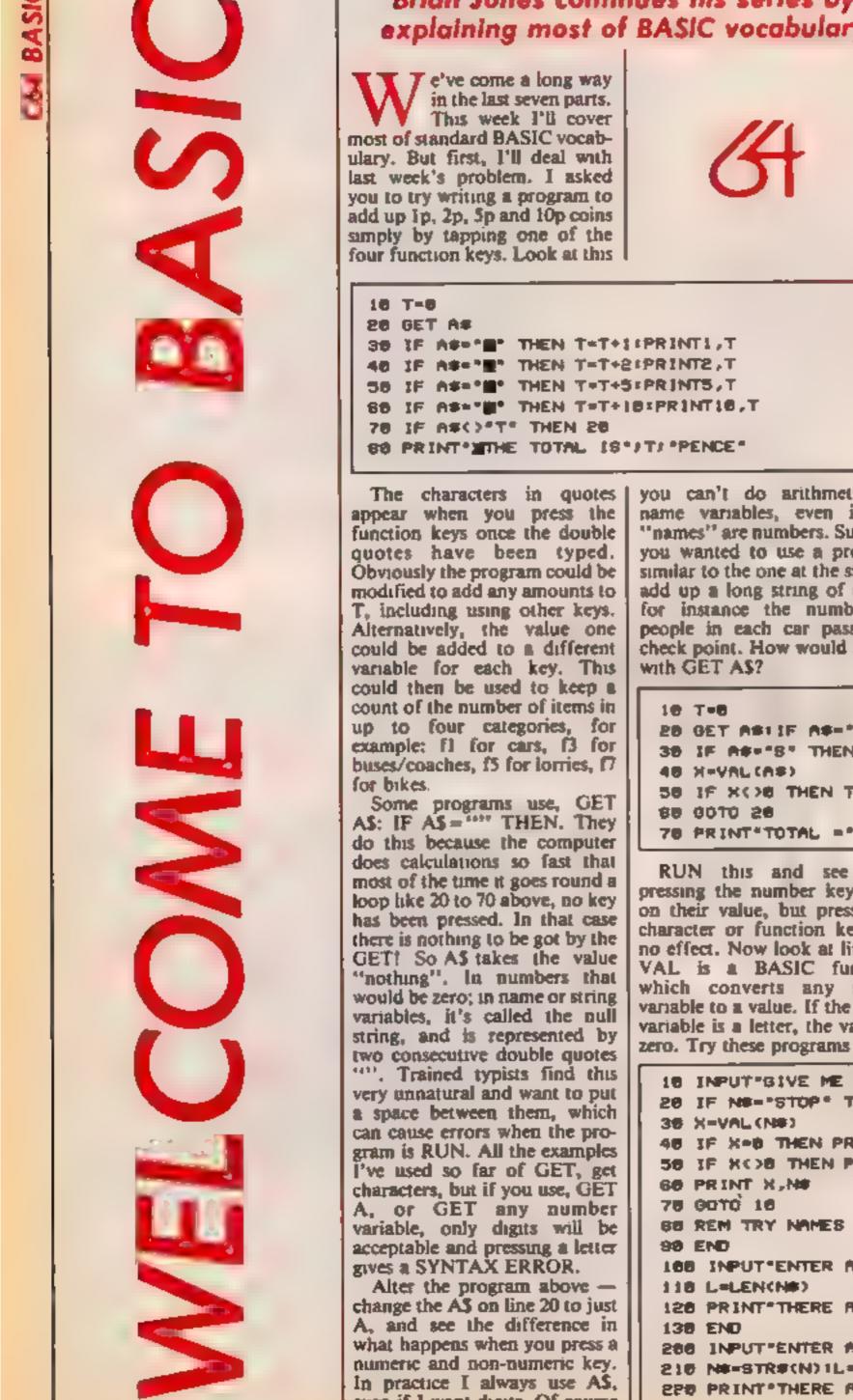

### Brian Jones continues his series by explaining most of BASIC vocabulary

you can't do arithmetic on name variables, even if the "names" are numbers. Suppose you wanted to use a program similar to the one at the start to add up a long string of digits, for instance the number of people in each car passing a check point. How would I do it

20 GET ASIIF AS-\*\* THEN 20 38 IF A#+"8" THEN 78 58 IF XCH THEN T=T+X:PRINTX,T 78 PRINT TOTAL =""T

RUN this and see how pressing the number keys add on their value, but pressing a character or function key has no effect. Now look at line 40. VAL is a BASIC function which converts any string variable to a value. If the string variable is a letter, the value is zero. Try these programs -

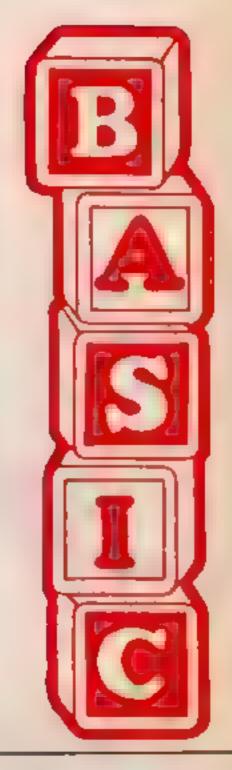

even if I want digits. Of course

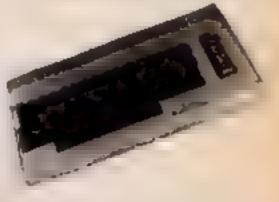

| 10 INPUT SIVE ME A NAME OR NUMBER "INF      |
|---------------------------------------------|
| 20 IF NE-"STOP" THEN 80                     |
| 36 X-VAL (NE)                               |
| 48 IF X+8 THEN PRINT "NAME"                 |
| 58 IF XCOB THEN PRINT "NUMBER"              |
| 60 PRINT X.N.                               |
| 78 90TO 18                                  |
| BE REM TRY NAMES LIKE ABIE AND 34CD         |
| 98 END                                      |
| 100 INPUT"ENTER A NAME"/ N#                 |
| 118 L=LEN(N#)                               |
| 128 PRINT THERE ARE "IL ! CHARACTER IN "INF |
| 138 END                                     |
| 288 INPUT'ENTER & WHOLE NUMBER"/N           |
| 210 N#=STR#(N) 1L=LEN(N#)                   |
| 220 PRINT THERE ARE JL-11 DIGITS IN'IN      |

A TELEVIS MALA FILMA В

236 308 FOR 1=1 TO 5 310 INPUT'ENTER ANY NUMBER\*JX 328 D#=8TR#(INT())) 338 L-LEN(D#) 346 PRINT TAB(38-L))X 356 NEXT I 386 1/

6 -

4

How can you try all this? The program stops at line 90. True, but if you type RUN, followed by a line number, you can start the RUN where you like. So RUN, RUN 100, RUN 200 and RUN 300 will allow you to try each of these four programs individually.

The effect of LEN should be fairly obvious from the second part of the program. STRS has the reverse effect to VAL, and since LEN only works on string variables, part three needs STR\$ to convert a number to a string variable. But why L-1 digits? It's the space character in front of positive values, or the minus sign in negative values that we don't want to count

The fourth part uses STRS, VAL and INT to find the number of digits before the decimal point so the values can be lined up nicely. But, suppose you wanted output to two decimal places, even if it's a whole number. If you input 12.00, the computer outputs just 12 on its own, and chops off the decimal point and zeros. It's rather messy to overcome this, but heres a program to do it. Note

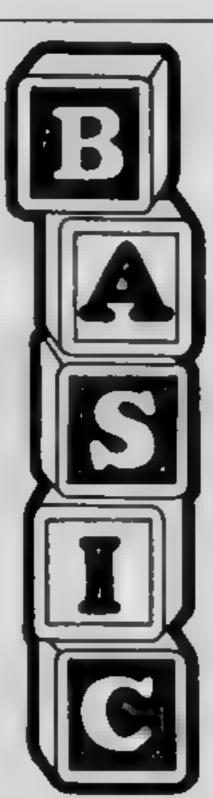

characters from the start or middle of string variables respectively. With MID\$, you need to specify which position to start from, as well as how many characters to pick. Look at these programs ----

generates the code 13, switching from upper to lower case is code You can check if a character is a digit by testing if it's code is between 48 and 57 inclusive.

To generate any character or action by its code use PRINT

| 10 L#="ABCDEFGHIJKL"                         |
|----------------------------------------------|
| 20 L=LEN(L#)                                 |
| 30 INPUT HOW MANY LETTERS IN                 |
| 40 INPUT*STARTING WHERE*JP                   |
| 58 IF N+P>L THEN PRINT' IMPOSSIBLE "100TO 30 |
| 66 PRINTMID#(L#,P,N)                         |
| 78 END                                       |
| 100 INPUT"ENTER YOUR NAME"/N#                |
| LIG L=LEN(N#)                                |
| 126 FOR 1=1 TO L                             |
| 130 PRINTMID#(N#,1,1)                        |
| 140 NEXT I                                   |
| 150 PRINTIPRINT BACKWARDS IT'S"              |
| 188 FOR 1-L TO 1 STEP -1                     |
| 178 PRINTMID#(N#,1,1);                       |
| 180 NEXT 1                                   |
| STATE STATE                                  |
| 200 INPUT'ENTER YOUR NAME "INF               |
| 218 L=LEN(N#)                                |
| 228 FOR I-1 TO L                             |
| 238 PRINT LEFTERNE,1>                        |
| 240 NEXT 1                                   |
|                                              |

There are two other functions in this category, ASC and CHR\$. ASC is short for ASCI]. which standard for "American Standard Code for Information Interchange." All characters and actions have a code. For example, pressing return

CHR5(that code). PRINT CHRS(113) produces a black blob, PRINT CHR\$(144) changes the colour of output to black. Don't try PRINT CHRS(31) — look up page 135 in the Commodore 64 manual to find out what would happen.

- it only works for positive numbers and values less than 1.000.000.0001

10 INPUT"VALUE"/V 20 X=INT(V+100+.5)/108 30 N=INT(X)+D=INT((X-N)+100+.5)/100 40 N#=STR#(N)|D#=STR#(D) 36 IF D-0 THEN D#=".80"100T0 88 80 IF LEN(0#)=3 THEN D#=RIGHT#(0#,2)+\*0\*100T0 90 78 D#=RIGHT#(D#,3) 80 PRINT TAB(20-LEN(N#))/N#+D# 98 GOTO 18

Explanation — First, 1 hope you remembered the rounding technique used in lines 20 and [ 30 to get the values to two decimal places. Why do it twice? Well, unfortunately the arithmetic in BASIC is not perfect to more than eight decimal places. Enter X = 12.345: [ PRINT X-INT(X). Instead of .345 you get .3449999991 So

you enter a value like 64.3, D\$ will be space, decimal point, three. So we want to remove the space and add a zero. RIGHT\$ takes the last, or rightmost characters from a string variable. In 60 we want the last two characters, in 70 we want the last three. It is a messy program, but the output is neat. As well as RIGHTS, there is what about lines 60 and 70? If | LEFT\$ and MID\$ to pick

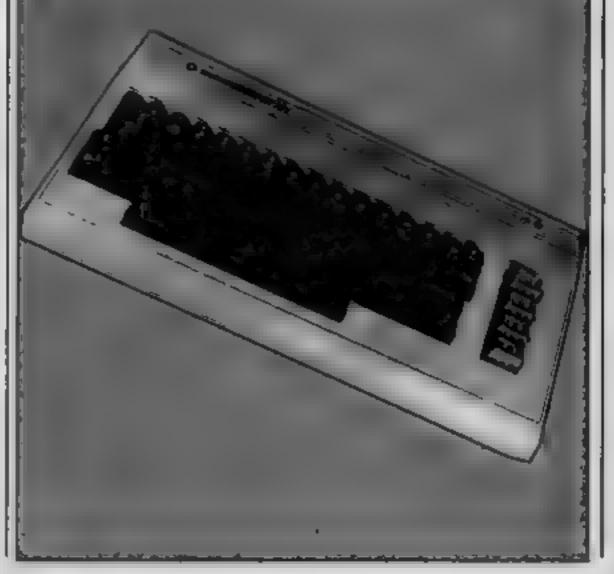

Page 18 HOME COMPUTING WEEKLY 21 May 1985

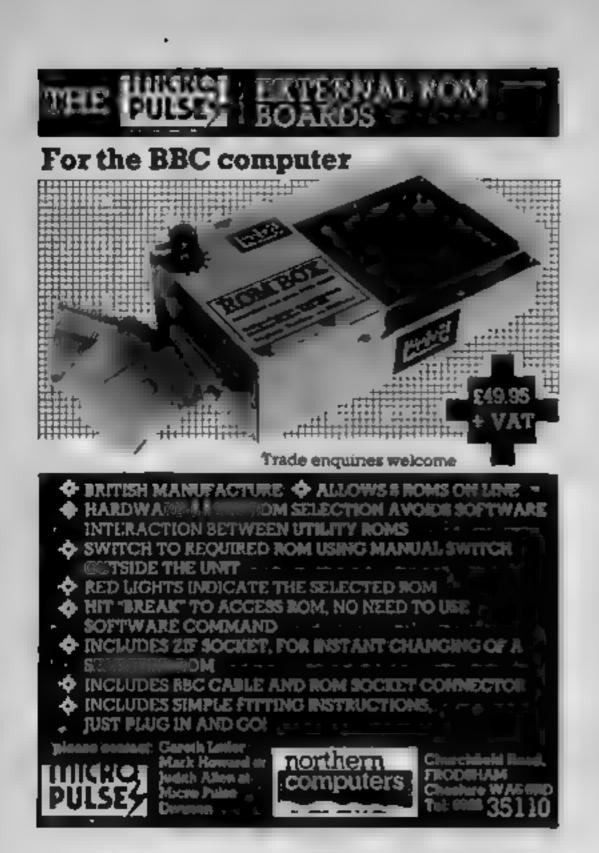

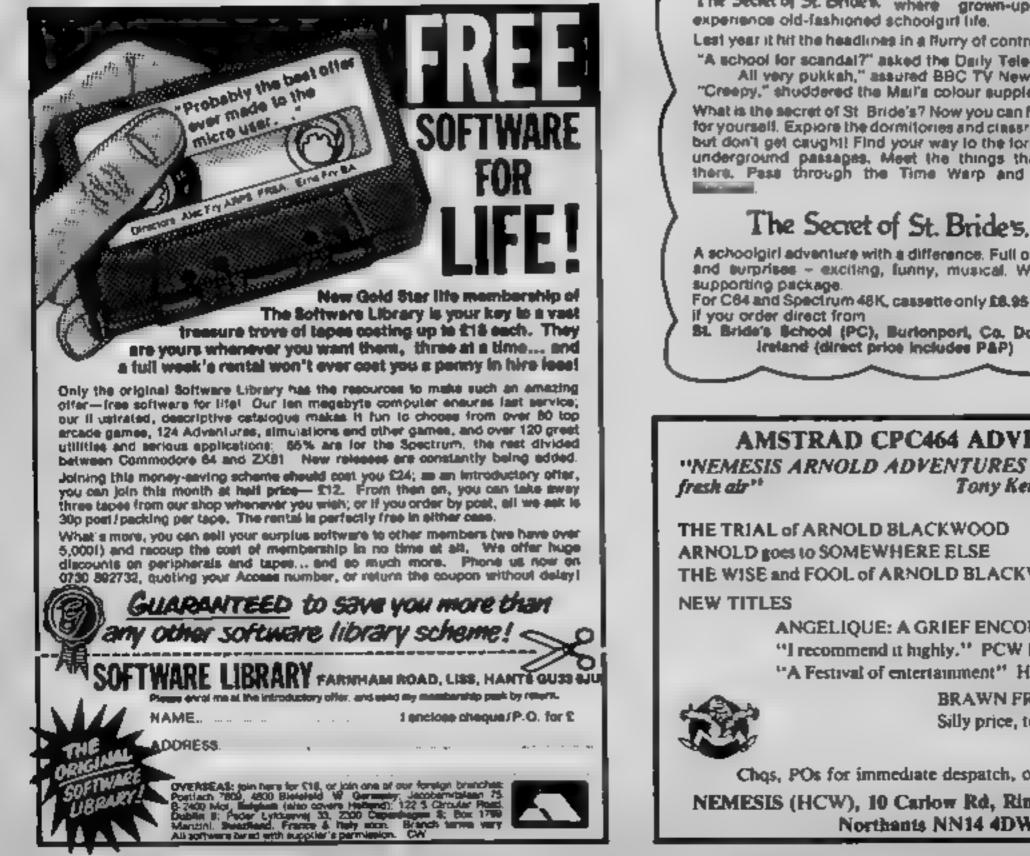

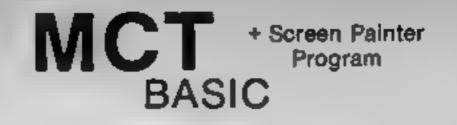

### For the COMMODORE 64\* Computer

Includes manual and demo program.

Has over 125 commands and is language compatible with basic, the 3.5.

Commands included:

| Help      | Sound       | Sprite Cmds | Scratch   |
|-----------|-------------|-------------|-----------|
| Circle    | Filter      | Do/loop     | Header    |
| Draw      | Trap/Resume | While/Until | De-load   |
| Box       | Print Using |             | De-save   |
| Re-number | I.N S.T.R.  | Monitor     | Directory |

### **CASSETTE VERSION\*** C16.00 including p&p and VAT

Disc version available June 1985 at £14.95. Trade and export enquiries welcome. Please direct enquiries/orders to:

Micro Component Trading Company, Group House, Fishers Lane, Norwich, Norfolk, England NR2 1ET. Tel: (0603) 633005

See Review in HCW issue 21/5/85.

The Secret of St. Briden, where grown-up girls experience old-fashioned schoolgirf life. Lest year it hit the headlines in a Nurry of controversy "A school for scandal?" asked the Darly Telegraph. All very pukksh," assured BBC TV News "Creepy," shuddered the Mail's colour supplement What is the secret of St. Bride's? Now you can find out for yourself. Explore the dormitories and classrooms but don't get caught! Find your way to the forbidden underground passages. Meet the things that lunk there. Pase through the Time Werp and linally

A schoolgiri advanture with a difference. Full of twate and surprises - exciting, funny, musical. With furl For C64 and Spectrum 48K, cassette only £8.95 - £5.95 St. Bride's School (PC), Burlonport, Co. Donegal, Ireland (direct price includes P&P)

### AMSTRAD CPC464 ADVENTURES

"NEMESIS ARNOLD ADVENTURES are like a breath of Tony Kendle, PCW Dec '85.

| THE TRIAL of ARNOLD BLACKWOOD         | 6.50 |
|---------------------------------------|------|
| ARNOLD goes to SOMEWHERE ELSE         | 6.50 |
| THE WISE and FOOL of ARNOLD BLACKWOOD | 6.50 |
| NEW TITLES                            | 5    |

- 6.50 ANGELIQUE: A GRIEF ENCOUNTER "I recommend it highly." PCW March '85 "A Festival of entertainment" HCW March '85
  - **BRAWN FREE!** 2.00(UK only) Silly price, top rated

Chos, POs for immediate despatch, or enquiries to: NEMESIS (HCW), 10 Carlow Rd, Ringstead, Kettering, Northants NN14 4DW.

# ACULA ON ZOMBIE ISLANIC

M

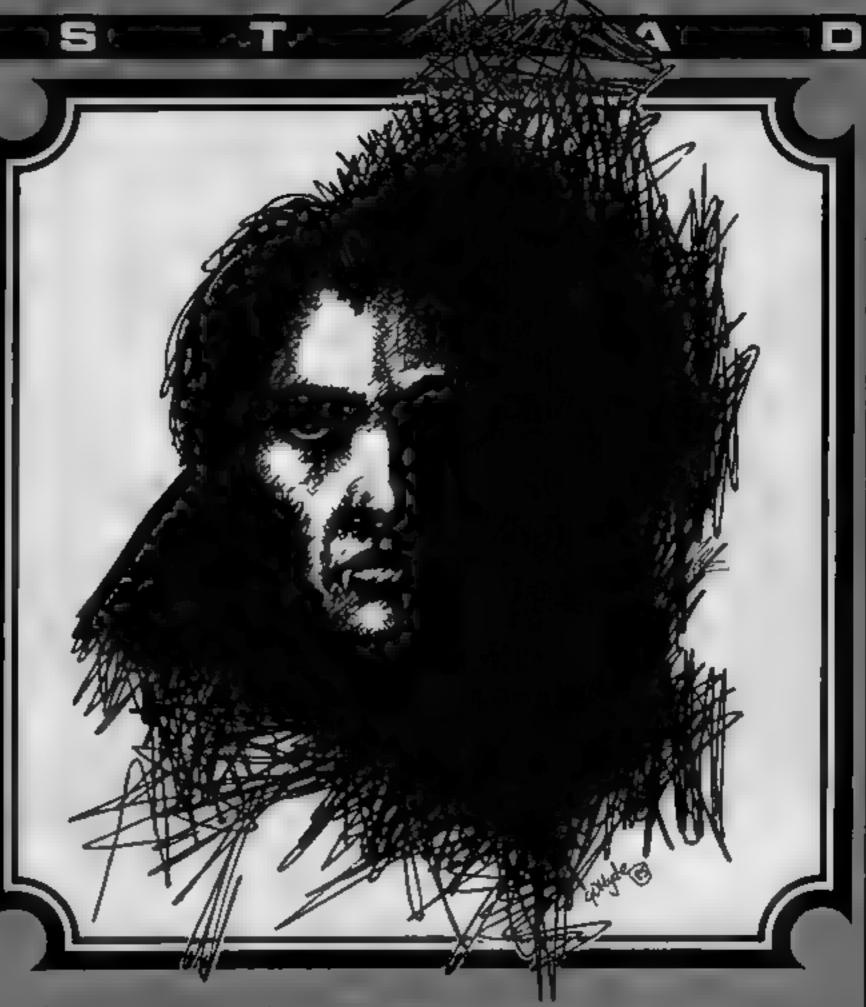

Scenario: Zombie Island, where you, as Dracula, are luring the hapless creatures into bottomless pits so that you escape capture and death

The game starts with three zombies on-screen, breakIn this game by David and Bryan Lewis you play the star role — as Dracula

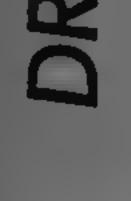

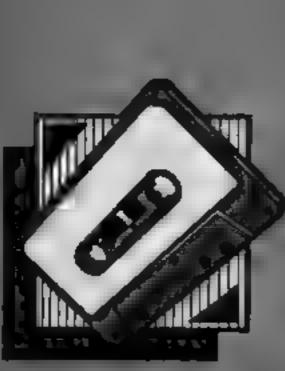

down. You use the numeric keypad to move Dracula, and as you clear a screen, an extra zomble appears. Alternatively, if you die, there is a zomble less

The idea is to fight and bear an eight-zombie screen and this is rewarded with a cavalcade of colour and sound. The pits to lure them into are placed randomly on-screen, both in number and location. There is also an exit blue door around the perimeter of the screen. This escape door brings you to a new room, but with the same number of zombies that were on the original screen.

The strength of this game is its simplicity for children and its wonderful stereo sounds. Boink, drop, splash, eat, tear and step all accompany the breakdancing, out of sync zombies. In the background you'll hear Grieg's In the Hall of the Mountain King.

| Many Manager 860-930 print end of                         |          |
|-----------------------------------------------------------|----------|
| Now it works messages, if play                            | again    |
| 100 program title process accordingly                     |          |
| 110-210 initialise variables and 940-980 finished game re | outine   |
| windows 1010-1020 stereo sou                              |          |
| 230-310 initialise move and Dracial moving                |          |
| screen arrays 1050-1070 stereo sou                        | nd for   |
| 330-400 set up potholes and zombies moving                |          |
| zombie positions 1090-1120 stereo sou                     | nd for   |
| 420-450 put Dracula into screen zombies bumping int       |          |
| array other                                               | Qr Galei |
| 460 if first game, allow player 1140-1170 stereo sou      | ad for   |
| to select demo mode or Dracula escaping (                 |          |
| standard play island                                      | > IIEX   |
| 470 set screen colours 1190-1240 stereo sous              | ed for   |
|                                                           |          |
|                                                           |          |
|                                                           |          |
| 509 print demo mode message, Dracula being kille          | a ano    |
| if in this mode eaten by zombies                          |          |
| 520-610 print initial screen 1340-1430 stereo real tim    | e music  |
| positions routine                                         |          |
| 630-690 input move and move 1450-1550 data for music      |          |
| 1570 data for movement r                                  |          |
| 700-730 check for collisions 1590-1690 instruction sub    |          |
| 750-840 move zomble routine 1709-1730 real time roa       | tine to  |
| 790-820 check for zombie collis- animate zombies          |          |
| ions 1740 reruns program if                               | escape   |
| 849 check if all zombies killed , is pressed              |          |
|                                                           |          |

Page 20 HOME COMPUTING WEEKLY 21 May 1985

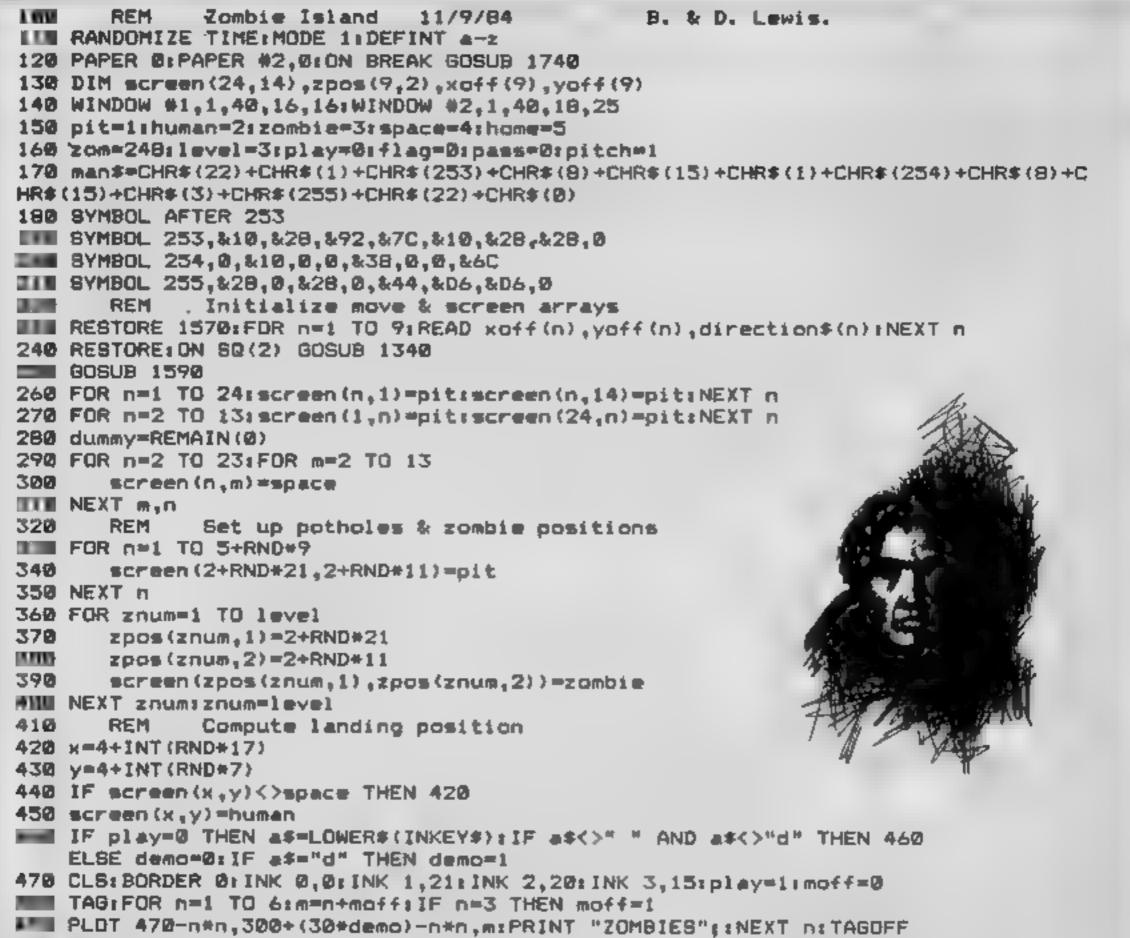

500 IF demo THEN PEN 1:LOCATE 27,10:PRINT "Demo Mode":PEN 3:LOCATE 27,11:PRINT " ESC ESC":PEN 2:LOCATE 27,12:PRINT "to continue" Print the state of play 510 REM 520 FOR n=1 TO 14:FOR m=1 TO 24 530 man=screen(m,n):IF man=space THEN 588 -PEN mansLOCATE m.n. IF man=pit THEN PRINT "O";:GOTO 580 550 560 IF man=zombie THEN PRINT CHR\$(zom) ||GOTO 580 570 IF man=human THEN PRINT man\$; 580 NEXT miPRINT INEXT n **INV IF RND>0.5 THEN n1=1+RND+13:IF RND<0.5 THEN m1=1** ELSE m1=24 ELSE m1=1+RND+23: IF RND<0.5 THEN n1=1 ELSE n1= 14 600 LOCATE m1,n1:PEN human:PRINT "0" 610 screen(m1,n1)=home:dummy=SQ(2) I/p move & check position 620 REM 630 EVERY 30 GOSUB 1700:PEN #1,human:LOCATE #1,1,1;PRINT #1,"Your move ";;CLS #2 640 IF demo THEN a=CINT(1+RND#8):PRINT #1,direction#(a):60TO 670 650 a#=INKEY#:IF a#<"1" OR a#>"9" THEN 650 ELSE WHILE INKEY\$<>"";WEND 660 a=ASC(a\$)-48;PRINT #1,direction\$(a) 670 screen(x,y)=space:dummy=REMAIN(0) 680 PEN human:LOCATE x,y:PRINT" "; 690 x=x+xoff(a):y=y+yoff(a):GOSUB 1010

700 IF screen(x,y)=home THEN PEN human:PRINT #2,"YOU HAVE ESCAPED TO ANOTHER ISL AND ''":level=level+1:GOSUB 1130:GOTO 890 710 IF screen(x,y)=space THEN screen(x,y)=human:LOCATE x,y:PRINT man\$;:GOTO 750 720 IF screen(x,y)=zomble THEN PEN #2,zomble:PRINT #2,"STRAIGHT INTO THE ZOMBIES MOUTH": GOSUB 1250: GOTO 090 730 IF screen(x,y)=pit THEN PEN #2,pit:PRINT #2,"HEAD FIRST INTO THE PIT":GOSUB 1190:GOTO 890 740 REM Move all zombies towards target 750 z2=1 760 zxold=zpos(z2,1):zyold=zpos(z2,2) 770 screen(zxold,zyold)=space:PEN zombie:LOCATE zxold,zyold:PRINT " "; 780 zx=zxold+86N(x-zxold);zy=zyold+86N(y-zyold);608U8 1050 790 IF screen(zx,zy)=human THEN PEN #2,zombie:PRINT #2,"YOU'RE ZAPPED BY A ZOMBI E";LOCATE zx,zy:PRINT CHR#(zom);:screen(zx,zy)=zombi #izpos(z2,1)=zxizpos(z2,2)=zy:GOSUB 1250:GOTO 890 800 IF screen(zx,zy)=zombie THEN PEN #2,pit:PRINT #2,"BDINK----> HERE COME THE ZOMBIES":screen(zxold,zyold)=zombie:LOCATE zxold,zyo 1d:PRINT CHR#(zom)::605UB 1090:60T0 030 810 IF screen(zx,zy)=pit THEN PEN #2,2:PRINT #2,"SPLASH GOES A ZOMBIE":GOSUB 119 DiFOR  $z_3 \approx 22$  TO znum: zpos( $z_3$ , 1) = zpos( $z_3 + 1$ , 1) + zpos( $z_3$ , 2)=zpos(z3+1,2):NEXT 23:znum=znum=1:00TO 840 820 IF screen(zx,zy)=space THEN screen(zx,zy)=zombie:zpos(z2,1)=zx:zpos(z2,2)=zy 1LOCATE 2x, 2y: PRINT CHR\$(zom); 830 z2=z2+1 840 IF 22<=znum THEN 760 Are there any more zombies? 850 REM 860 PEN #1,zombie:LOCATE #1,27,1:PRINT #1,znum;"zombies":IF znum>=1 THEN 630 870 FEN #2, human: PRINT #2: PRINT #2, "WELL DONE --- THE ZOMBIES ARE EXTINCT" 880 PRINT #2,"YOU ESCAPED --- ";:level=level+2;IF level>9 THEN 940 690 PRINT #2, "ANOTHER GAME (y/n) ? ";:level=level-1:IF level<1 THEN level=1 900 EVERY 30 GOSUB 1700:screen(m1,n1)=pit:IF demo THEN a#="yes":GOTO 930 910 IF INKEY\$<>"" THEN 910 920 #\$=LOWER\$(INKEY\$);IF #\$<>"n" AND #\$<>"y" THEN 920 930 IF ###"n" THEN PEN #2,zombie:PRINT #2,"ND";:PEN pit:LOCATE 1,24:END ELSE PEN #2,human;PRINT #2,"YES";:ON SQ(2) GOSUB 1340.GOTO 280 940 INK zombie,0,26:PAPER #2,1:PEN #2,zombie:PRINT #2:PRINT #2:PRINT #2:PRINT #2."YIPPEE 11 YOU'VE KILLED THEM ALL !! ..... 950 FOR n=0 TO 26:INK 0,n:BORDER 26~n:SOUND 7,RND\*n\*99,25,7:NEXT n:PAPER #2,2 960 INK 0,3:BORDER 3:PRINT #2:PRINT #2:PRINT #2.,"GDDDBYE (for now !!)" 970 RESTORE: ON SQ(2) GOSUB 1340

M 200 Stores Share and The Second S R 16 Million

```
780 GOTO 780
              SOUND SUBROUTINES
99Ø
       REM
1000
        REM
              Human running
1010 steps=ABS((x<9)-2*(x)B AND x<17)-4*(x)16)}
1020 SOUND steps, 200, 4, 7: SOUND 7, 0, 2, 0
1030
        RETURN
1040
        REM
               Zombie running
1050 steps=ABS((zx<9)-2*(zx>8 AND zx<17)-4*(zx>16))
1060 SOUND steps, 700, 4, 6; SOUND 7, 0, 2, 0
1070
        RETURN
1080
        REM
               Boink !!
1090 steps=ABS((2x<9)-2*(zx>8 AND zx<17)-4+(zx>16))
1100 FOR boink=1 TO 4000 STEP 25: SQUND steps, boink, 1,7-boink/1500,0,0,2
1110 NEXT boink
1120
        RETURN
1130
        REM
               Escaped to next island
1140 FOR n=1000 TO 1 STEP -9
1150 SOUND 1,n,4,(1000-n)/145:SOUND 4,1000-n,4,(1000-n)/145:SOUND 2,RND*999,2,1,
0,0,15
1160 NEXT n
1170
        RETURN
1180
        REM
               Fall into pit
1190 FOR drop=0 TO 50 STEP 2:SOUND 5,drop+40.10.7-(drop/10)
1200 NEXT drop
```

1210 FOR splash=800 TO 250 STEP -15 SOUND 5, splash, 3, splash/200, 0, 0, 15+splash/50 1220 1230 NEXT splash RETURN 1240 Caucht by Zombies 1250 REM 1260 FOR n=7 TO 2 STEP -1: FOR eat=1 TO 4000 STEP 90 SOUND, 5, RND\*eat, 2, n, 0, 0, 7-n 1270 1280 NEXT eat,n 1290 FOR n=7 TO 1 STEP -1: FOR tear=999 TO 1 STEP -30 SOUND 5,tear,1,n,0,0,1 1300 1310 NEXT tearsn 1320 RETURN Real-time music routine 1330 REM 1340 note1=nate:READ note 1350 IF note=1 THEN pass=pass+1:1F pass=2 THEN RESTORE 1460:60TO 1340 1360 IF (flag=1 AND pass=3) THEN pitch=pitch+1:IF pitch>3 THEN pass=0:pitch=1:f1 ag=0:SOUND 7,0,49,0:RESTORE 1450:60T0 1340 ELSE pass\*0:flag=0:RESTORE 1460:GOTO 1340 1370 IF note=2 THEN flag=flag+1:RESTORE 1460:GOTO 1340 1380 IF note<5 THEN 1340 1390 IF note=0 THEN 1420 1400 IF note()note1 THEN SOUND 7,0,6,8 1410 SOUND 1, note/pitch-1,9,4:SOUND 2, note/pitch,9,5:SOUND 4, note/pitch+1,9,4 1420 ON SQ(2) GOSUB 1340 RETURN 1430 In the hall of the moun REM PEER GYNT 1440 Data for music tain king (1st part) by E. GRIEG 1460 DATA 1136,1136,1012,1012,956,956,851,851,758,758,956,956,758,758,758,758 1470 DATA 804,804,1012,1012,851,851,851,851,851,851,851,1012,1012,851,851,851,851 1480 DATA 1136,1136,1012,1012,956,956,851,851,758,758,956,956,758,758,568,568 1490 DATA 638,638,758,758,956,956,758,758,638,638,638,638,638,638,638,638 1500 DATA 1 1510 DATA 758,758,676,676,602,602,568,568,568,506,638,638,506,506,506,506 1320 DATA 478,478,602,602,478,478,478,478,506,506,638,638,506,506,506,506 1530 DATA 758,758,676,676,602,602,568,568,506,506,638,638,506,506,506,506 1550 DATA 2 1560 REM Data for numeric keypad ",1,1,"SOUTH-EAST",-1,0,"WEST 1570 DATA -1,1,"SOUTH-WEST",0,1,"SOUTH ".1.0."EAST 0,0,"BTOPPED "NORTH-WEST"

MARKES Z ANTING

```
",1,-1,"NORTH-EAST"
,0,-1,"NORTH
1580
       REM Instruction*
1590 BORDER 3: INK 0,3: INK 1,26: INK 2,16: INK 3,19
1620 PEN 2:LOCATE 14,1:PRINT "COUNT DRACULA" ... " ON" ..., "ZOMBIE ISLAND"
1610 PEN 1:LOCATE 1,6:PRINT "One foggy night whilst out for a bite, you take a
short-cut over Haiti (eat-e) and disaster strikes !!
1620 PRINT "Your bat hits a passing voodoo shaman & you find yourself on ZOMBIE
ISLAND !!"
1630 PRINT "You must lurg the hapless creatures into he bottomless pits scatters
d about the"
1640 PRINT "Island (they are attracted by your cape,";
1650 PRINT "and cannot see the pits)."
1660 PEN 3:PRINT :PRINT "To move, use the numeric keypad (1 to 9)as follows :-"
1670 LOCATE 14,18:PRINT "NW N NE":LOCATE 15,20:PRINT "W STILL E":LOCATE
14,22:PRINT "SW
                 - 8
                       SE"
                                                                               ÷.
1680 PEN 2:LOCATE 2,25:PRINT "Press D for demo, or SPACE BAR to play";
        RETURN
1690
1700 PEN zombie:FOR zdance=1 TO znum
       zom=248+CINT(RND#3):LOCATE zpos(zdance,1),zpos(zdance,2):PRINT CHR$(zom)
1710
1720 NEXT zdance
1730
       RETURN
1740 RUN
```

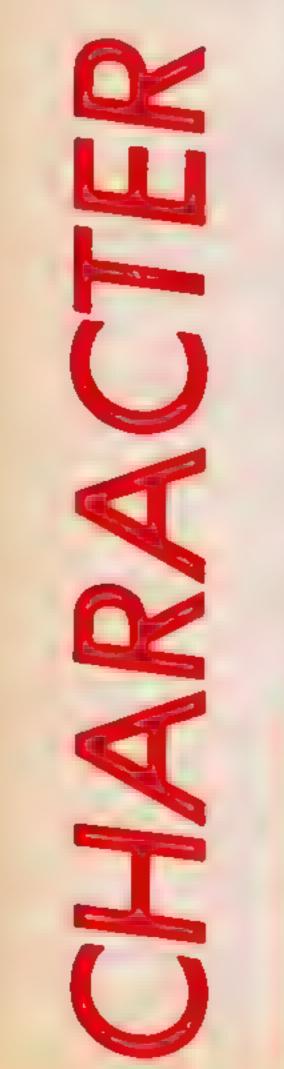

### **Richard Powell's useful utility allows** you to create your own character sets and graphics

This program comes in useful for creating your own character sets and graphics. It gives an enlarged view of the character in a grid and allows you to modify it as you like.

You can invert the graphics characters, switch them around, arrange them in any order in the grid. They can also be swapped, copied and changed.

In a standard character set you load a group of characters into the grid by typing 'R'. You'll see FIRST CHAR? appear on the command line. Enter the first character you require: ASCI1 code (32-119). Press Return

The grid will fill with characters, the ASCII codes for which are shown in the character codes grid.

Move the cursor using the arrows. To invert the bit under the cursor press Space. The change is implemented immediately.

To get any single character to any position in the grid:

1 move cursor to where it is required

press 'G', ASCII code of 2 char, Return

To invert a whole character press 'P', and to memorise a character press 'M'. It will be shown in the bottom right-hand corner of the screen. See the command summary for other commands.

Using commands together allows you to swap and copy. For example, to copy a character on to another character cell:

1 'M'emorise first character

2 'G'et the character to copy it on to

3 'N' - recall memory into new cell

Return gives the alternate character set, which is generally used for user graphics.

Please note: Only one copy of a given character can exist in the grid at any one time.

Once you have assembled the graphics you require, press 'E' to exit. The character set may now be SAVEd on cassette for future use (refer to Oric user manual) or the program re-run.

### Command summary

arrows move the cursor C arrow moves the cursor a whole character in given direction space invert bit under cursor G asks 'CH ROD?' Enter ASCII code of character required and it will be shown in current character space (NB: ASCIE codes 32 to 127 only) R asks 'FIRST CHAR?' Eater ASCII code of first character to go in grid (32 to 119). Will fill and with nine characters from the start code DE

| . <b>"</b> | clear | whole    | character |
|------------|-------|----------|-----------|
| t and as   | all b | ate en a | obaracter |

### Variables

A.B.I.J loop variables ST% 127 = Bit ON 0 = Bit OFF K.KS keyboard input character number CH.CHS input by user X,Y x and y pointers to screen (various uses) E error flag 0 = OK, 1 + error AS(0) to AS(63) string to hold bit patterns CN(X,Y) character number in grid position x,y (grid X = 1 to 3, y = 1 to 3 S character set (0 = standard, i = alternate) XM,YM x and y of current position in grid (X = 1 to 3, Y = 1 to 3) AD memory address of characltr XC, YC x and y position within a character XP.YP pointers to actual screen position

### How It works

| 10-204 initialisation           |
|---------------------------------|
| 249-298 set up screen           |
| 290 default to standard charac- |
|                                 |
| ter set $(i = 0)$               |
| 300 top character               |
| 310-350 read command from       |
| keyboard execute appropriate    |
| subroutine                      |
| 400 draw cursor                 |
|                                 |
| 500 draw character grid         |
| 600 copy character to screen    |
| 700 show character codes        |
| 800 invert a bit                |
| 900 mask a bit into character   |
|                                 |
| in memory                       |
| 1000 get character required     |
| 1100 blank a character          |
| 1150 fill in a character        |
| 1200 invert character           |
| 1300 memorise current character |
|                                 |
| 1350 recall memory              |

With a little practice the program becomes easy to use. Any characters may be placed in the grid using 'G' and 'R' commands so that graphics which require more than one character can be made to line up.

I invert all bits in character M memorise character N recall memory \* swap memory and character Return swap between alternate and standard character set E exit

1409 swap memory and characier. 1500 character skip 1600 read string of consecutive characters 1900 delete any messages 2000 instructions

| 5 REM #  |                            |
|----------|----------------------------|
| 10 REM * |                            |
| 20 REM # | CHARACTER SET MODIFICATION |
| 50 REM * |                            |
| 60 REM 4 | WRITTEN BY R. POWELL 1983  |
| 70 REM * |                            |
| 80 REM . | VERSION 1.2                |
| 90 REM * |                            |
| 100 REM* | ********                   |
| 140 REM  |                            |
| 150 REM  |                            |
|          | G05UB 2000                 |

159 INK7: PRPERØ 160 CLS: PRINT\*SETTING ARRAYS. ... PLEASE WAIT\* 178 DINR\$(63) 179 FOR J=5 TO 0 STEP-1: K=2+J 180 FOR I=0 TO 63 181 IF (I AND K)=>1 THEN A\$(I)=A\$(I)+CHR\$(127) ELSE A\$(I)=A\$(I)+"[" 182 NEXT: NEXT 200 FOR I=46080+(91\*8) TO 46087+(93\*8) 202 POKET, 32: NEXT 203 FOR I=0 TO 6: POKE(46080+(92\*8)+I), 0: NEXT 204 POKE46815, 63: POKE46823, 63 249 CLS 250 FOR Y=17 TO 1 STEP-8 252 PLOT0, Y~1, "\" 255 FORX=1T013STEP6 260 GOSUB500 265 NEXT: NEXT 270 FORI=1T014: PRINTCHR\$(10); : NEXT 272 FORI=1T022: PRINTCHR#(9); NEXT 275 GUSU8700 290 S=0: PLOT1, 26, "STANDARD CHAR, SET" 300 XM=1: YM=1: XC=0: YC=0 310 GOSUB400 311 K\$=KEY\$: IFK\$=""THEN311 312 K=850(K\$) 313 PLOT22, 14, " 331 IFK #127THEN00SUB1100 332 IFK#="S"THENGOSUB1150 333 IFK##"I"THENG05081200 334 IFK\$="M"THENG05081300 336 IFK\$=" "THENGOSUB0800 341 IFK#="E"THENCLS: PRINT"TERMINATED": END 342 PLOTX, Y, ST% 343 IFK\$="N"THEN805U81350 344 IFK\$=","THENGOSUB1403 345 IFK>78N0K<12THEN ON K-7 GOSUB450,460,470,480 346 IFK\$="G"THEN605081000 347 IFK\$="C"THENG05UB1500 348 IFK\$="R"THENG05081600 349 IFK = 13THEN GOT01700 350 GOT0310 400 REM\*\*DRAW CURSOR 410 X=XM\*6-5+XC Y=YM\*8-7+YC 415 STX=SCRN(X, Y) 420 IFST%>126THENPLOTX, Y, 171ELSEPLOTX, Y, 43 430 RETURN 450 REM 451 IFXM=1ANDXC=0THENRETURN 452 IFXC>0THENXC=XC-1ELSEXM=XM-1.XC=5 455 RETURN 469 REM 461 IFXM=3ANDXC=STHENRETURN 462 IFXC<5THENXC=XC+1ELSEXM=XM+1: XC=0

E Martine

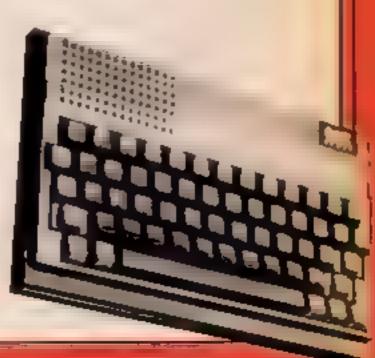

```
465 RETURN
470 REM
471 IFYM=3ANDYC=7THENRETURN
472 IFYCC7THENYC=YC+1ELSEYM=YM+1: YC=0
475 RETURN
480 REM
481 IFYM=1ANDYC=0THENRETURN
482 IFYC>0THENYC=YC-1ELSEYM=YM-1: YC=7
485 RETURN
499 END
500 REM ** DRAW CHARACTER GRID **
518 REM
                 AT X<sub>2</sub>Y
520 PLOT X, Y-1, "[\\\\\]*
530 FORI=0T07: PLOTX, Y+I, *[[[[[]]: NEXT
535 RETURN
600 REM * CUPY CHARACTER TO GRID **
605 REM
             CHAR=CH POSITION = XM, YM
610 AD=46080+(S*1024)+(CH*8)
615 XP=XM*6-5: YP=YM*8-7
620 FORI=RDTUAD+7
630 PLOTXP, YP, A$(PEEK(I)AND63)
660 YP=YP+1
670 NEXT
680 RETURN
700 REM ** DISPLAY CURRENT WORKING SQUARES **
710 PLOT22, 1, "CHARACTER CODES"
720 PLOT22, 2, "-+---+---+----
730 FORJ=1703: FORI=1703
735 IFCN(I)J)(100THENC$=""+STR$(CN(I)J))ELSEC$=""+RIGHT$(STR$(CN(
[, ]), 3)
アキガ ドレロアエラナミタナミノノ エッシャンノン ビネ
745 PLOT21, 9+J, 8+S' IFCN(I, J)>31THEMPLOT22+I, 9+J, CN(I, J)
750 NEXT: PLOT35, 1+2*J, **
760 PLOT23, 2*J+2, "+---+--+"
770 NEXT
780 RETURN
800 REM*** INVERT WHATS THERE***
810 IF5T%=127THENST%=91ELSEST%=127
820 60508900
830 RETURN
900 REM## MASK IN STX**
910 AD=46080+(5*1024)+(CN(XM,YM)*8)+YC
920 IFST%=127THEN950
930 IX=NOT(21(5-XC))
935 POKEAD, (PEEK(AD)AND1%)
940 RETURN
950 1%=21(5-XC)
960 POKERD, (PEEK(RD)ORI%)
970 RETURN
1000 REN** READ CHARACTER COMMAND **
1010 PRINT*CH, RRD*; : INPUTCH$: CH=YAL(CH$)
1012 6050B1900
1014 IFCH<320RCH>127THEN1010
```

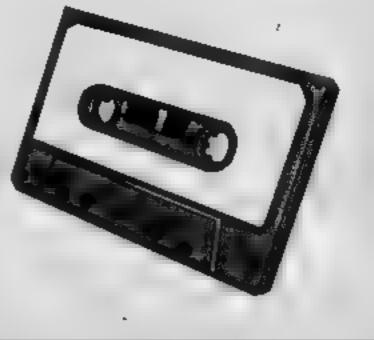

ZUN

T s

U service Transfer at I starting

1015 E=0 1016 FORI=1T03: FORJ=1T03: IFCN(I, J)=CH THENE=1 1017 NEXT: NEXT 1018 IFE=1THENPLOT22, 14, "CHAR IN USE": RETURN 1020 GOSUB600 1025 CN(XM, YM)=CH 1030 60508700 **1040 RETURN** 1100 REM\*\*BLANK CHARACTER\*\* 1110 AD=46080+(1024\*5)+CN(XM, YM)\*8 1120 FORI=0T07 PLOTXM\*6-5, YM\*8-1, "[[[[[[]:POKERD+1, 0. NEXT 1130 ST%=91: RETURN 1150 REM\*\*FILL CHARACTER\*\* 1160 AD=46080+(1024\*S)+CN(XM, YM)\*8 1170 FORI=0107: POKEAD+1, 63. NEXT: CH=CN(XM, YM): GOSUE600 1180 ST%=127: RETURN 1200 AD=46080+(1024\*5)+CN(XM, YA)\*8 1210 FORI=0T07: POKERD+1, (NOT PEEK(RD+1))AND 63: NEXT 1215 CH=CN(XM) YM) 1220 GOSU8600: IFSTX=127THENSTX=91ELSESTX=127 **1230 RETURN** 1300 REM\*\*MEMORY\*\* 1310 AD=46080+(1024\*5)+(CN(XM,YM)\*8) 1320 FORI#0T07: POKE1024+I, PEEK(AD+I): NEXT 1330 GOT01450 1350 REM\*\*MEMORY RECEL\*\* 1360 AD=46080+(1024\*5)+(EN(XM, YM)\*8) 1370 FORI=0T07: POKERD+1, PEEK(1024+1): NEXT 1375 CH#CN(XM, YM) 1380 GOSUB600 GOT01450 1400 REMARSWAP MEN & CHARAN 1410 AD=46080+(1024\*5)+(CN(XM, YM)\*8) 1415 FORI=0T07 K=PEEK(RD+I) POKERD+I, PEEK(1024+I) POKE1024+I, K: NEXT 1428 CH#CNCXM, YM>

L CHARLES THE ST STORE AS THE

```
1430 GOSU8600
1450 AD=1024
1451 PLOT29, 26, "MEMORY"
1455 PLOT29, 16, "\\\\\\"
1456 FOR1=0107: PLOT35, 17+1, *1*: NEXT
1460 XP=29: YP=17: GOT0620
1500 REM** BLOCK SKIP **
1505 PLOT23, 14, "GIVE DIRECTION"
1510 GETK≸
1515 PL0123, 14, "
1520 K=ASC(K$): ONK-7G0701550, 1560, 1570, 1580
1545 RETURN
1550 IFXM>1THENXM=XM-1
1555 RETURN
1560 IFXMC3THENXM=XM+1
1565 RETURN
1570 IFYMC3THENYM=YM+1
1575 RETURN
1580 IFYM>1THENYM=YM-1
1585 RETURN
```

1600 REM\*\*CONSECUTIVE STANDARD CHARS\*\* 1605 REM 1610 INPUT"FIRST CHAR", CH#: CH=VRL(CH#) 1620 G050B1900 1630 IFCH<320RCH>119THEN1610 1640 FDRB=1T03 1650 FOR8=1T03 CN(8,8)=CH 1660 XM=R: YM=B: GOSU8600 1665 CH=CH+1: NEXT: NEXT 1670 GOSUB700: RETURN 1700 REM \*\* SWITCH CHARACTER SETS \*\* 1710 5=1-5 1720 GOSUB1800 1730 IF S=0 THEN 290 1740 PLOT1, 26, "RLTERNATE CHR. SET" 1750 GOTO 300 1800 FOR8=1T03 1810 FORA=1T03: CH=CN(A, 8) 1820 XM=A: YM=8: GOSUB603 1830 NEXT: NEXT 1840 GOSUE 700 1850 RETURN 1900 FORI#1T022: PRINTCHR#(9); : NEXT: PRINTCHR#(11); 1910 PRINT" "::FORI=1T016:PRINTCHR\$(C)):NEXT 1930 RETURN 2000 PRINT" THIS PROGRAM ALLOWS YOU TO MODIFY" 2005 PRINT 2010 PRINTTHE CHARACTER SETS IN THE COMPUTER" 2015 PRINT 2020 PRINT"BY GIVING YOU AN ENLARGED WORK PAD" 2025 PRINT 2030 PRINTMAREA WHICH WILL DISPLAY UP TO NINE" 2035 PRINT 2040 PRINT"CHRRACTERS. BY USING VARIOUS KEYS "

```
2045 PRINT
2050 PRINT"THE CHARACTERS MAY BE CHANGED TO"
2055 PRINT
2060 PRINT"PRODUCE USER DEFINED GRAPHICS FOR"
2065 PRINT
2070 PRINT"GAMES ETC. . . *: PRINT
2080 GOSUB 3000
2100 CLS
2110 PRINT" THE KEYS ARE: - ": PRINT
2128 PRINT"RRROWS - MOVE THE CURSOR"
2125 PRINT
2130 PRINT*SPACE - INVERTS THE BIT UNDER CURSOR* PRINT
2148 PRINT"DEL
                - CLEARS ALL CHARACTER SITS"
2150 PRINT<sup>®</sup>S
                  - SETS ALL CHARACTER BITS"
                  - INVERTS ALL CHARACTER SITS*
2168 PRINT I
2165 PRINT
2170 PRINT*G - GET SINGLE CHARACTER*
2180 PRINT"R
                  - READ 9 CHARS. TO GRID-
2185 PRINT
2190 PRINT*M
                  - MEMORIZE CHARACTER*
```

. U 5

2200 PRINT\*N - RECALL MEMORY\* 2210 PRINT\*S - SWAP MEMORY AND TAIS CHAR\* 2215 PRINT 2220 PRINT\*C ARROW- SKIP CHAR IN GIVEN DIRECTION\* 2225 PRINT 2230 PRINT\*RETURN - SWITCH TO OTHER CHAR SET\* 2235 PRINT 2240 PRINT\*E - END RUN\* 3000 PRINT\*PRINT\*\*PRESS ANY KEY\*\* 3010 GET A\*: RETURN

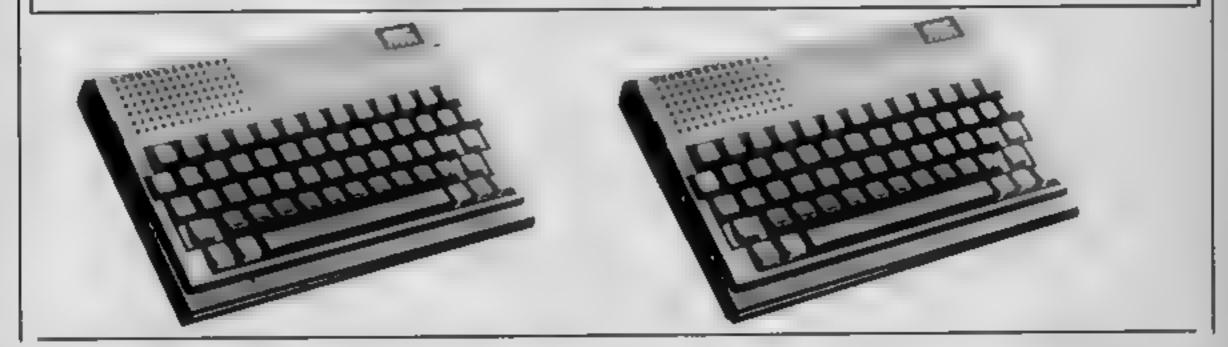

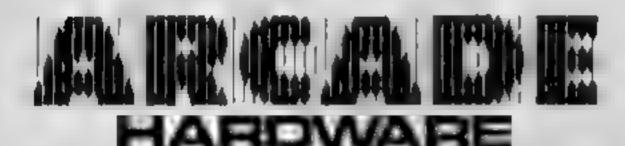

213 Horton Road Fallowfield Monchester M18 206 TBI 065 225 224

INFOCOM ADVENTURES FOR THE TI99/4A

### DUCKWORTH ADVENTURES

### COLO65AL CAVE ADVENTURE by Peter Gerrard

The original and best mainframe adventure, now evailable for the Amstrad and Commodore 64 Unlike other versions, the game follows the original layout, complete with all the infurieung traps and bewildering masse, not to mention the Troll, the Dregon, the Pirate or the mysterious shadowy figure. You can't call yourself an adventurer until you have conquered this mammoth quest! As a concession to the faint-hearted, you are allowed to resurrect yourself rence. §7.95

### ISLAND ADVENTURE by Peter Gerrard

The setting for this fascinating adventure game for the Commodore 64 is a

The ultimate in adventures for the Texas computer. Infocom games are more like taking part in a novel than playing an adventure game. Expensive, yes, but worth every penny.

Bystem requirements for all INFOCOM games are as follows :

Disc Controller, at least one disc drive and 32k R.A.M. One of the following modules will also be required 1 Extended Basic, Mini-Memory or Editor Assembler.

| ZORK I             | #37.75 |
|--------------------|--------|
| ZORK II            | #44.95 |
| ZORK III           | #44.95 |
| WITNERS            | #37.95 |
| DEADLINE           | #49.95 |
| INFIDEL            | #44.95 |
|                    | *44.95 |
| CUT THROATS        | #39.95 |
| HITCH HIKERS GUIDE | #39.95 |
| TO THE GALAXY.     |        |

A wide range of other games, hardware and woftware is always available. Please ask for an up-to-date list of products for T199/4A desert island, on which you are stranded. Try to find your way off the island, avoiding monsters and other hostile inhabitants and collecting treasures. There is an option to make the current game status on tape. The game will, accept a wide variety of words and is originally responsive. £7.85

### MOUNTAIN PALACE ADVENTURE by John D. Ryan

This devices adventure for the Amstrad and Commodore 64 is set in a long-lost palace in a distant land. You have heard rumours of the vest wealth to be gained by anyone brave enough to enter the palace. Unfortunately, the task terms out to be more difficult than you magined, as the palace has some singleter inhabitants. Even the palace seems to have a mind of its own! There is an option to save your programs on tape at any time. §7.95

### **CASTLE DRACULA**

### by Ray Davies

Available for the Amstrad, BBC 32E and the Commodore 64, this game starts in a deserted village, overshadowed by Dracala's sinister castle. Your mission is to enter the castle and surve His Putrescence a well prepared state. There are many useful objects to be found along the way, and from time to time the program can be persuaded to give you hints. There are 100 locations to explore and you have the option to save your program on tape at any time. \$7.95

Write in for a descriptive catalogue (with details of cassettes).

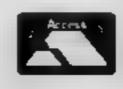

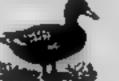

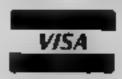

DUCKWORTH The Old Piano Factory, 43 Gioucester Crescent, London NW1 7DY Tel: 01-485 3484

### Locate all the wild beasts and get them back in their cages in this zoo game by David Carter

G : The

Last night all the animals broke out of their cages and wreaked havoc in the zoo. Then they all climbed back, but into all the wrong cages.

This morning the keepers have come in to work and found the mess. The zoo will be

prevent their opponent from filling any.

So, start moving those animals . . . and happy hunting!

Please note: All the Spectrum listings in HCW are printed to a special format. All user defined characters are printed as capital letters but with an underline. In order to type them into your computer you need to place the machine in GRAPHIC mode and then press the capital letter indicated. If you follow these instructions to the letter the graphic characters will be shown on screen when you run the program.

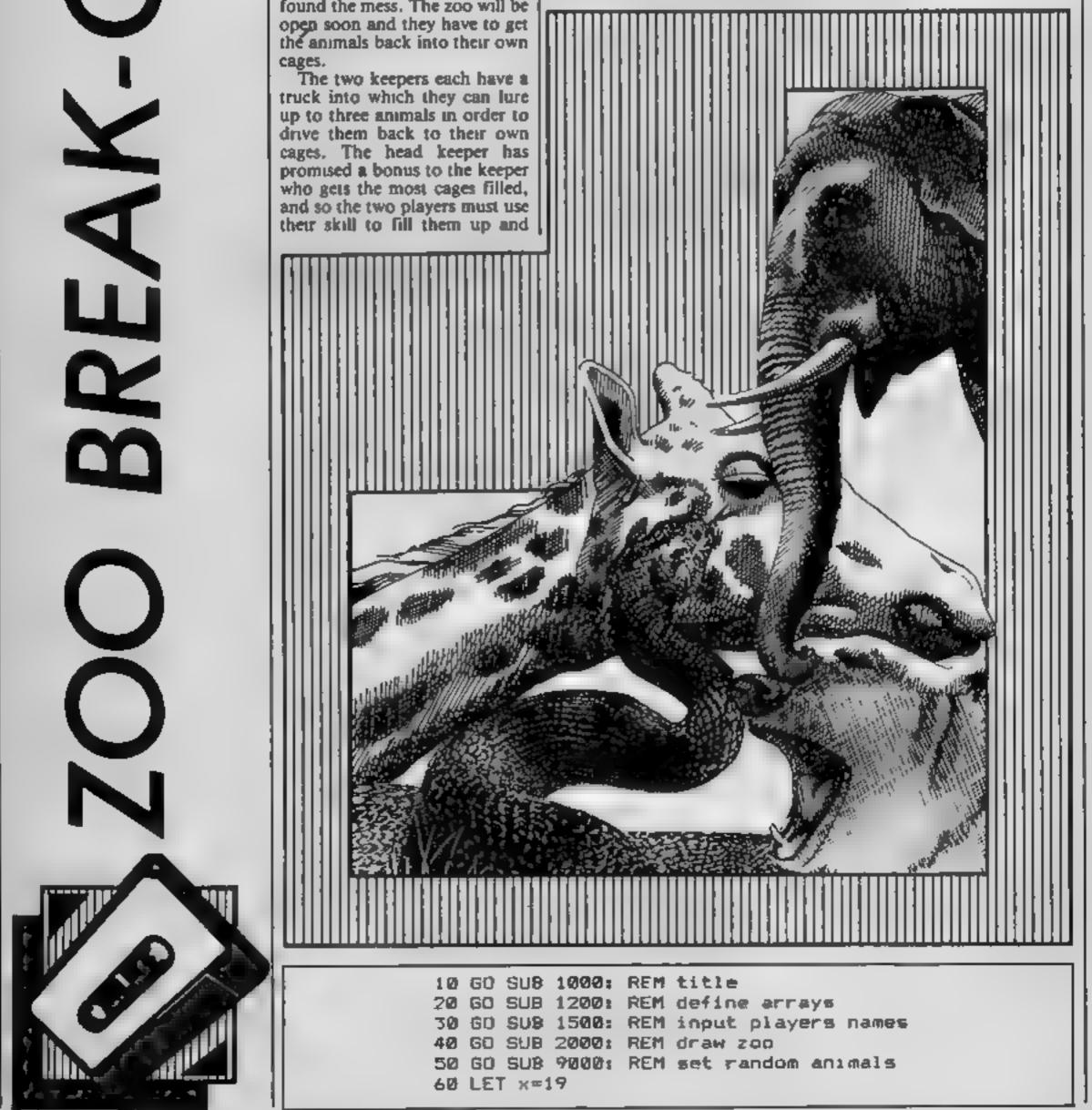

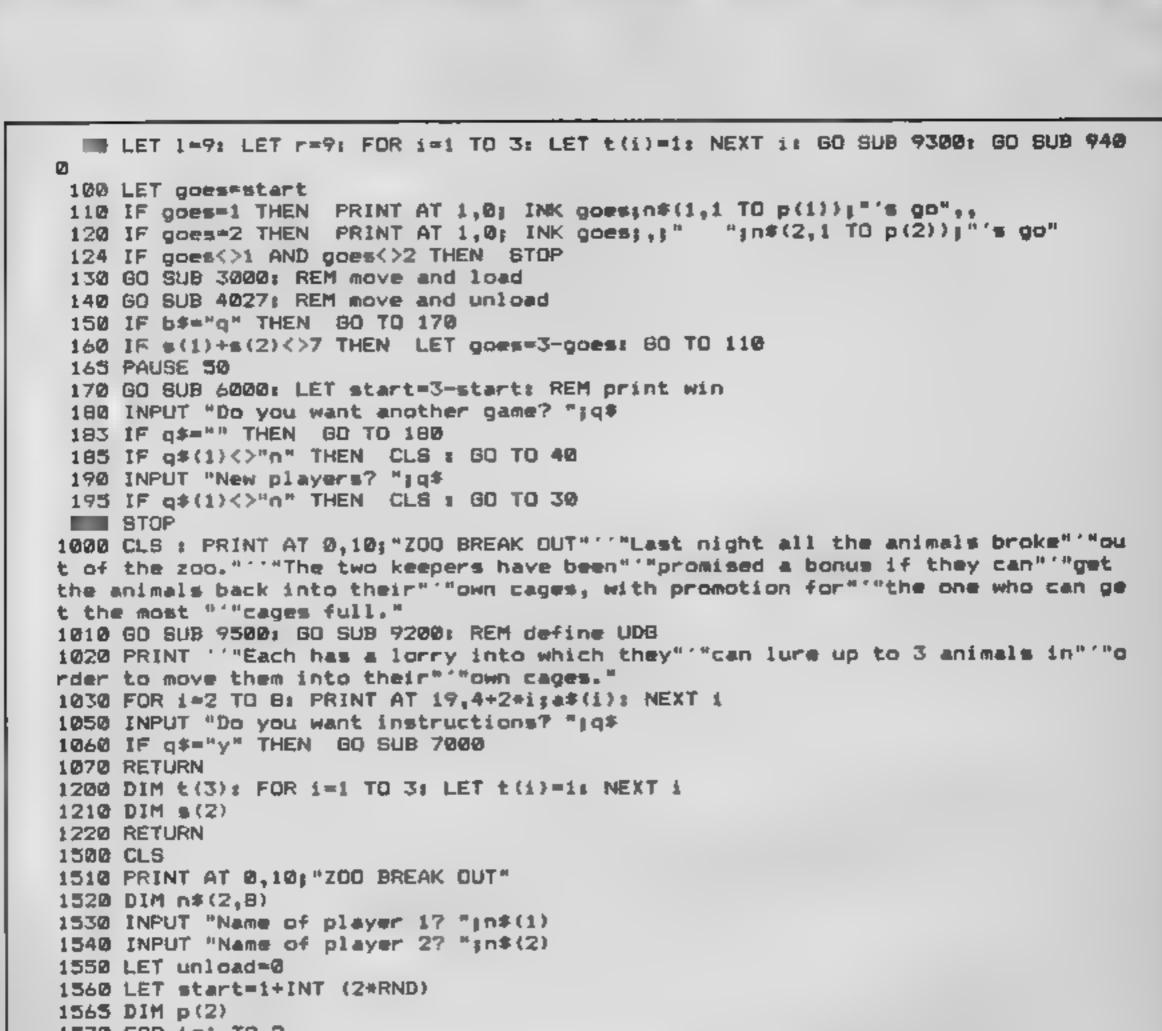

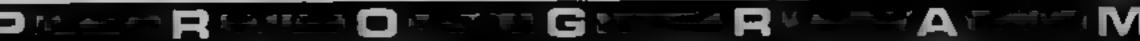

```
1570 FOR 1=1 TO 2
1580 LET p(1)=8
1590 IF n$(1,p(1))=" " THEN IF p(1)>1 THEN LET p(1)=p(1)=1: 60 TO 1590
1600 NEXT 1
1610 RETURN
2000 PRINT AT 8,10; "200 BREAK-OUT"
2010 FOR 1=0 TO 1: PLOT 03+88*1,148: DRAW 0,-144: NEXT 1
2020 FOR 1=0 TO 9: PLOT 83,149-16*1: DRAW 88,0: NEXT 1
2040 LET z = "SCORE"
2050 FOR 1=0 TO 1: FOR 1=1 TO 5
2060 PRINT AT 6+j,31+1;z*(j)
2070 NEXT j: NEXT 1
2080 RETURN
3000 REM move & load
3010 IF INKEY$<>"" THEN GO TO 3010
3020 IF INKEY ="" THEN GO TO 3020
3025 LET 5##INKEY#
                                            RETURN
3030 IF goes=1 AND b$="8" AND t(1)<>1 THEN
3040 IF goes=2 AND 64="5" AND t(1)<>1 THEN RETURN
3050 IF 64="6" OR 64="7" THEN GO SUB 4500
3060 IF goes=2 THEN GO TO 3500
3070 LET x=2#1+1
3100 IF 5$<>"5" THEN GO TO 3010
3105 LET rr=1; G0 SUB 8200
3110 LET csum=0
```

PART REAL OTHER GROUP REAL AND A MARK MARK

3120 FOR i=1 TO 5: LET csum=csum+c(1,i): NEXT i 3130 IF csum=5 THEN 60 TO 3010: REM row empty 3140 IF t(3)<>1 THEN RETURN : REM lorry full 3150 LET i=1: LET j=1 3160 IF c(1,i)=1 THEN LET i=i+1: GO TO 3160 3170 IF t(j)<>1 THEN LET j=j+1: GO TO 3170 3175 IF c(1,1)=c(1,2) AND c(1,1)=c(1,3) THEN 60 TO 8400: REM is it three 3180 LET t(j) = c(1, 1)3190 PRINT AT x+1,9+2+1;a\$(1) 3200 PRINT AT x+1,2+2+j;=\$(t(j)) 3210 LET c(1,1)=1 3220 IF j=3 THEN RETURN # REM lorry full 3230 GO TO 3010 3500 REM load right lorry 3510 IF 6\$<>"8" THEN GO TO 3010 3515 LET x=2\*r+1 3517 LET 11=r: GO SUB 8000 3520 LET csum=0 3530 FOR i=1 TO 5: LET coum=coum+c(r,i): NEXT i 3540 IF csum=5 THEN GO TO 3010: REM row empty 3550 IF t(3)<>1 THEN RETURN | REM lorry full 3560 LET 1=1 3570 IF c(r,6-i)=1 THEN LET i=i+1: GO TO 3570 3580 LET J=1 3590 IF t(j)<>1 THEN LET j=j+1: GO TO 3590 3595 IF c(r,5)=c(r,4) AND c(r,5)=c(r,3) THEN GO TO 8600: REM is it three 3600 LET t(j)=c(r,6-1) 3610 PRINT AT x+1,21-2+1;a\$(1) 3620 PRINT AT x+1,28-2\*j;4\*(t(j)) 3630 LET c(r, 4-1)=1 3640 IF J=3 THEN RETURN I REM lorry full 3650 GO TO 3010 4000 REM move and unload 4010 IF INKEY\$<>"" THEN GO TO 4010 4020 IF INKEY ="" THEN GO TO 4020 4025 LET bas INKEYS 4027 IF 6##"a" THEN RETURN 4030 IF goes=1 AND 6\$="5" THEN GO TO 4010 4040 IF gover=2 AND 54="B" THEN GO TO 4010 4050 IF 54="6" OR 54="7" THEN GO SUB 4500 4060 IF coes=2 THEN GO TO 4200

```
4070 IF 5$<>"8" THEN GO TO 4010
 4080 LET 11=1: GO SUB 8000
 4090 IF t(1)=t(2) AND t(1)=t(3) THEN GO TO 8800
 4100 LET 1=3: LET 1=5
 4105 IF t(1)=1 THEN RETURN
 4110 IF t(j)=1 THEN LET j=j-1: GO TO 4110
 4115 IF c(1,1)<>1 THEN GO TO 4010
 4120 IF c(1,i)<>1 THEN LET i=i-1: 60 TO 4120
 4130 LET c(1,i)=t(j): LET t(j)=1
 4140 PRINT AT x+1,2+2+j; =$(1)
 4150 PRINT AT x+1,9+2*1;a*(c(1,1))
 4155 GO SUB 5000
 4160 IF t(1)<>1 THEN GO TO 4010
 4170 RETURN
 4200 IF b$<>"5" THEN GO TO 4010
 4210 LET rr=r: GO SU8 8200
 4220 IF t(1)=t(2) AND t(1)=t(3) THEN GO TO 8900
 4230 LET j=3: LET i=1
 4235 IF t(1)=1 THEN RETURN
 4240 IF t(j)=1 THEN LET j=j-1: GO TO 4240
 4245 IF c(r,5)<>1 THEN GO TO 4010
 4250 IF c(r,i)<>1 THEN LET 1=i+1: 60 TO 4250
 4260 LET c(r,i)=t(j): LET t(j)=1
4270 PRINT AT x+1,28-2*j;a*(1)
```

4280 PRINT AT x+1,9+2\*i;a\*(c(r,i)) 4285 60 948 5000 4290 IF t(1)<>1 THEN GO TO 4010 4300 RETURN 4500 IF goes=1 THEN GD TO 4540 4520 IF 54-"7" THEN IF F>1 THEN GO SUB 9400: LET F=F-1: GO SUB 9400 4530 IF 5##"6" THEN IF r<9 THEN GO SUB 9400: LET rer+1: 60 SUB 9400 4535 RETURN 4540 IF 5\*\*\*7" THEN IF 1>1 THEN GO SUB 9300: LET 1=1-1: GO SUB 9300 4550 IF 6\*="6" THEN IF 1<9 THEN GO SUB 9300: LET 1=1+1: GO SUB 9300 4560 RETURN 5000 LET i=1: LET g=((goes=1)+1)+((goes=2)+r) 5010 IF c(g,1)=1 THEN RETURN 5020 IF c(g,i+1)=c(g,1) THEN LET i=i+1: IF i<5 THEN 60 TO 5020 500 IF i<>5 THEN RETURN 5040 FOR 1=1 TO 10 5050 PLOT 93+8+1,172-8\*x; DRAW INK goes;0,-11 5055 BEEP .1,1 5060 NEXT 1 5070 LET s(goes)=s(goes)+1 5080 PRINT AT 21-s(goes),31\*(goes-1); PAPER goes; INK 7;s(goes) 5999 RETURN 6000 REM winner 6010 CLS 6020 IF \$ (2) > \$ (1) THEN GO TO 6030 6030 PRINT AT 5,2; INK 1;n\$(1,1 TO p(1)); INK 0;" is the winner by ";s(1);":";s( 2) 6040 RETURN 6050 PRINT AT 5,2; INK 2;n\$(2,1 TO p(2)); INK 0;" is the winner by "is(2);":";s( 1) 6060 RETURN 7000 CLS 7010 PRINT AT 0,5; "INSTRUCTIONS" 7020 PRINT ""Each player is allowed to lure" "up to three animals into his" "lor ry each time it is his turn." 7030 PRINT "The three can come from one or"'"more cages."''"The player may then unload the"'"animals into one or more cages." 7040 PRINT ""There are two restrictions:"""1. Once three similar animals" "have joined each other, either"'"in a lorry or cage, they will"'"not allow themselves to be"'"separated."'"2. Once a player unloads any"'"animal he will not be allow ed to"'"load any more."

**G m** 

R

```
7050 GO SUB 7950
7060 PRINT ""The up/down (7/6) cursors move" "The lorries from cage to cage." ""
The left/right (5/8) cursors"'"move the animals into or out of"""the lorries, de
pending on who's"'"turn it is."
7070 PRINT '"The object is to move the" "animals so that the five of each" "type
are collected together in"""one cage,""""The winner is the one who can"""get the
most cages filled."
7075 PRINT ""Press ""g"" to end the game when" "unloading."
7080 PRINT AT 20,5:"When you are ready to start:"
7090 GO SUB 7950
7100 RETURN
7950 IF INKEY$<>"" THEN GO TO 7950
7955 PRINT AT 21,0; "Press ENTER to continue."
7960 PAUSE 0
7970 CLS
7999 RETURN
8000 REM compress right
8010 FOR 1=5 TO 2 STEP -1
8020 FOR j=i-1 TO 1 STEP -1
8030 IF c(11,i)<>1 THEN 60 TO 8100
8040 IF c(11,j)=1 THEN 60 TO 8070
8050 LET c(11,i)=c(11,j)
8060 LET c(11.j)=1
8070 PRINT AT x+1,9+2+1;a*(c(11,1))
```

M

9090 PRINT AT x+1,9+2\*j;=\$(1) 8090 NEXT j 0100 NEXT 1 8110 RETURN 8200 REM compress left 8210 FOR i=1 TO 4 8220 FOR j=i+1 TO 5 8230 IF c(rr,i)<>1 THEN GO TO 8300 8240 IF c(rr,j)=1 THEN GO TO 8290 8250 LET c(rr,i)=c(rr,j) B260 LET c(rr, j) = 18270 PRINT AT x+1,9+2+1 a\*(c(rr,1) 8280 PRINT AT x+1,9+2\*j;#\$(1) 8290 NEXT 1 8300 NEXT i 8310 RETURN 8400 IF t(1)+t(2)+t(3)<>3 OR c(1,1)=c(1,4) THEN GO TO 3010 8458 FOR 1=1 TO 3 8460 LET t(i)=c(1,i) 8470 PRINT AT x+1,9+2+1;a\$(1) 8480 PRINT AT x+1,2+2\*i;a\$(t(i)) 8490 LET c(1,i)=1 8500 NEXT 1 8510 RETURN 8600 IF t(1)+t(2)+t(3)<>3 OR c(r,5)=c(r,2) THEN GO TO 3010 8650 FOR i=1 TO 3 8660 LET t(i)=c(r,6-i) 8670 PRINT AT x+1,21-2+1;a\$(1) 8680 PRINT AT x+1,28-2\*11##(t(1)) 0670 LET c(r, 6-1) = 18700 NEXT 1 8710 RETURN 8800 IF t(1)=1 THEN RETURN 8805 IF c(1,1)+c(1,2)+c(1,3)<>3 THEN GO TO 4010 8810 FOR i=1 TO 3: LET c(1,i)=t(i) 8820 PRINT AT x+1,9+2\*1;a\*(t(i)) 8830 PRINT AT x+1,2+2+1;a\$(1) 8840 LET t(1)+1 8850 NEXT 1 8855 60 508 5000 8860 GO TO 4100

G

Repair 🖸 de ter

```
8900 IF t(1)=1 THEN RETURN
8905 IF c(r,5)+c(r,4)+c(r,3)<>3 THEN GO TO 4010
8910 FOR 1=1 TO 3: LET c(r,6-1)+t(1)
8920 PRINT AT x+1,21-2*i;a*(t(i))
8930 PRINT AT x+1,28-2*1;a$(1)
8940 LET t(i)=1
8950 NEXT 1
8955 GO SUB 5000
8960 GO TO 4230
9000 DIM c(9,5): FOR 1=1 TO 9: FOR j=1 TO 5: LET c(1,j)=1: NEXT j: NEXT 1
9010 FOR 1=2 TO 8
9020 FOR j=1 TO 5
9030 LET d=1+INT (9*RND)
9040 LET e=1+INT (5*RND)
9030 IF c(d,e)<>1 THEN GO TO 9030
9060 IF #>1 THEN IF c(d,e-1)=1 THEN GO TO 9030
9070 IF e<3 THEN IF c(d,e+1)=1 THEN GO TO 9030
9080 LET c(d,e)=i
9090 PRINT AT 2*d+2,9+2*e;a*(i)
9100 NEXT 1
9110 NEXT 1
9120 RETURN
9200 DIM a*(8,8)
9210 LET #$(B)="CD"
```

PRIME AN RECEARCO AN EVEN GREATING RECEIPTING A MARCHINE MY

```
9220 LET #$(2)="<u>AB</u>"
9230 LET a$(3)="<u>IJ</u>"
9240 LET a$(4)="GH"
9250 LET #$(5) #"EF"
9260 LET a*(6)="MN"
9270 LET #$(7) #"OP"
9280 LET a*(1) = "
9285 DIM t(3): FOR 1=1 TO 3: LET t(i)=1: NEXT i
9290 RETURN
9300 LET x=2+1+1; PRINT OVER 1;AT x+2,2;"RORRROR";AT x+1,2;"TR";AT x,3;"D"
: CHR
$ 8; "TT<u>RRRRR</u>"
9310 PRINT OVER 1;AT x+1,4;a*(t(1));a*(t(2));a*(t(3))
9320 RETURN
9400 LET x=2+r+1: PRINT OVER 1:AT x,22; "RRRRR50"; CHR$ 8:"5";AT x+1,28:"R5";A
Τx
+2.22; "RORRROR'
9410 PRINT OVER 1;AT x+1,22;a*(t(3));a*(t(2));a*(t(1))
9420 RETURN
9500 RESTORE : FOR n=1 TO 20: READ f$
9510 FOR f=0 TO 7
9520 READ a: POKE USR f$+f.a
9530 NEXT 4
9540 NEXT n
9550 DATA "a",0,32,64,95,63,31,28,38
9560 DATA "b",28,62,125,255,254,252,12,18
9570 DATA "c",0,15,127,95,31,54,54,54
9580 DATA "d",56,252,246,255,249,49,50,48
9590 DATA "e",0,32,111,31,7,2,2,3
9600 DATA "f",24,31,160,192,0,0,0
9610 DATA "g",0,0,0,0,0,7,127,2
9620 DATA "h",0,0,3,4,40,245,255,32
9630 DATA "1",0,0,0,1,1,3,6,60
9640 DATA "j",128,192,128,224,240,224,128,224
9650 DATA "k",0,0,0,15,31,63,24,20
9660 DATA "1",112,8,28,254,248,248,20,18
9670 DATA "m",0,2,7,31,47,43,8,12
9680 DATA "n",4,39,116,252,248,232,8,4
9690 DATA "o", 15, 63, 127, 127, 127, 127, 48, 48
9700 DATA "p",192,240,248,252,250,254,103,98
9710 DATA "q",255,60,66,90,90,66,60,0
9720 DATA "r",255,0,0,0,0,0,0,0
9730 DATA "s",255,1,1,1,1,1,1,1
9740 DATA "t",255,128,128,128,128,128,128,128,128
9750 RETURN
9999 FOR i=1 TO 8: PRINT a$(i,1 TO 8);: PRINT "x": NEXT i
```

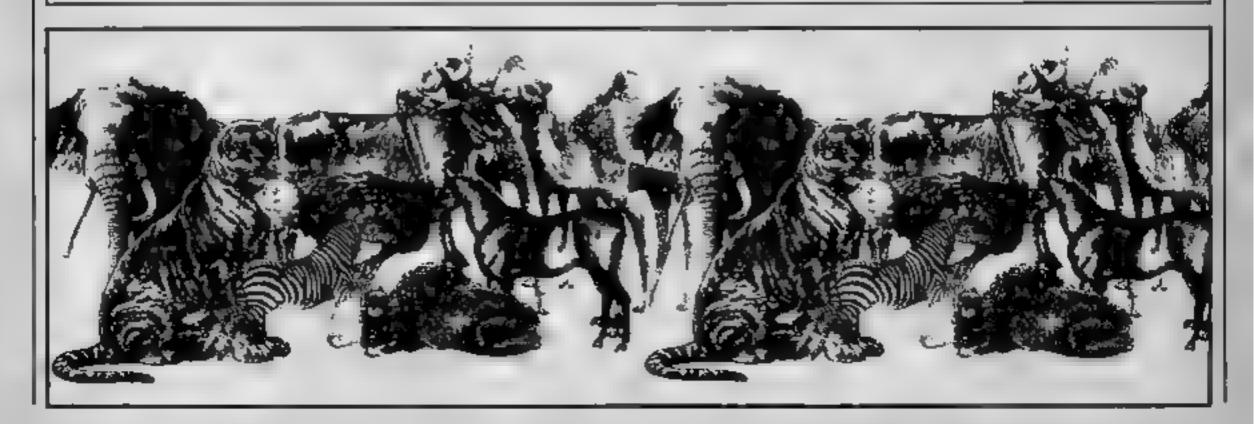

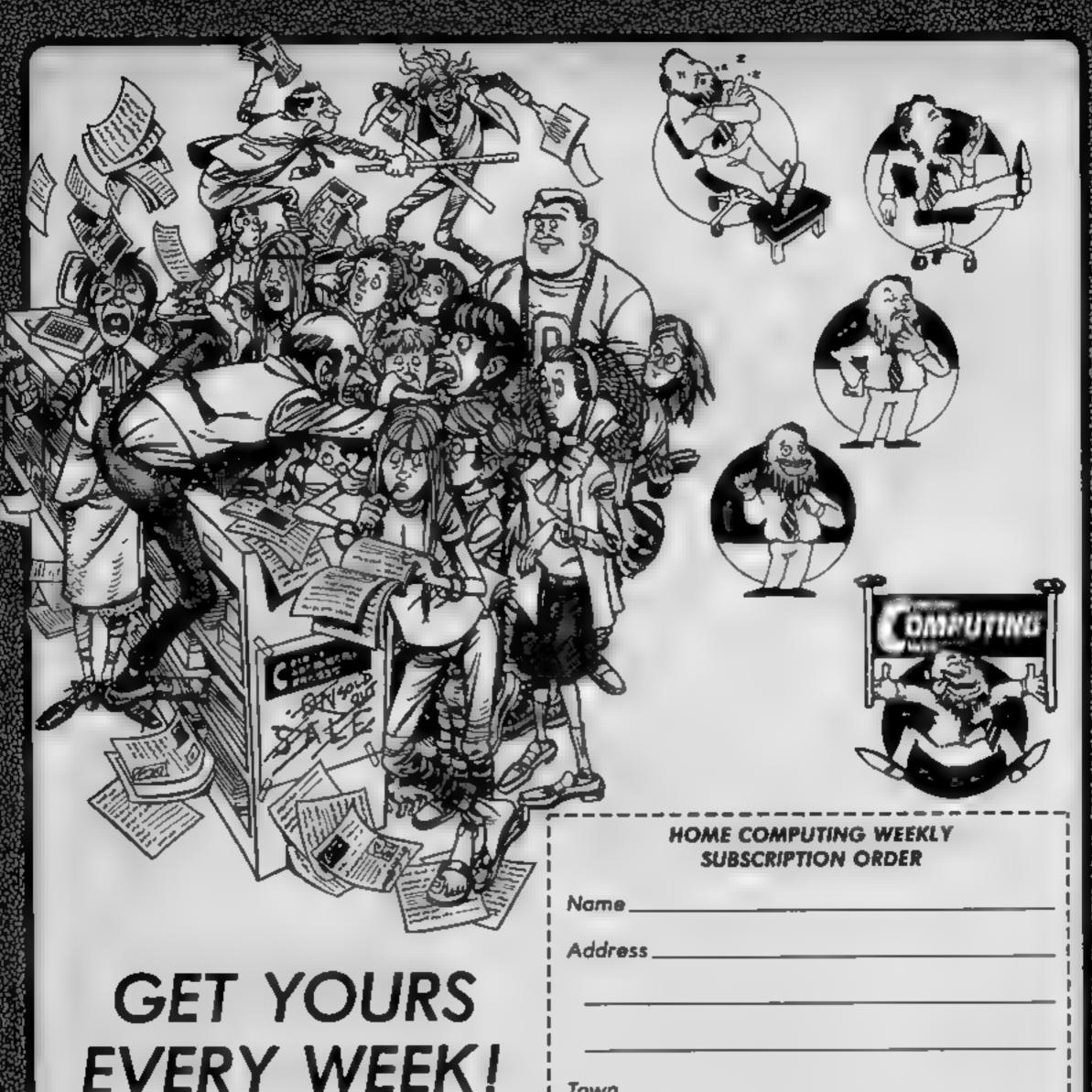

Fed up of fighting your way through the crowd? Sick and tired of finding your local shop has sold out?

Fancy having a free binder for your HCW? Why not have a subscription and get your favourite magazine delivered to your door each and every week.

For a limited period only all UK subscriptions, either new or renewals, will be automatically include a free binder. Each binder holds up to 26 copies of HCW safe and secure. No more dog-eared copies lying on the floor or being torn by the cat.

A years's subscription costs just £35 to UK destinations

£41 Overseas (Accelerated Surfact Post)

£51 USA (Accerated Surface Post)

£114 Airmail

Extra binders are also available at £5 each (inc P&P). Allow 21 days for delivery.

| Town                                                                                                    |
|----------------------------------------------------------------------------------------------------|
| County                                                                                                    |
| Post Code                                                                                                 |
| Commence with issue number                                                                                |
| Remittance value                                                                                          |
| Access/Barclaycard                                                                                        |
| Signature                                                                                                 |
| Subscription type                                                                                         |
| Binders (£5 each)                                                                                         |
| Send completed form to.<br>Infonet, 10-13 Times House,<br>179 Marlowes, Hemel Hempstead,<br>Herts HP1 188 |

TI-99/4A GAME

Lane in TI BASIC TRUCKING ZC

You're in charge of

a forklift truck with

in this game by Rod

failing batteries,

In this game you play the part of a forklift truck operator putting in some overtime at the warehouse. Unfortunately the only truck around is old and the battery in it doesn't last long So to keep going you will probably need to recharge a number of times.

ANTON

However the recharge points (shown as new batteries) keep appearing and disappearing. You should therefore only go for one if it appears near to youl To use these recharge points you must BACK your truck over them. If you are successful you will gain between one and four units of power (shown on the power level meter at the bottom of the screen). The normal four cursor keys control the movement of the truck. You job then, assuming your power lasts, is to pick up all the coloured crates by sliding the forks of your trucks into the pallet from the FRONT and to load them into the corresponding containers at the right of the screen. When you have loaded the last crate and backed your truck out of the container the game ends and offers you a new game at the same or a different skill level. This skill level determines the number of crates to be loaded. Levels one and two are best only for practice. Speed is not essential as you use no power when standing still, so £11.9

271

Gl

|          | How it works RX,CX row, column position of truck                                                                                            |   |
|----------|----------------------------------------------------------------------------------------------------|---|
|          | 150-320 defines characters     recharge point       330-700 sets up screen     PR,PC row, column position for                               | l |
|          | 719-730 scans keyboard, counts placing crates<br>number of movements Q,V,D,C,T,Z all used in FOR-<br>740-810 checks for recharge NEXT loops | ĺ |
| r        | point: if none, places one,<br>20% of the time FLAG if recharge point present<br>G,GN,GF used in GCHAR calls                                | l |
|          | <b>820-860</b> decides on direction of BATT increments every move BC position of power level on                                             | ļ |
| 5  <br>e | 870-950 moves truck down<br>960-1040 moves truck up<br>X ASCII code of character on                                                         | I |
| 3        | 1050-1120 moves truck back front of truck (fork or crate)<br>1130 checks if truck backs over TOT total number of crates                     | I |
|          | recharge point and acts loaded<br>accordingly SK skill level                                                                                | I |
| 2        |                                                                                                    |   |
| -        | 100 CALL CLEAR<br>110 GOSUB 1860                                                                                                    | I |
| e        | 120 CALL CLEAR                                                                                                    | ł |
| 6        | 130 RX=1                                                                                                    | Į |
|          | 140 CX=1<br>145 REM ***********************************                                                                                     | I |
| s<br>e   | 150 FOR Q=40 TO 64 STEP 8                                                                                                    |   |
| e<br>s   | 160 CALL CHAR(Q, "78484878484878F                                                                                                    |   |
| Š        | 8">                                                                                                    |   |

| plan your routes to conserve as<br>much power as possible<br>I have written the program<br>with REM statements purely as<br>dividing lines to help in<br>understanding the program and<br>as these REM statements are on<br>bine numbers ending in five, i<br>you use the NUM command<br>when typing the program in<br>you can ignore all the REMs<br>Good luck!<br>ISO-320 defines characters<br>330-700 sets up screen<br>718-730 scans keyboard, counts<br>number of movements<br>740-810 checks for recharge<br>point: if none, places one,<br>20% of the time<br>820-860 decides on direction of<br>movement required<br>870-950 moves truck down<br>960-1040 moves truck down<br>960-1040 moves truck back<br>1130 checks if truck backs over<br>recharge point and acts<br>accordingly | truck<br>1390-1510 main subroutine com-<br>mon to all four moves,<br>decreases the power<br>1520-1650 loads crates on to<br>containers, keeps tally<br>1660-1720 win routine<br>1730-1780 lose routine<br>1790-1850 offers replay<br>1860-1880 skill level subroutine<br>Variables<br>R.C row, column position of<br>truck<br>RX.CX row, column position of<br>recharge point<br>PR.PC row, column position of<br>placing crates<br>Q.V.D.C.T.Z all used in FOR-<br>NEXT loops<br>FLAG if recharge point present<br>G.GN.GF used in GCHAR calls |
|----------------------------------------------------------------------------------------------------|----------------------------------------------------------------------------------------------------|
| 150 FOR Q=40 TO                                                                                                    | :<br>************************************                                                                                                    |

< M

KEFP

 $\mathbf{R}$ 

G

```
170 NEXT Q
180 CALL CHAR(140, "1014141E7E7E7
E2B")
190 CALL CHAR(141, "00000000000000
0F0")
200 CALL CHAR(95, "000000000000000
FF")
210 CALL CHAR(96, "FF")
220 CALL CHAR(105, "0101010101010
101">
230 CALL CHAR(106, "808080808080808
080">
240 CALL CHAR(34, "6666FF99FFFF99
FF")
250 Y=41
260 FOR V=41 TO 65 STEP 8
F")
280 NEXT V
290 CALL COLOR(2,16,1)
300 CALL COLUR(3,7,1)
310 CALL COLOR(4,15,1)
320 CALL COLOR(5,2,1)
325
330 PRINT
340 RANDOMIZE
350 BC=1
360 BATT=1
370 TDT=0
380 PRINT "
390 FOR P=1 TO
              -19
400 PRINT "
            I
   J H
410 NEXT P
420 PRINT "
            SNS II.
430 PRINT "
                 POWER LEVEL*
440 W=5
450 N=27
460 FOR D=1 TO 2
470 FOR L=1 TO 2
480 FOR V=41 TD 65 STEP 8
490 CALL HCHAR(W,N,V)
500 W=W+5
510 NEXT V
520 W=6
530 NEXT L
540 W=5
550 N=28
560 NEXT D
570 R=INT(18*RND)+4
```

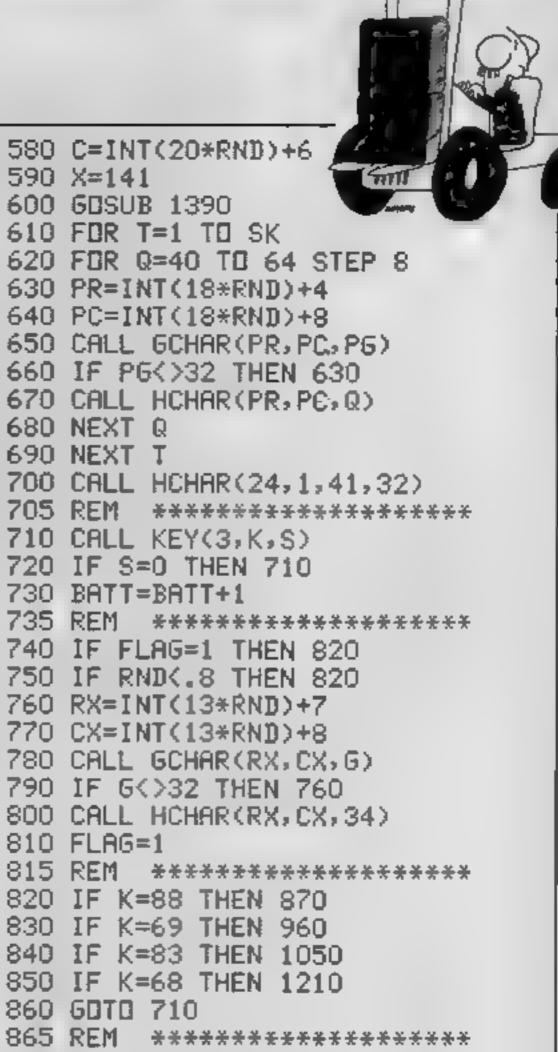

• E /\*\*\*

TA 200 30 M 0

```
870 CALL GCHAR(R+1,C,G)
880 CALL GCHAR(R+1,C+1,GN)
890 IF (G=32)*(GN=32)THEN 900 EL
SE 710
900 CALL HCHAR(R, C, 32, 2)
910 R=R+1
920 IF R<23 THEN 940
930 R=22
940 GESUB 1390
950 GOTO 710
955 REM ***************
960 CALL GCHAR(R-1,C,G)
970 CALL GCHAR(R-1,C+1,GN)
980 IF (G=32)*(GN=32)THEN 990 EL
SE 710
990 CALL HCHAR(R, C, 32, 2)
1000 R=R-1
1010 IF R>3 THEN 1030
1020 R=4
```

1030 GOSUB 1390 1040 6070 710 1045 REM \*\*\*\*\*\*\*\*\*\*\*\*\*\*\* 1050 CALL GCHAR(R, C-1, 6) 1060 IF G=34 THEN 1080 1070 IF G<>32 THEN 710 1080 CALL HCHAR(R,C,32,2) 1090 C=C-1 1100 IF C>5 THEN 1120 1110 C=6 1120 GOSUB 1390 1125 REM \*\*\*\*\*\*\*\*\*\*\*\*\*\*\* 1130 IF G<>34 THEN 710 1140 E=INT(4\*RND)+1 1150 BC=BC~E 1160 IF BC>0 THEN 1180 1170 BC=1 1180 CALL HCHAR(24, BC, 41, 32-BC) 1190 CALL SOUND(400,-8,2) 1200 GOTO 710 1210 CALL GCHAR(R, C+2, GF) 1220 IF (GF=106)+(GF=34)THEN 710 1230 IF GF=X+1 THEN 1520 1240 IF (GF=41)+(GF=49)+(GF=57)+ (GF=65)THEN 710 1250 IF GF<>32 THEN 1320 1260 CALL HCHAR(R, C, 32) 1270 C=C+1 1280 IF C<27 THEN 1300 1290 C=26 1300 GOSUB 1390 ,

1460 IF BC=33 THEN 1730 1470 CALL GCHAR(RX,CX,F) 1480 IF F<>34 THEN 1500 1490 CALL HCHAR(RX,CX,32) 1500 FLAG=0 1510 RETURN 1515 REM \*\*\*\*\*\*\*\*\*\*\*\*\*\*\* 1520 CALL HCHAR(R,C,32) 1530 C=C+1 1540 CALL HCHAR(R,C,140) 1550 X=141 1560 CALL KEY(0,K,S) 1570 IF S=0 THEN 1560 1580 IF K=83 THEN 1600, 1590 GOTO 1560 Smil 1600 C=C-1 1610 CALL HCHAR(R, C+1, X) 1620 CALL HCHAR(R,C,140) 1630 TOT=TOT+1 1640 IF TOT=SK\*4 THEN 1660 1650 GDTD 710 1655 REM \*\*\*\*\*\*\*\*\*\*\*\*\*\* 1660 FOR Z=1 TO 24 1670 PRINT "FINISHED FINISHED FI NISHED" 1680 NEXT Z 1690 FOR Z=1 TO 24 1700 PRINT " " 1710 NEXT Z 1720 GDTD 1790 1725 REM \*\*\*\*\*\*\*\*\*\*\*\*\*\* 1730 FOR Z=1 TO 24 1740 PRINT "NO POWER NO POWER NO

<u>A'en C'M</u>

```
1310 GDTD 710
                                      POWER"
1315 REM ***************
                                     1750 NEXT Z
1320 IF X<>141 THEN 710
                                     1760 FOR Z=1 TO 24
1330 X=6F
                                     1770 PRINT " "
1340 CALL HCHAR(R,C,32)
                                     1780 NEXT Z
1350 C=C+1
                                     1785 REM **************
1360 GDSUB 1390
                                     1790 INPUT "MORE??? [YZN]
1370 CALL SOUND(-100,110,4,-7,16
                                                                - "#A$
                                     1800 IF A$<>"N" THEN 1830
Э.
                                     1810 CALL CLEAR
1980 GOTO 710
                                     1820 END
1385 REM *****************
                                     1830 IF A$<>"Y" THEN 1790
1390 CALL SOUND(-200,-7,12)
                                     1840 GOSUB 1860
1400 CALL HCHAR(R, C, 140)
                                     1850 GDTD 330
1410 CALL HCHAR(R,C+1,X)
                                     1855 REM **************
1420 IF BATT/10<>INT(BATT/10)THE
                                     1860 INPUT "SKILL LEVEL? [UP TO
N 1510
                                     43 "#SK
1430 CALL SEUND(250,550-(13*BC),
                                     1870 IF (SK<>1)*(SK<>2)*(SK<>3)*
5)
1440 CALL HCHAR(24, BC, 49)
                                     (SK<>4)THEN 1860
                                     1880 RETURN
1450 BC=BC+1
```

 $\exists : \mathbf{R} := \forall \exists : \mathbf{R} := \forall : \mathbf{R} := \forall$ 

# Azimuth Head Alignment Tape

SOFTWARE

# Azimuth Head Alianment Tape

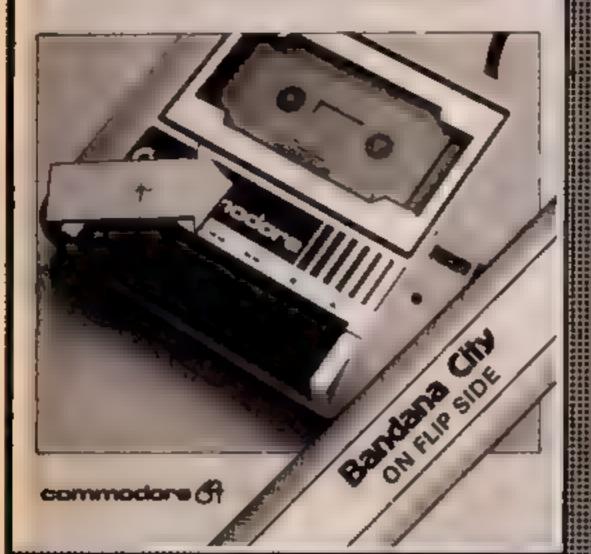

# NOW AVAILABLE ON THE

## HAVE YOU EVER EXPERIENCED LOADING PROBLEMS?

The majority of loading problems are associated with the tape head alignment. We have produced a head alignment cassette (RECORDED ON A SPECIAL AZIMUTH CASSETTE \*) Which allows the user to carry out a simple adjustment whilst following a visual display on the screen, the pack retails at £8 99 and comes complete as listed.

I Alignment Tape

COFTWARE

- 2 Special Screwdriver/Pointer
- **3 Fully Illustrated Instruction Manual**
- 4 Free, Arcade Test Game

\*Beware of immitations as only special Azimuth cassettes will produce the correct results.

Azimuth Head Allenment Tap

SUITABLE FOR THE AMSTRAD CPC 444 TAPE DECK

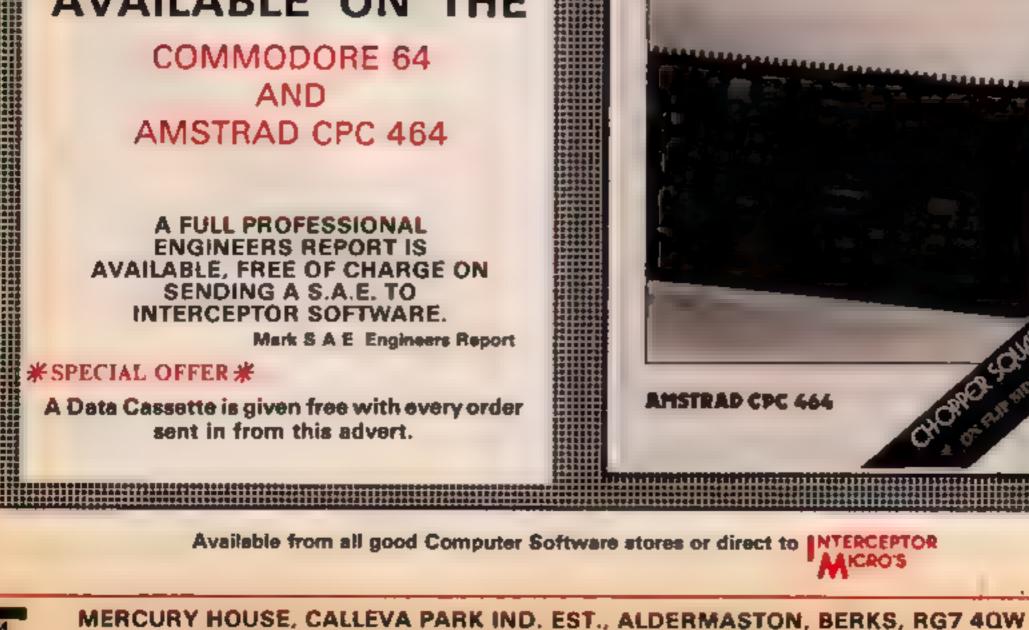

TEL: (07356) 71145/3711/71500/71505 TELEX: 849101 INMICS G

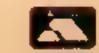

Letter from abroad I'd like to congratulate HCW for being the best magazine about computers I've ever read, especially for having such interesting themes, for giving us such good and practical advice and also for its reasonable price. Unforlunately, in my country, difficult to get these Portugal. magazines because either people don't know them or don't receive all the numbers. Because of this I could only get some odd numbers There are a lot of magazines about computers in Portugal, though most of them are for the Spectrum, so they're of no use to me I've got a VIC-20 and for about a year and a half now I've been fighting the problem of not having arcade games and software for my

## Flash change

I typed in the program Flash, as published in HCW 101 but found that after "Press space bar to play" nothing happened:

However I amended line 160 GET2S to GETZS:IF 25 () " "THEN 160

I deleted hne 180. Also line 400 GET AS 1 changed to GET AS:IF AS ( > \*\*\*\* THEN 400

The game is working perfectly now. Maybe other readers have had some trouble with it

l like your magazine, but would like to see more programs for the C16. I am

VIC, because Commodore is not commercialised in my country and so there aren't any games for the VIC. Those we can get for a miracle are absolutely over-

As I've already mentioned, I've had my VIC for a year priced. and a half 1 got it from my who used to hve in the USA about I'm very happy

I would also like to mave some information about with it. other young people who may be interested in changing ideas and games with me When we belong to the EEC perhaps computer magazines will be more freely available in Portugal. If anyone wants to write to me,

please do. Antonio Duarte dos Santos. Rua Antonio Sa Lelte No 101. Castelo da Moio 4470, Porto,

## Portugal

## Luck of the draw

I would just like to tell you about a bit of luck I have had recently.

First my 16K Spectrum broke, so I took it back to W H Smiths, but the guarantee had run out (boo!). The repair cost me £30

After a fortnight's wait it arrived back (hurray!) but on trying it out it still didn't work (boo!). So I took it back, expecting another wait, but no. I was given a brand new 48K Spectrum Plus (hurray!). Then the next day 1 won a copy of Lode Runner from your great mag. Long hve HCW and thanks to W H

#### Greetings from Pakistan 👾 🚽

Aslam Alykum

I am very pleased to have the opportunity to write to you. I have to say that HCW the time south magnificant cited according to my observation HCW\_i≤ the most popular magazine in Karachi. 🕤 🗤 I am a boy of 16 years studying medicine in the National College, I think now that there is a page of jokes the magazine is more interesting.

I am delighted to send my first essay, Computers in Pakistan, to HCW,

Pakistan and computers

Three features have marked the astonishing progress of science since the 17th century. The first and probably the most important is the scientific attitude of mind. The second is the development of a host of wonderful instruments. The third is the increasingly effective use of mathematics.

The computer is a machine which is one great success on the way of progress, in Pakistan the percentage of literacy is 15 per cent. Due to the low percentage of literacy people aren't able to understand the use of advanced and electronic equipmenta-

The government of Pakistan is paying special attention to the importance, of computer science. Many clubs and institutes have been

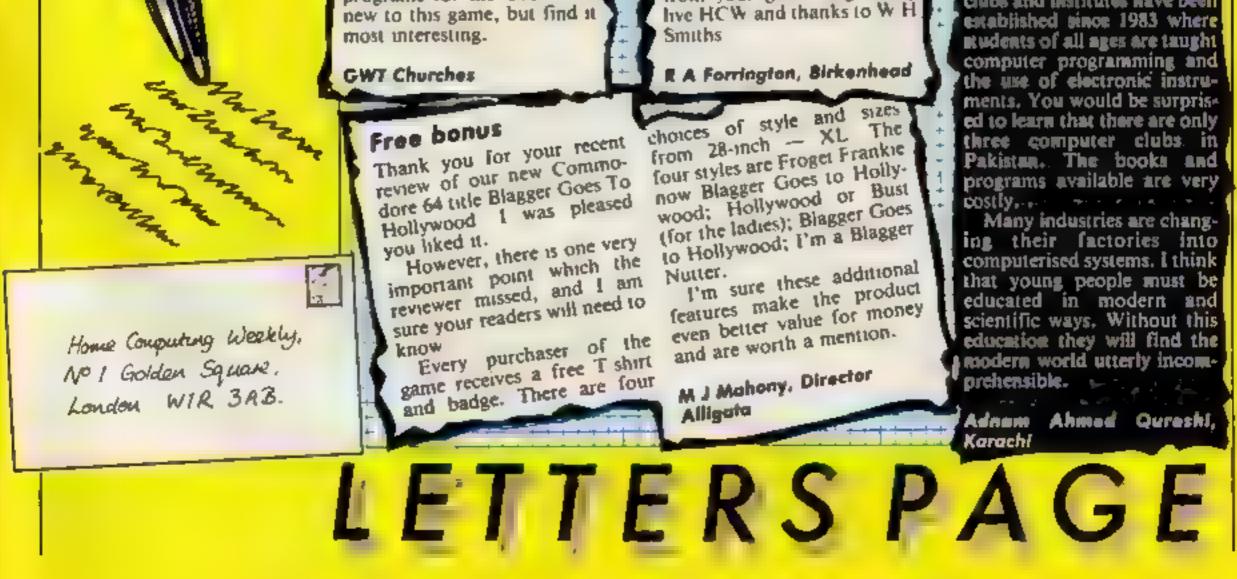

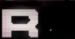

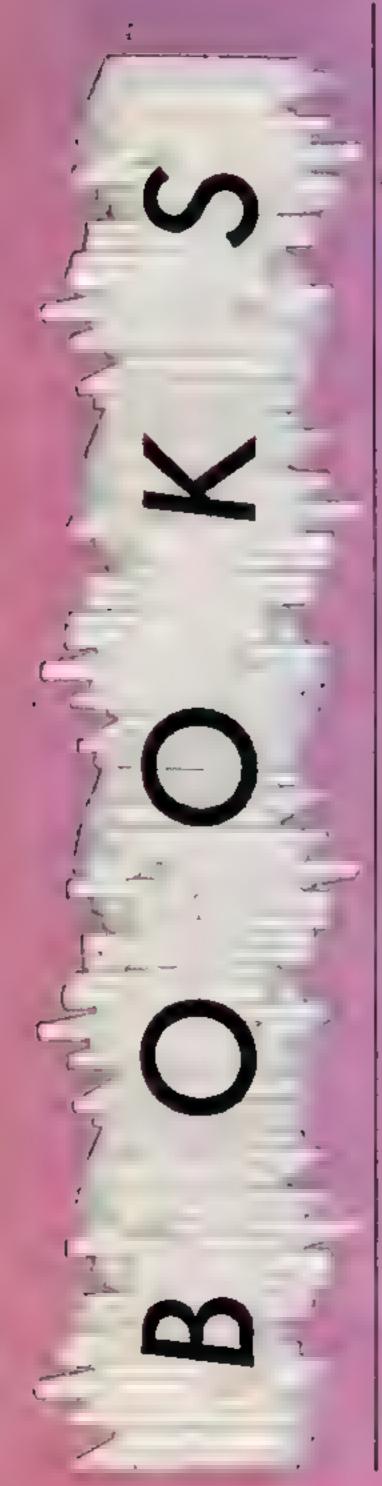

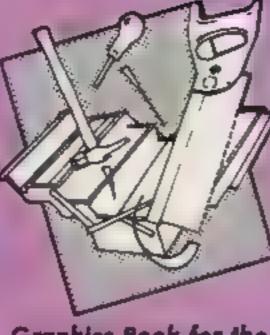

#### Graphics Book for the Commodore 64

As anyone who has ever seen some of the games available for the C64 will agree, the Commodore is capable of some excellent graphics. On the other hand, anyone who has ever seen the C64 manual will agree that Commodre has no intention of making these graphics facilities easily accessible to the likes of you or I. If ever there was a book to redress this balance it must be Graphics Book for the Commodore 64 by Axel Plenge.

The author claims that by the end of chapter three you will be familiar with every byte of the C64's memory map, and having read the book I believe hum. All of the programs printed in the book, whether machine code or BASIC, are very thoroughly annotated, and there must be at least one REM for each line of program. This is always welcome when you want to understand the logic behind a pro-

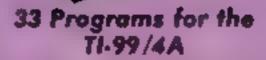

I will begin by saying that I have my doubts about the value of books containing program listings. It has been my experience that such listings tend to suffer, not only from typographical errors, but also from keying errors on the part of the user. In this case though, the author has taken some pains to make the listings as legible as possible, for example by reducing visual confusion by not making frequent use of the multi-statement ability of Extended BASIC, in which language all the programs are written.

The programs are divided into chapters with headings such as Basics for Business, Money Management, Curve-Fitting Routines, and so on. There is a small chapter of four games, but the book is devoted largely to financial calculating and a considerable quantity of statistics. The level of programming is moderately good, being almost exclusively modular in structure, and thereby based strongly on the use of subroutines, yet the author commits one of the cardinal sins by making REMs the destinations of GOSUBs. This fault is, to some degree, offset by the quantity of background information which is supplied with each chapter, and although the programs are by no means

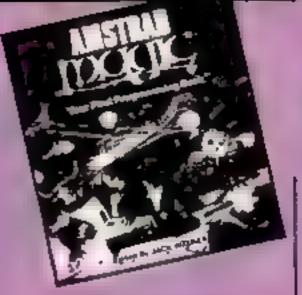

#### **Amstrad Magic**

This book is aimed at youngsters with their first home computer, as the sub-title, Your First Programming Book, suggests. By and large it succeeds in making the workings of BASIC clear and simple. The language is about right, and the text is broken up by the use of colour and short paragraphs. Cartoons help to get the points across.

The text concentrates on simple programming commands, and a second section introduces graphics, culminating in a simple arcadestyle game called Wordzap. An appendix contains two longer games to type in, clearly laid out and explained - some magazines could take lessons from this! — There is a very useful glossary of commands, with explanations 1nd examples. Each chapter ends with a 'Points to Remember' box and there are 15 exercises to tax young brains. The answers are provided at the back of the book.

Items covered include calculations, how to de-bug programs, strings, saving your own programs, editing and renumbering, colours and the different modes, FOR/NEXT loops, random selection, locate, plot and draw. All handled in a

gram and not just use it as a typing exercise.

Despite some claims to the contrary, this is not a book for the beginner. The author does at one point suggest a book on machine code programming which may be of use to the less experienced reader.

However, in the hands of a competent programmer it could revolutionize the graphic aspect of your programs. An offer which could be a good bet for the two-fingered typists among you is the chance to buy all of the listed programs, plus a few more, on a floppy disc. J.R.

Publisher: First Publishing

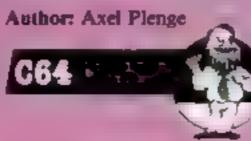

sophisticated — a sorting routine which looks very good is in fact nothing more than the novice's workhorse, the Bubble Sort — they will provide good models for the less experienced programmer.

This book scores highly with me primarily because it teaches the reader some mathematics as well as providing a number of elementary but useful utilities. P.M.

#### Price: £10.95

1199

Publisher: Compute! distributed by Holt Saunders

Address: 1 St Anne's Road, Eastbourne, E. Sussex BN21 3UN

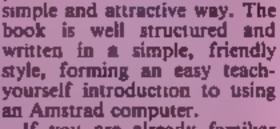

If you are already familiar with BASIC and elementary programming then this book is not for you. If, however, the Amstrad is your first computer and you find the manual daunting then this could be the answer you have been looking for.

Price: £5 95

Publisher: W. Foulsham

Address: Yeovil Rd, Slough, Berks

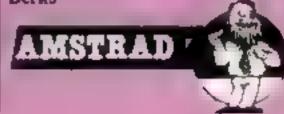

# SHEKHANA COMPUTER SERVICES

#### \* \* \* \$PECTRUM \* \* \*

#### +++ SPECTRUM + + +

\* \* \* COMMODORE \* \* \*

#### • • • COMMODORE • • •

**OUM** RAP PRICE 9.95 7 Ghoelbuelers Knight Lore Underwurlde 9.96 6.88 745 **Delay Thomp Decethion** 7 🔳 Matchday 7 95 Tapper Moon Crests 0.**...** 7 96 5.7.7 Spy Hunter Every Ones A Walty Gyron 547 Matchpoint Technician Ted Shodow Fire 5. Dark Star Star Strike 5 📖 6.96 Animated Strip Poker 5, 6 90 9.88 6.95 6.95 7 99 7 95 Hunchbeck II Π. Tir Na Nog 7 **HOWIN** 5550 Pyjamarame Conhution Pole Position Raid Over Moscow 1.5677 0.95 6.96 9.00 World Cup Foolball D11TS Super Gran Gift of The Gode 8 96 8 95 8 95 22 96 Kung Fu Project Future 5 Ram Turbo Interface 18 5.95 Manic Miner 3 J Barr Squash 7 95 9 96 9 96 5 1 Beachhead Sabre Wulf Lords of Midnicht Greenbine TLL Starion. 5 Monty Mole Full Throfile 8 96 5 1005 5.3 Twin Kingdom Yalley Berebbie 9 World Series Baseball T 11 7 95 14 95 9 99 11 95 -6 Blockbusters 6 Eureka American Foolball Fanlastic Voyage 7 📖 Bruce Lee II 96 7 Allen 6 0.00 7.95 All Level 9 Death Star Interceptor

|                |                                                   | and the second second |
|----------------|---------------------------------------------------|-----------------------|
| 50<br>50       | Ziston<br>Sighter Dilet                           | 7.95                  |
| 50             | Fighter Plint<br>Kong Strikes Back                | 6 95                  |
| 50<br>99       | Hobbit                                            | 6.95<br>14.95         |
| 90             | Wizards Lair                                      | 6 99                  |
|                | Night Gunner                                      | 6.95                  |
| .75            | Dregentorc                                        | 7 95                  |
| 100            | Grand National                                    | 6.95<br>9.99          |
| 50             | Chucky Egg 2                                      | 6 95                  |
| 50<br>50       | Beckgemmon                                        | 6 96                  |
| .45            | Aveon                                             | 7 95                  |
| 50             | Rocky Horror Show                                 | 6.95                  |
|                | System 15000                                      | 0.00                  |
| 45             | Testmatch<br>Flight Simulation                    | 8.95<br>7.95          |
| 25             | Sleve Davis Snocker                               | 7 95                  |
| 50             | Air Traffic Control                               | 7 95 2 99             |
| .50            | Jet Set Wally                                     | 6.95                  |
| 505555         | Minder To Manager                                 | 1.90                  |
| 70             | Frankie Goes To Hollywood<br>Super Gran Adventure | 9.95                  |
| 80             | Delay Tome Supertant                              | 6.95                  |
| .30            | Spy V Spy                                         | 6.95                  |
| 50             | Kokolini Will                                     | 5 95                  |
| 50             | A Day In The Life                                 | 6.65                  |
| 50<br>50<br>75 | + + + AMSTRAD +                                   |                       |
| 20             |                                                   |                       |
| 00             | Super Gren                                        | 9.95                  |
| 50             | Flight Page 737                                   | 6.95                  |
| 90             | Kong States Beck                                  | 8.96                  |
| 50             | Osprøy<br>Hunchback II                            | 8 95                  |
| 60             | Steve Davis Snooker                               | 7 95                  |
| 50             | Dalay Tome Decathion                              | 8.95                  |
| 75             | Combet Lynxs                                      | 8 85                  |
| 100            | Fighter Pilot                                     | 8 95                  |
| 50             | Ahen 8<br>Knightiore                              | 9.96                  |
| 99             | Ghostbusters                                      | 10 99                 |
| 90             | Jet Set Willy                                     | 8.95                  |
| 50             | Apmuth                                            | 1.16                  |
|                | *** 88C ***                                       |                       |
|                |                                                   |                       |
| 50             | Ghools                                            | 2.95                  |
| 90             | Screbble                                          | 12 95                 |
| 50             | AN Level 9                                        | 9.90                  |
| 90             | Combel Lynus<br>Manic Minor                       | 8.95<br>8.95          |
|                | Elite (Cess)                                      | 14.95                 |
|                | Alien a                                           | 1.95                  |
| UL             |                                                   |                       |
|                |                                                   | the second second     |

| PRICE        |                                                                                     | RAP PRICE              |                                                                                                    |                     |
|--------------|-------------------------------------------------------------------------------------|------------------------|----------------------------------------------------------------------------------------------------|---------------------|
| 5 80         | Ghostbusters                                                                        | 10 95 8 50             | Hobbitt                                                                                                    | 14.95 0.99          |
| 5.90         | Su-cide Express                                                                     | 7 95 5 95              | Kooce Revence                                                                                                    | 7.90 5.90           |
| 4.99         | Omite                                                                               | 9,95 7 50              | Kongs Revenge<br>Super Huey                                                                                                    | 11 95 9.99          |
| 100          | Senunate                                                                            | 9 95 7 50              | Combel Lyna                                                                                                    | 8.95 6.99           |
| 5 75         | Stop Poker                                                                          | 9 95 7 50              | Cords of Midnight                                                                                                    | 9.99 7.50           |
| 4.98         | Tu Na Nog                                                                           | 1.95 7 60              | Up and Down                                                                                                    | 9.95 7.50           |
| 5 90         | Twin Kingdom Valley                                                                 | 9 50 4.99              | Shadowfire                                                                                                    | 9.95 7.50           |
| 5.90         | Beachead                                                                            | 9.95 7 50              | Congo Bongo                                                                                                    | 9.95 7.50           |
| 7.25         | Senunata<br>Stop Poker<br>Tu Na Nog<br>Two Kingdom Valley<br>Baschaad<br>Solo Fight | 14.95 11.20            | Cad Cam Warrior                                                                                                    | 9.95 7.50           |
| 5 75         | Death Ster Interceptor                                                              | 9.95 7 50              | F15 Stnke Eagle                                                                                                    | 14.95 11.20         |
| 4.99         | Bruce Lee                                                                           | 9 95 7 50              | Bleck Thunder                                                                                                    | 7 96 5.50           |
| 5.90         | Nato Commander                                                                      | 9 95 7 50              | Archon                                                                                                    |                     |
| 6.75         | Sprittine Ace                                                                       | 9 65 7 50              | Archon<br>(mpossible Mission<br>Castla of Terror                                                                                                    | 5.95 7.50           |
| 7.99         | My Chees II                                                                         | 11 95 8.95             | A REAL PROPERTY AND A REAL PROPERTY AND A REAL |                     |
| 4.98         | Bellie For Midway                                                                   | 9.95 7.50              | Hunchback II                                                                                                    | 7 90 5.90           |
| 5 50         | Spritire Ace<br>My Chess II<br>Beine For Midway<br>Frankie Goes To Hollywood        | 9.96 7.50              | Matchpoint<br>Red on Sungling Bay<br>Cychold 9                                                                                                    | 7 95 5 95           |
| 5 90         | Durey Tome Superteel                                                                | 7 95 5.90              | Reid on Bungking Bay                                                                                                    | 9.96 7.50           |
| 1.25         | AF LOVE 9                                                                           | 9 99 6 00              | Cyphoid 9                                                                                                    | 7 96 5.96           |
| 4.45         | 1LL                                                                                 | 7 90 5 90              | Tim Loves Crickel                                                                                                    | 8.95 7 50           |
| 1.50         | Deley Toms Superies<br>All Level 9<br>TLL<br>Kololini Will<br>Toliolini Will        | 6.95 5.20<br>9.95 7.50 | Symmet 5000                                                                                                    | 14.95 9.99          |
| 7 50         | 2.840,041                                                                           | 14 95 11 20            | (HINTAL FOOTBALL (HOVH)                                                                                                    | 14.00 11.20         |
| 7 50         | Summer Gemes<br>Out: Vede                                                           | 9 85 7 50              | Colossus Crists                                                                                                    | 9.95 7.50 9.96 7.50 |
| 5 46<br>7 50 | Sherioca                                                                            | 14 95 10.00            | Car Car Miller                                                                                                    | 7.95 5.90           |
| 475          | Demousters                                                                          | 9.95 7 50              | The Boar                                                                                                    | 8 95 7.60           |
| 5.50         | Matchday                                                                            | 7 95 5 90              | Tim Loves Crickel<br>System 15000<br>(niernat, Footbell (Rom)<br>Colossus Chees<br>Gremune<br>Jet Set Willy<br>The Boss<br>Super Gran<br>Everyone: A Welly<br>Roland Rit Race<br>Bounty Bob<br>Entombed<br>Cauldron                                                                                                    | 9.95 7.50           |
| 0-00         | Raid Over Moncow                                                                    | 9 95 7 50              | Everyonan A Wally                                                                                                    | 9.95 7 50           |
|              | Staff Of Karnath                                                                    | 9 95 7 50              | Roland Rat Race                                                                                                    | 7 95 5.95           |
|              |                                                                                     |                        | Bounty Bob                                                                                                    | 9.99 7 50           |
| 7 50         | Таррег                                                                              | 9 95 7 50              | Entombed                                                                                                    | 9.96 7.50 7.90      |
| 5 50         | Eureke                                                                              | 14.95 8.99             | Cauldron                                                                                                    | 7 96 5.90           |
| 6 90         | Bive Mex<br>Tapper<br>Eureka<br>Int Basketbalt<br>Erte<br>Manic Miner               | 5 99 4 99              | Cauldron<br>Azimuth (Heed Alignment)<br>Choptifier                                                                                                    | 8 99 7.50           |
| 7 50         | Eitte                                                                               | 14 95 11 50            | Choplifter                                                                                                    | 9.95 7.50           |
| 6 90         | Manue Minter                                                                        | 7 95 5 95              | Hard Hal Matk                                                                                                    | 9.95 7.50           |
| 5 90         | Daley Thomp Decelhion                                                               | 7 95 5 90              | Realm/Impossibility<br>Gorge Revence                                                                                                    | 9.96 7.50           |
| 6 90         | Screbble                                                                            | 12.95 10.09            | Gorge Revenge                                                                                                    | 9.95 7.50           |
| 6 90         | Fighter Prict                                                                       | 9.95 7.50              |                                                                                                    |                     |
| 6.90         | Printopal                                                                           | 10 95 8 25             |                                                                                                    |                     |
| 7 50         | The Evil Dead                                                                       | 7 95 4 99              |                                                                                                    |                     |
| 7 50         | Yathade                                                                             | 14 95 9 99             |                                                                                                    |                     |
| 8.99         | Blockbusiers                                                                        | 7 95 6 50 9 99 7 50    |                                                                                                    |                     |
| 6 90         | American Footbell                                                                   | 9.09 7.50              | • • • C14/PLUE 4 •                                                                                                    |                     |
| 6.10         | Monopoly                                                                            | 12 95 11 75            |                                                                                                    | 6 95 6.90           |
|              | Sey Hunter                                                                          | 9 99 7 50              | Critzy Goll<br>Otympad                                                                                                    | 6.95 5.25           |
|              | World Senies Baseball                                                               | 7 95 5 90              | Rig Atlack                                                                                                    | 0.95 6.25           |
| 5.90         | Fattur of Fun                                                                       | 9.95 7 50              | Luper Cocking                                                                                                    | 6.96 6.25           |
| 10 50        | Sorthre 40                                                                          | 9 99 7 50              | Lunar Oocking                                                                                                    | 696 6.26            |
| 8.00         | Step Shot                                                                           | 8 95 7 50              | Canoe Sistem                                                                                                    | 7 95 8 50           |
| 725          | Spy V Spy                                                                           | 9 95 7 50              | Super Gran                                                                                                    | 9.95 7 50           |
| 7 25         | Boulder Death                                                                       | 4 95 7 25              | Super Gran Adventure                                                                                                    | 7 95 5.25           |
| 11 50        | Spy vs Spy                                                                          | 4 93 7 50              | Super Gran Adventure<br>Games Pack 1/2                                                                                                    | 6.96 4.99           |
| 7.50         | Armoti                                                                              | 7.95 5.90              | Rotler Kong                                                                                                    | 0.95 0.50           |
|              |                                                                                     |                        |                                                                                                    |                     |

All Prices include pilip in UK Europe edd 75p per tape. Elenwhere at co Chequet/PO payable to: BCB, Dupi (HCW), 453 Green Lanes, London NE OCIY Tel: (91) 800 5156, **BAE for list** 

ng 🔜 🔤 🖬 🖬 🖬 11-12, 827-531 🗃 🔤

in 7 days a week from 16am-18.00

London W1R 1DD (1 min from Merfe & 27 Tube Bn) Further little and offers scalable accurrence which is open 7 days at Above decounts and offers scalable production of this Advert at our shop

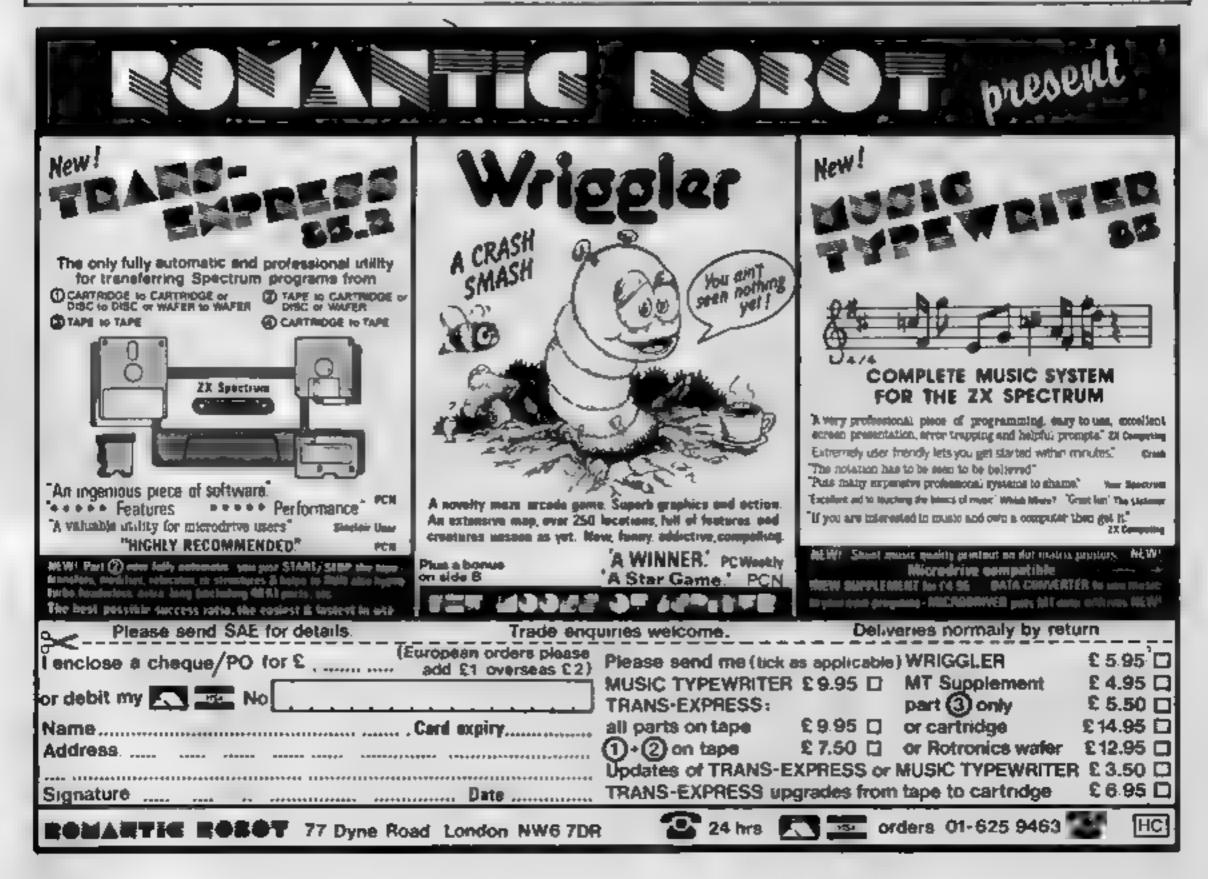

# HOME COMPUTING WEEKLY CLASSIFIED

Lineage: 35p per word

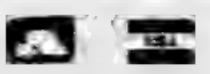

Semi display: £7.10 per single column centimetre Ring for information on series bookings discounts.

All advertisements in this section must be prepaid Advertisements are accepted subject to the terms and conditions printed on the advertisement rate card (available on request).

## Computer Desks

## THE NEW 'FOREST' RANGE OF CABINETS

A new range of computer cabinets, made by our own craftsmen, designed especially for your home computer system.

Send SAE for leaflet and price list

NEW FOREST CABINET MAKERS LTD 85, Derby Road, East Leigh, Hampshire SO5 NW3

COMMODORE

C16

CASSETTE HIRE

AT LAST! ALL THE TOP GAMEN

AVAILABLE FOR THE CHECAN NOW

BE HIRLD FROM

DABSOFT

LIBRARY CONSTANTLY UPDATED

AS NEW GAMES BECOME

AVAILABLE, MEMBLRSHUP FEF OF

16 SUINCE LIDES 12 FREE RENTALS

ONF PRICE FOR ANY GAME

CHARGE OF \$1.25 INC. PAP BOTH WAYS, FOR COMPLETE

MEMBERSHIP KIT POST CHEQUE OR

POSTAL ORDER TO

DABSOFT

39 GUILDEDRD ROAD. 1 FVF NSHL EME M19 3FG 061-445 4375 861-445 4375

CURE ALL YOUR CAR'S HLLS

For Sa

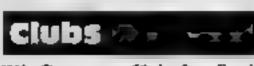

ZX Computer Club for Sincluir users. Cost? 39p n week, Details 15 Red Llon Lane, Sutton, Nr Ely, Cambs

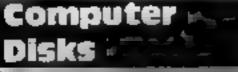

FLOPPI DISCS 514" bulk packed by MEMOREX and OTHER MAJOR MANUFACTURERS from 30p each + VAT, 3" compact diase, special offer price \$2.51 each plus VAT. Please phone for minimum quantities and other details. BOLTON WEELS LTD: 01+435 2411

For Hire 🖙

## WD Software For the OL:-

(base 25 50)

W121 Hittes (3rd ed) View 60 file Diffectory on one screen, one key. OAD, COPY or prin 60 files with one key allow or namesaked. Mul-ph/FURMATimp: a prevent on origin by streiching of ape: 11001 kit to yike dated mumbered modules in program development. PRUNE ola ciente release space succee 10. El fécularide Enfluence acoustion QUILE file Use up to 6 EXTRA MIC RUDR YES ado on a sur-Special mest-

01-437 0699

Send your requirements to:

EXT 322.

1 Golden Square,

London W1R 3AB

**David Horne** 

ASP LTD.

WD Utilities for CNT Dises

100- de supación - un CNT. Committamate dos rostem W1. 11 mil: odr ves

WD Moree Eutor (base £4). Specification as or Spectrum, but no speech (hairs up, Comph'). time EII. RefQL (1st ml)

For the 48K Spectrum:-

CD uset 0.0 references in an ARCH VE life

(heve £8)

WD Merce Terror (hase £4). From absolute beginner to beyond RYA and Amateur Radio receiving. Ad ust pack, Set speed to solutizes level (4.19 spm). Learn, rum single, haracters, via grouns with wide spaces in random self ences, decrease spacing to normal. Write down what you hear lifen-CHECK on Screen or Primer or LASTEN - phone is TA, KHACK, from Corrab Marc speech it used. Also own message, random ligures, letters or mosed.

Tradewind

Jenes Quest

Noting trading situters game woll graphic surprises

cheve £41

(here \$4)

Less adventice with Bergerac and the Dragon Prices

Spectrum Cussettes — have price only Q1 or Spectrum Microstrives 22.00 carridge plus have price 5.25 Dopples 62 plus lase (SPDOS for Spectrum)

Two or more peoplants in the medium pay medium + have e.g. WD U dities and ResQL wigs 50 but IMIN2SSIB, Li climits QL and Spectrum programs on one medium. Send Cold variable and 25p is uppare earlier editions of

> WD Software, Hilltop, St Mary, Jersey, C.I. Tel (0534) 81392

Haley's Comet is coming. Oric 1 and Atmos. 2 programs on cassette. distant and local, true position read out, £4.00. Astro Software, No.1 Dell Meadows, Hemel Hempstead HP3 9PS

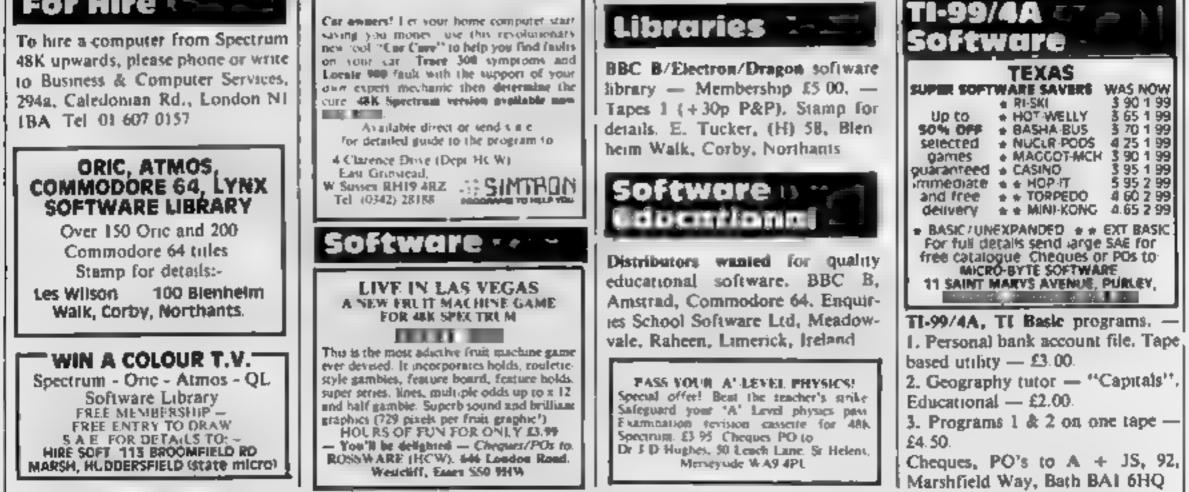

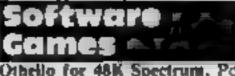

Othelio for 48K Spectrum, Powerful version of the classic board game. £1 50 from Huw Watkins, 396 Fishponds Road, Bristol

The contents of this publication, including all articles, plans, drawings and programs and all copyright and all other intellectual property rights therein belong to Argus Specialist Publications Ltd. All rights conferred by the Law of Copyright and other intellectual property rights and by virtue of international copyright conventions are specifically reserved to Argus Specialist Publications Ltd and any reproduction requires the prior written consent of the company

» .985 Argus Specialist Publications I id.

SSN0264-4991

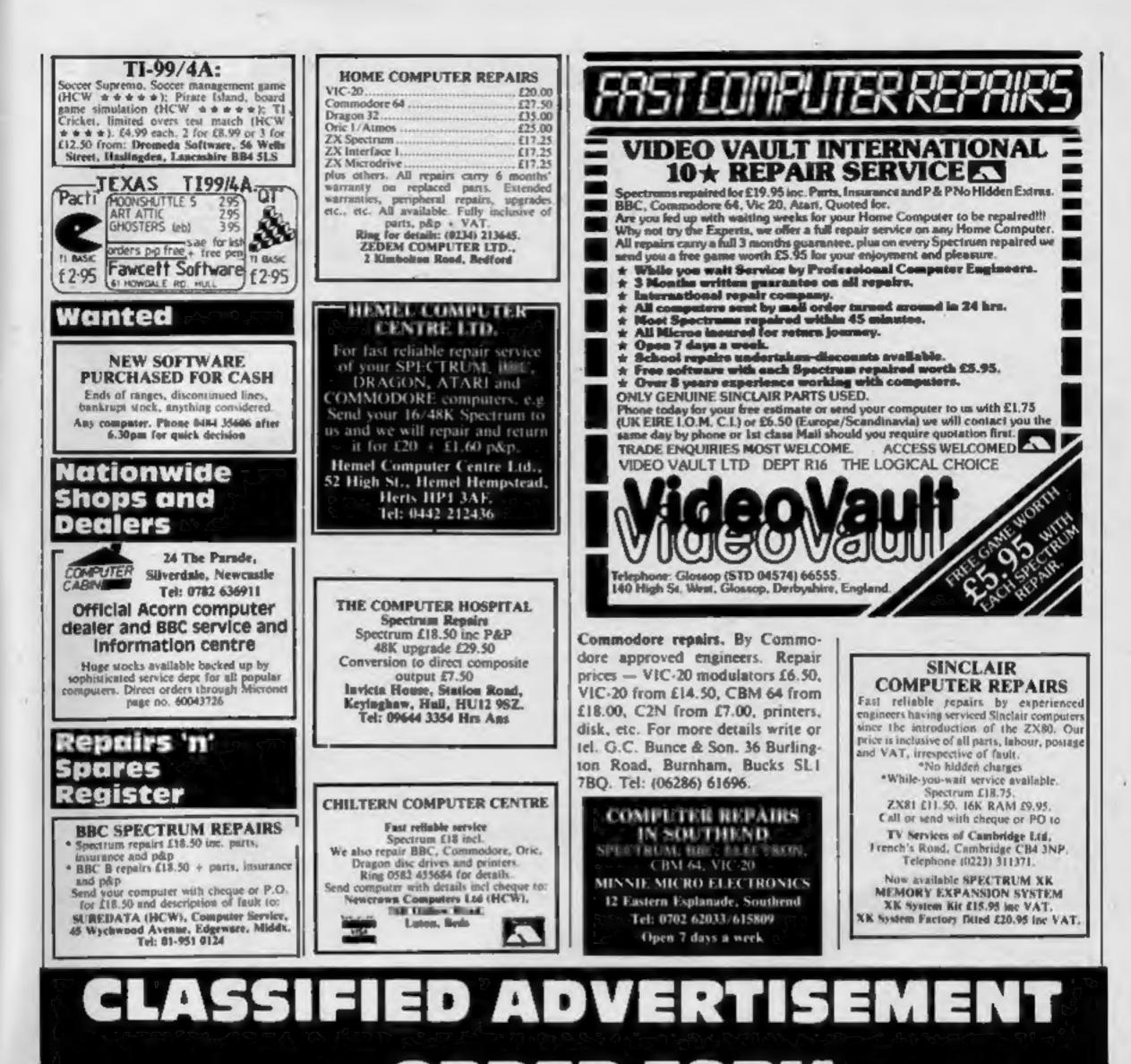

# — ORDER FORM

| Please place | my advert in Home Con |             | reks.                                                                                     |
|--------------|-----------------------|-------------|-------------------------------------------------------------------------------------------|
|              | PREFERRED CLA         | SSIFICATION | Tel. No. (Day)                                                                            |
|              |                       |             |                                                                                           |
|              |                       |             | 1                                                                                         |
|              |                       |             | Address                                                                                   |
| 13           | 14                    | 15          | Tel: 01-437 0699.                                                                         |
|              |                       | 12          | J Golden Square, London WIR 3AB                                                           |
| 10           | 11                    | 10          | CLASSIFIED DEPT., HOME COMPUTING WEEKLY                                                   |
| 7            | 8                     | 9           | payable to Argus Specialist Publications Ltd to                                           |
| 4            | 5                     | 6           | Simply print your message in the coupon and<br>send with your cheque or postal order made |
| 1            | 2                     | 3           | Advertise nationally for only 35p per word<br>(minimum charge 15 words).                  |

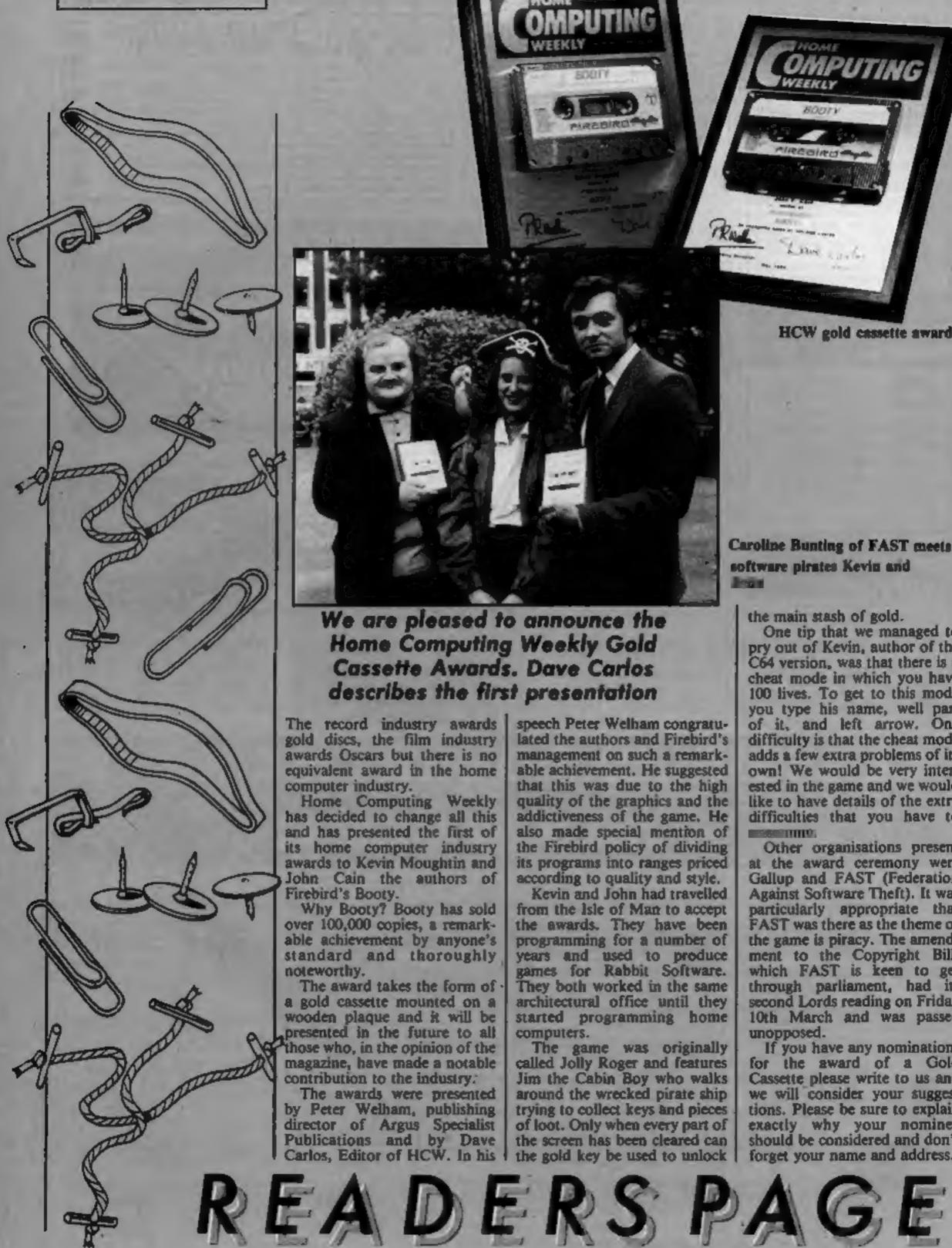

## We are pleased to announce the **Home Computing Weekly Gold Cassette Awards.** Dave Carlos describes the first presentation

O.M

The record industry awards gold discs, the film industry awards Oscars but there is no equivalent award in the home computer industry.

Home Computing Weekly has decided to change all this and has presented the first of its home computer industry awards to Kevin Moughtin and John Cain the authors of Firebird's Booty. Why Booty? Booty has sold over 100,000 copies, a remarkable achievement by anyone's standard and thoroughly noteworthy. The award takes the form of a gold cassette mounted on a wooden plaque and it will be presented in the future to all those who, in the opinion of the magazine, have made a notable contribution to the industry. The awards were presented by Peter Welham, publishing director of Argus Specialist Publications and by Dave Carlos, Editor of HCW. In his 1

speech Peter Welham congratulated the authors and Firebird's management on such a remarkable achievement. He suggested that this was due to the high quality of the graphics and the addictiveness of the game. He also made special mention of the Firebird policy of dividing its programs into ranges priced according to quality and style. Kevin and John had travelled from the Isle of Man to accept the awards. They have been programming for a number of years and used to produce games for Rabbit Software. They both worked in the same architectural office until they started programming home computers. The game was originally called Jolly Roger and features Jim the Cabin Boy who walks around the wrecked pirate ship trying to collect keys and pieces of loot. Only when every part of the screen has been cleared can the gold key be used to unlock

**Caroline Bunting of FAST meets** software pirates Kevin and 

the main stash of gold.

One tip that we managed to pry out of Kevin, author of the C64 version, was that there is a cheat mode in which you have 100 lives. To get to this mode you type his name, well part of it, and left arrow. One difficulty is that the cheat mode adds a few extra problems of its own! We would be very interested in the game and we would like to have details of the extra difficulties that you have to INCOMPANY AND INCOMPANY Other organisations present at the award ceremony were Gallup and FAST (Federation Against Software Theft). It was particularly appropriate that FAST was there as the theme of the game is piracy. The amendment to the Copyright Bill, which FAST is keen to get through parliament, had its second Lords reading on Friday 10th March and was passed unopposed. If you have any nominations for the award of a Gold Cassette please write to us and we will consider your suggestions. Please be sure to explain exactly why your nominee should be considered and don't forget your name and address.

**HCW** gold cassette awards

NOME WEEKLY

Page 46 HOME COMPUTING WEEKLY 21 May 1985

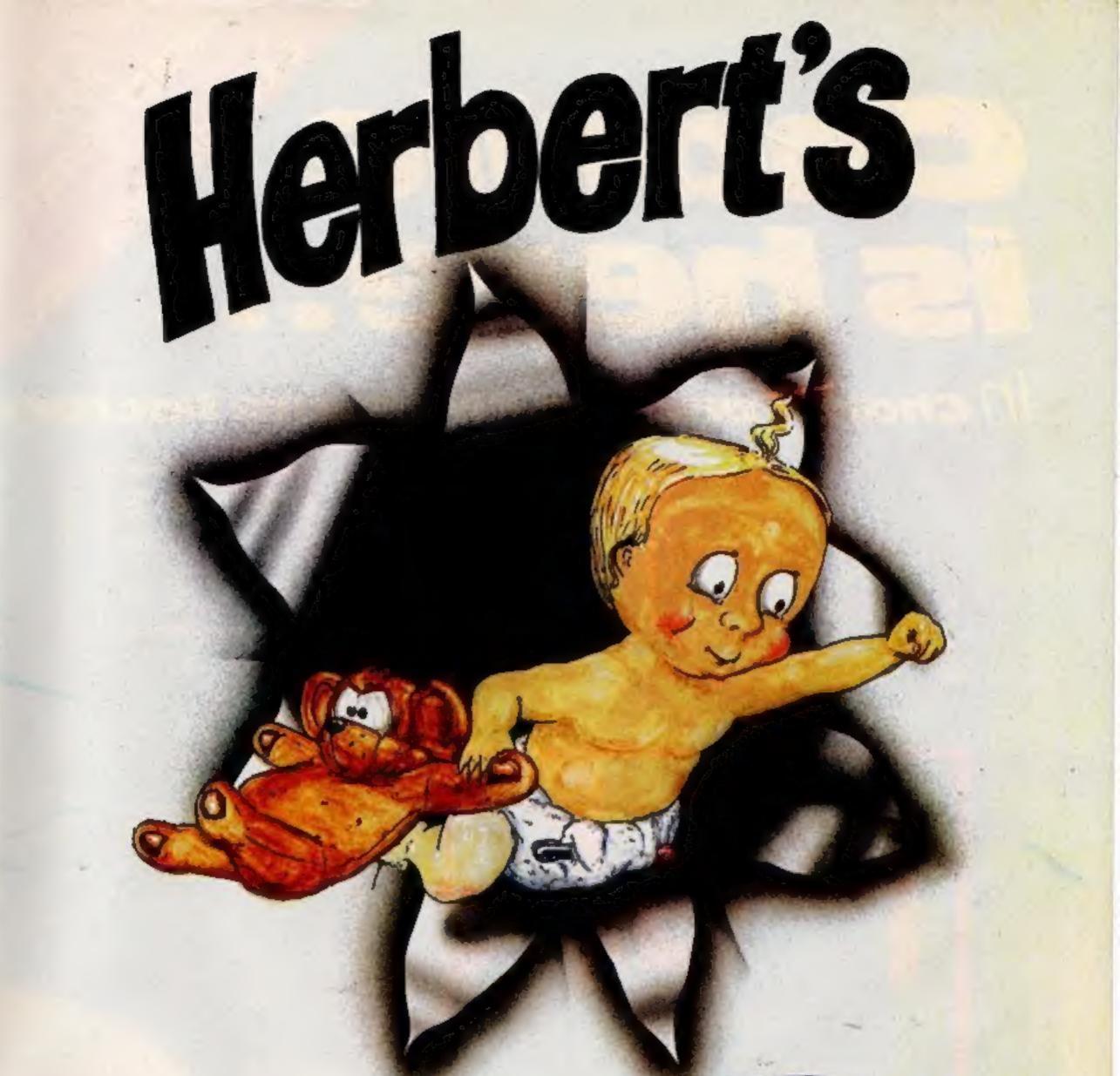

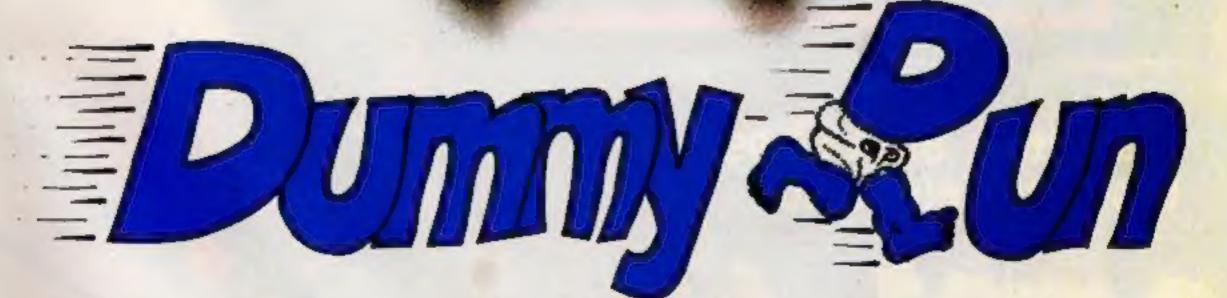

# **Trouble In Store for Herbert**

Spectrum 48K £9.95 Commodore 64 £9.95 Amstrad CPC 464 £9.95

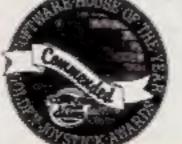

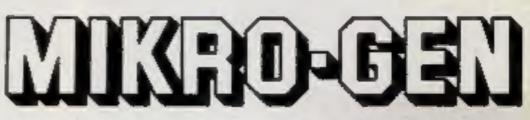

44 The Broadway, Bracknell, Berks. 0344 427317

# Chorle Cable Cable

# in Charlie and the Chocolate Factory

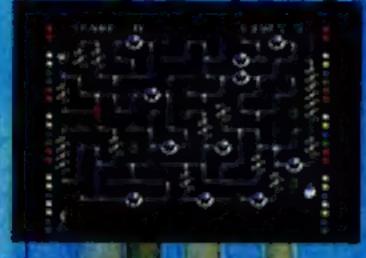

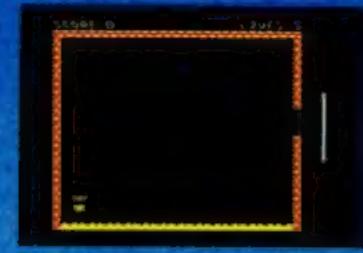

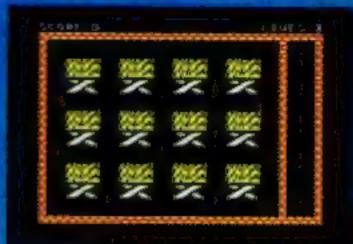

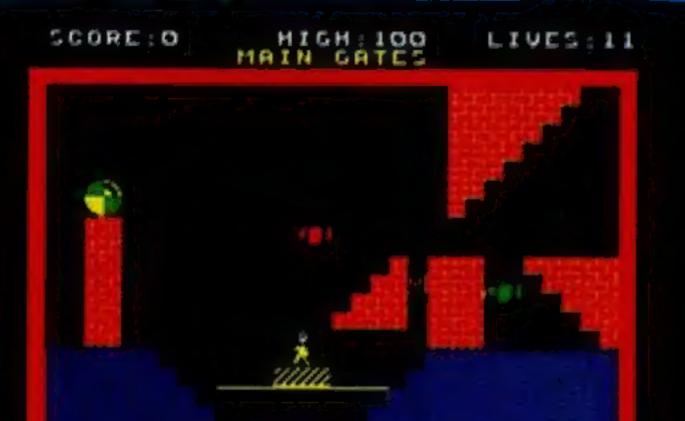

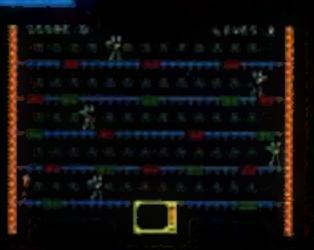

0 0 0 0

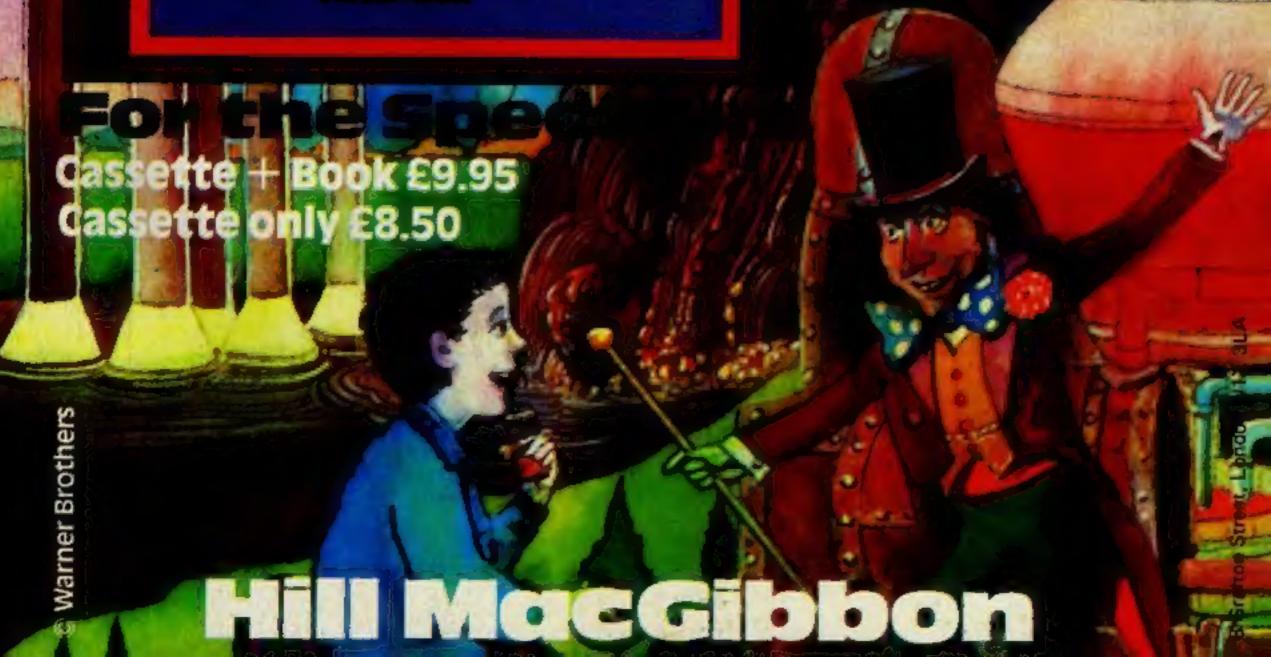